# POLITECNICO DI TORINO

Corso di Laurea Magistrale in Ingegneria Civile

# Tesi di Laurea Magistrale

Analisi probabilistica della robustezza di telai in calcestruzzo

armato in zona sismica

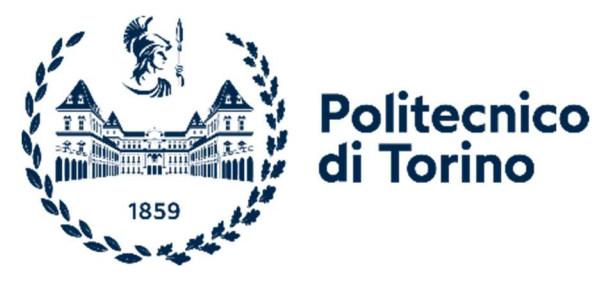

Relatore: Prof. Paolo Castaldo Correlatore: Ing. Elena Miceli

Candidato: Rocco Stefano

Ottobre 2023

# Sommario

Il concetto di robustezza strutturale trova i suoi principi tra il XVIII e XIX secolo e può essere osservato nei criteri di progettazione dei ponti in muratura. Al giorno d'oggi questo concetto è di fondamentale importanza nell'ambito dell'ingegneria civile strutturale ed è per questo che si cerca di studiarlo e comprenderlo sempre più, soprattutto dopo alcuni eventi di collasso più o meno catastrofici, a seconda dell'entità dei crolli, come ad esempio: collasso del Ronan Point Tower, crollo del Murrah Federal Building ed il crollo delle torri gemelle del World Trade Center (il più importante per numero di vittime ed impatto mediatico). Questi esempi sono la dimostrazione lampante che le strutture non sono in grado di resistere in ogni caso alle azioni eccezionali quali impatti, incendi, esplosioni, che pur avendo probabilità di accadimento bassa, hanno conseguenze catastrofiche sotto molti punti vista ovvero in termini di vittime e danni ambientali, societari ed economici.

Osservando le varie definizioni di robustezza strutturale presenti in letteratura si evince che essa è una caratteristica intrinseca della struttura e indica la capacità che ha la struttura stessa di evitare danni cioè dei collassi sproporzionati o progressivi in seguito a dai danneggiamenti locali; quindi una struttura si dice robusta se in seguito alla perdita di uno o più elementi reagisce con un percorso alternativo dei carichi.

In questo lavoro di tesi, il danno localizzato consiste nella perdita di una colonna alla base di un telaio 2D in calcestruzzo armato. Questa tipologia di danno verrà studiata per tre telai con uguale geometria e diversa armatura. Per quanto riguarda la geometria, i tre telai sono formati da quattro piani fuori terra con travi di quattro campate; le dimensioni di travi e pilastri sono rispettivamente di cm 40x50 e 60x60. L'armatura del primo telaio è progettata secondo normativa NTC 2018 in una zona ad alta sismicità; nel secondo telaio sono stati aggiunti i ferri di parete, si è modificata l'armatura delle travi adottando il criterio di continuità di piano per l'armatura longitudinale e si è ridotto il passo delle staffe da 10 cm a 7.5 cm; nel terzo telaio sono stati adottati gli stessi criteri del secondo telaio ma in più si è resa uguale l'armatura in tutti i piani, considerando come riferimento il quantitativo di acciaio maggiore tra tutti i piani e si è modificata anche l'armatura nei nodi.

Tramite il software di calcolo agli elementi finiti Atena 2D, si sono effettuate delle analisi probabilistiche sulla robustezza. Per ogni telaio si è partiti con delle analisi di pushdown che consistono nell'imporre degli spostamenti statici monotonicamente crescenti, nel nostro caso per un massimo di 100 steps da cm 1, fino a portare a rottura la struttura da cui si sono ricavate le curve di capacità forza-spostamento, necessarie per il calcolo del fattore di amplificazione dinamica proposto nel metodo di Izzudin. Questo passaggio è stato necessario perché con Atena 2D sono state lanciate delle analisi statiche non lineari invece di analisi dinamiche non lineari.

La seconda fase dello studio consiste nell'effettuare delle analisi di affidabilità necessarie per ricavare i coefficienti di affidabilità della struttura e le varie probabilità di failure nelle sezioni dei nodi.

Per ogni telaio sono state effettuate 100 analisi pushdown e 100 analisi di affidabilità perché il tutto è stato studiato con un metodo probabilistico quindi prima di procedere con le analisi si è effettuato un campionamento Latin hypercube sampling sulle caratteristiche dei materiali.

I risultati attesi afferiscono la probabilità di failure che dovrebbe diminuire adottando i criteri di robustezza precedentemente discussi.

# INDICE

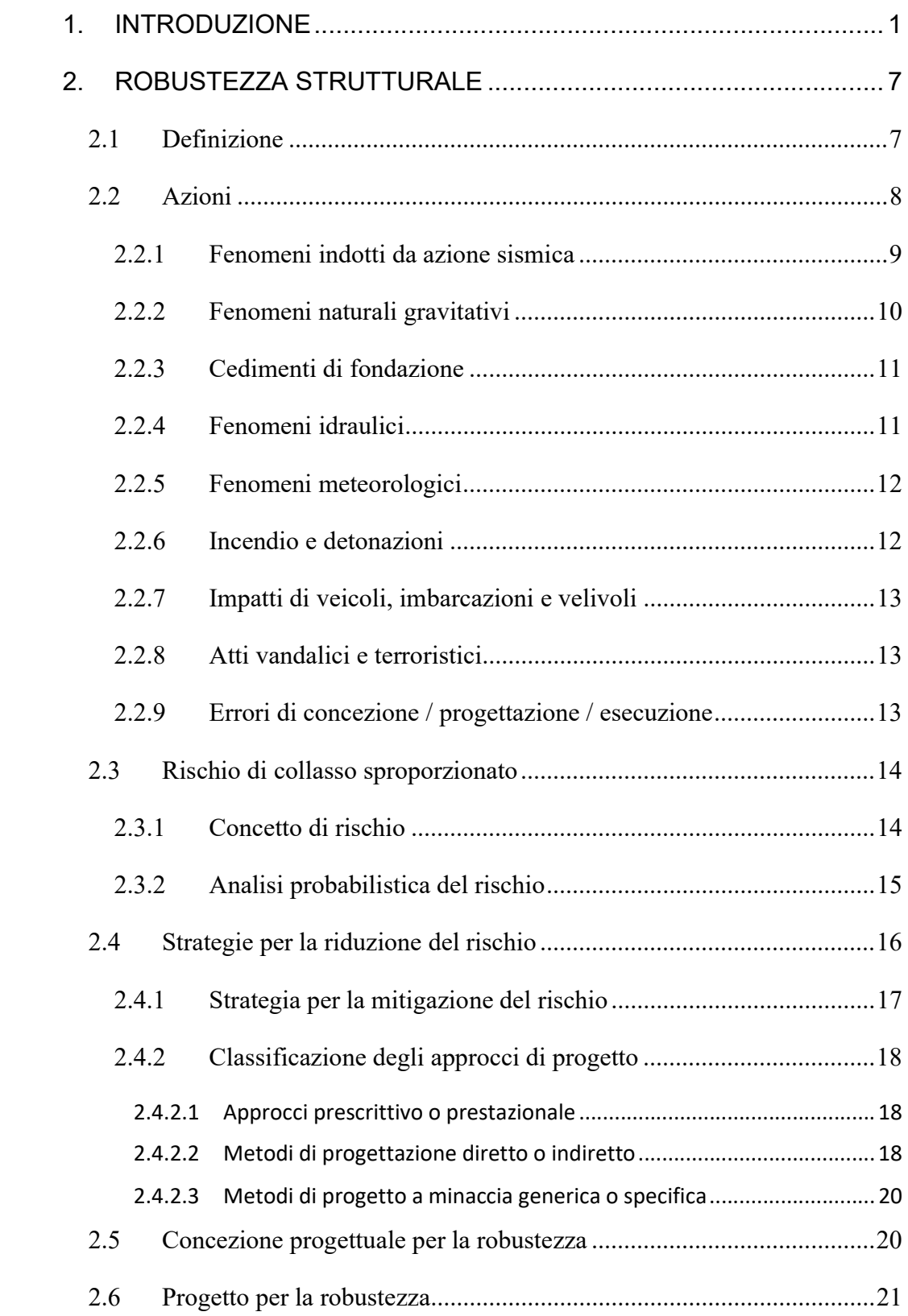

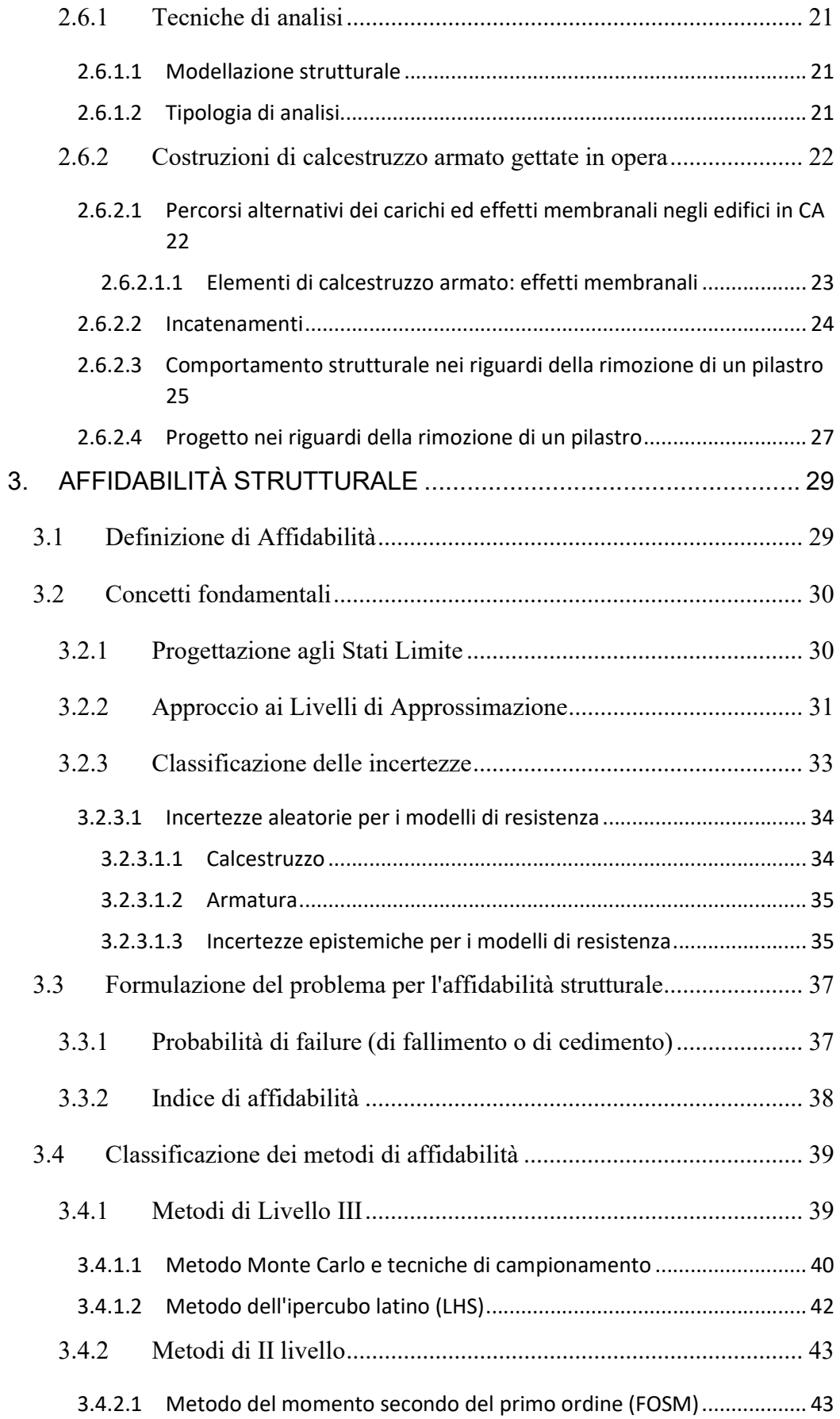

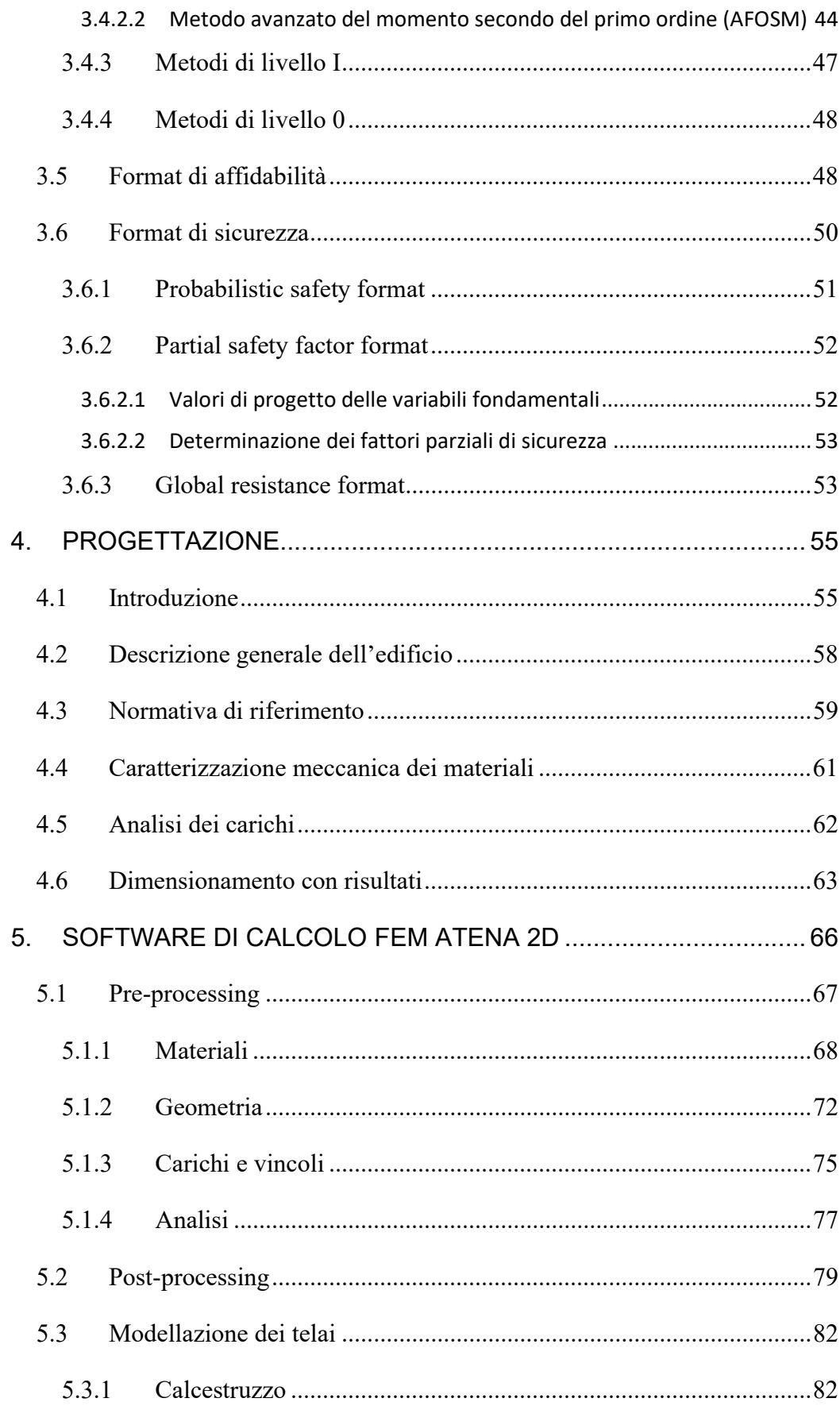

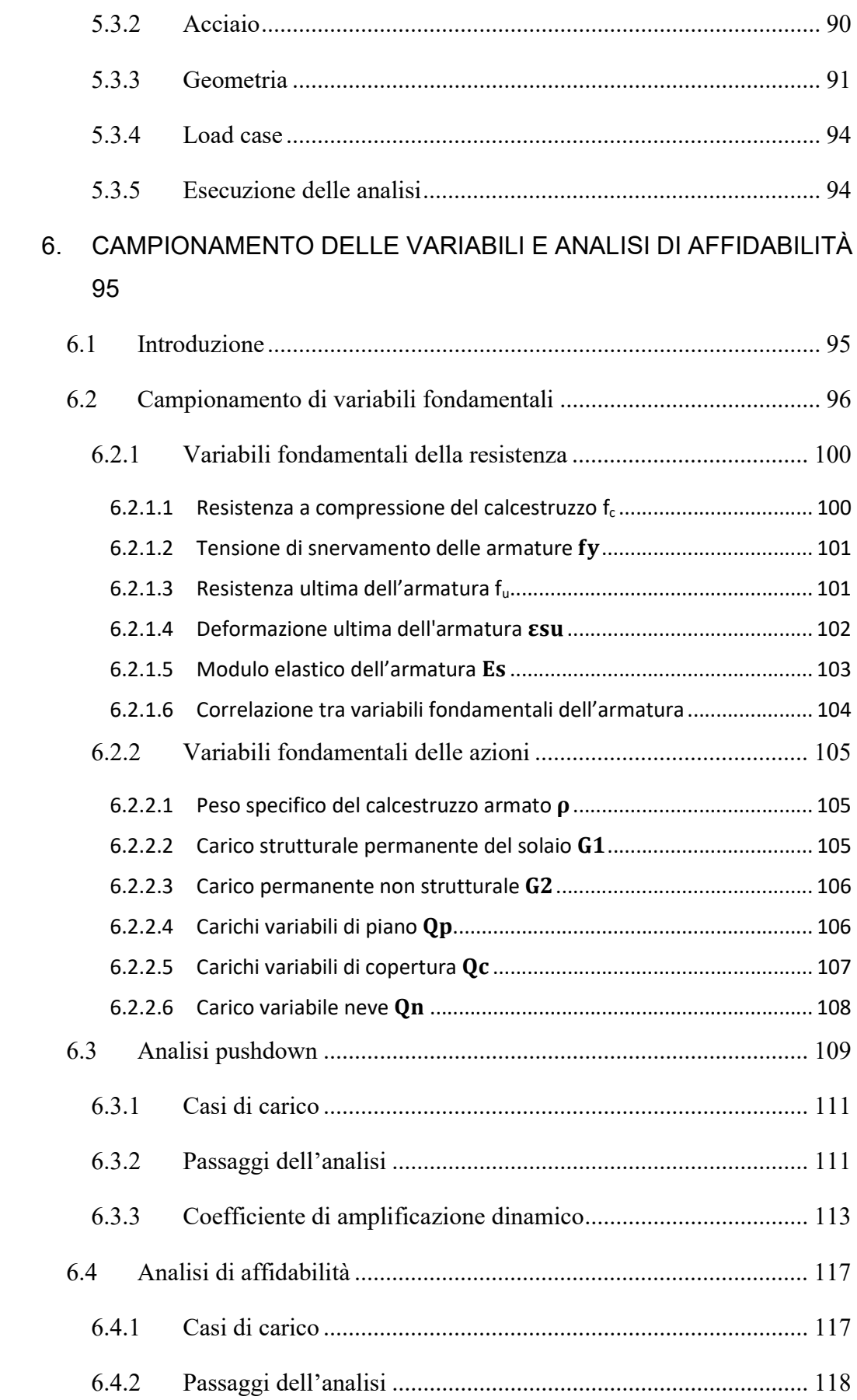

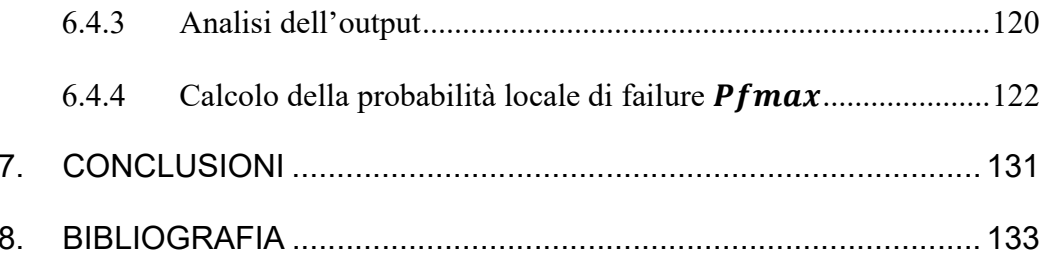

# 1. INTRODUZIONE

Alcuni avvenimenti hanno messo in evidenza la pericolosità nel pensare che le strutture progettate per condizioni normali siano automaticamente in grado di resistere a condizioni di carico eccezionali o accidentali. Nel corso della seconda metà del secolo scorso, a causa di fattori sociali e politici, si è assistito ad un aumento degli eventi che potrebbero causare il collasso delle strutture. In questo contesto, è diventato di fondamentale importanza esaminare la robustezza delle strutture, cioè la loro capacità di individuare percorsi alternativi per la distribuzione dei carichi applicati, al fine di evitare collassi sproporzionati.

In ordine cronologico, alcuni degli eventi più tragici che rappresentano questa problematica sono:

 Il collasso del Ronan Point Tower, avvenuto il 16 maggio 1968 a Londra, è stato un evento tragico che ha sollevato numerose questioni sulla sicurezza delle costruzioni e ha avuto un impatto significativo sulle normative e sulle pratiche di costruzione nel Regno Unito e non solo.

L'edificio, alto 22 piani, era stato costruito utilizzando pannelli prefabbricati in cemento armato con una struttura leggera a telaio. Questa struttura, sebbene fosse stata progettata per scopi residenziali, non era in grado di sopportare carichi orizzontali improvvisi, come quelli causati da un'esplosione.

L'incidente fu innescato da una fuga di gas in uno degli appartamenti situati al 18º piano. L'esplosione risultante compromise l'integrità strutturale dell'edificio, causando il crollo di una parete portante. Questo evento portò al collasso di una parte significativa dell'edificio, con i piani superiori che collassarono sui piani inferiori.

Nel tragico incidente, quattro persone persero la vita, mentre molte altre rimasero ferite. Questo evento scosse profondamente la comunità e sollevò le prime domande sulla sicurezza delle

costruzioni in cemento armato e sulla necessità di normative più rigorose e meno standard.

In risposta a questo disastro, il Regno Unito ha intrapreso revisioni delle normative di costruzione, concentrandosi maggiormente sulla resistenza agli eventi sismici e agli urti. Si sono introdotte normative più rigide per garantire che gli edifici siano costruiti per resistere a situazioni di emergenza, come esplosioni o terremoti.

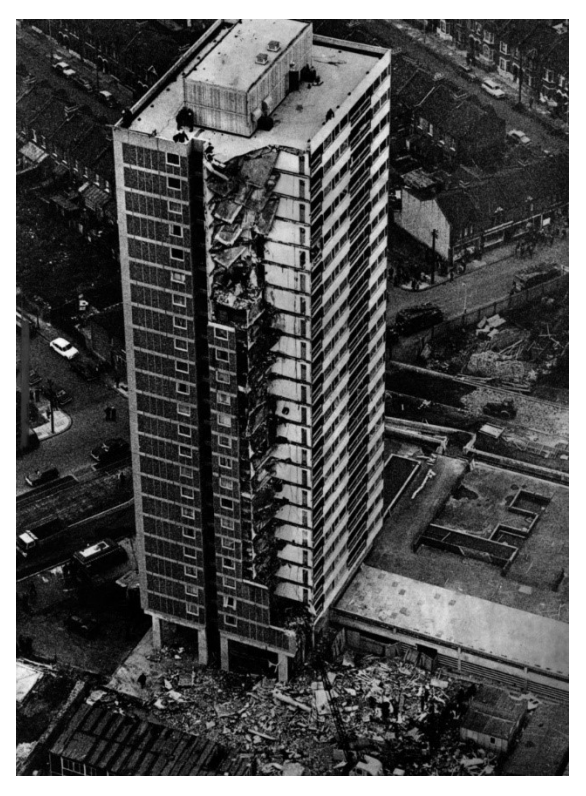

Figura 1: Collasso della Ronan Point Tower

 Il crollo del Murrah Federal Building a Oklahoma City il 19 aprile 1995 è stato un evento drammatico e doloso che ha segnato profondamente la storia degli Stati Uniti. Questo edificio di nove piani, composto principalmente da acciaio e calcestruzzo, aveva una struttura tradizionale con colonne portanti in acciaio e pareti in cemento armato.

L'evento devastante fu causato da un'autobomba posizionata all'esterno dell'edificio, in un furgone parcheggiato. L'esplosione fu di tale violenza da distruggere una parte considerevole della facciata nord dell'edificio, causando danni strutturali significativi. L'edificio, che ospitava numerosi uffici governativi e agenzie federali, fu colpito duramente. Questo atto terroristico portò alla morte di 168 persone, tra cui molti bambini, e causò ferite gravi a centinaia di altre persone. Una delle ragioni principali del collasso dell'edificio fu la sua vulnerabilità strutturale all'esplosione. Gli edifici governativi negli Stati Uniti, all'epoca, non erano progettati con requisiti di sicurezza anti-terrorismo e la parte esposta dell'edificio era costituita da materiali leggeri che lo resero particolarmente vulnerabile.

Dopo questo tragico evento, ci fu un immediato rafforzamento delle misure di sicurezza degli edifici governativi negli Stati Uniti. Le normative furono rivedute per rendere gli edifici più resistenti agli attacchi terroristici e furono implementate misure di sicurezza più severe per proteggere gli edifici da minacce future.

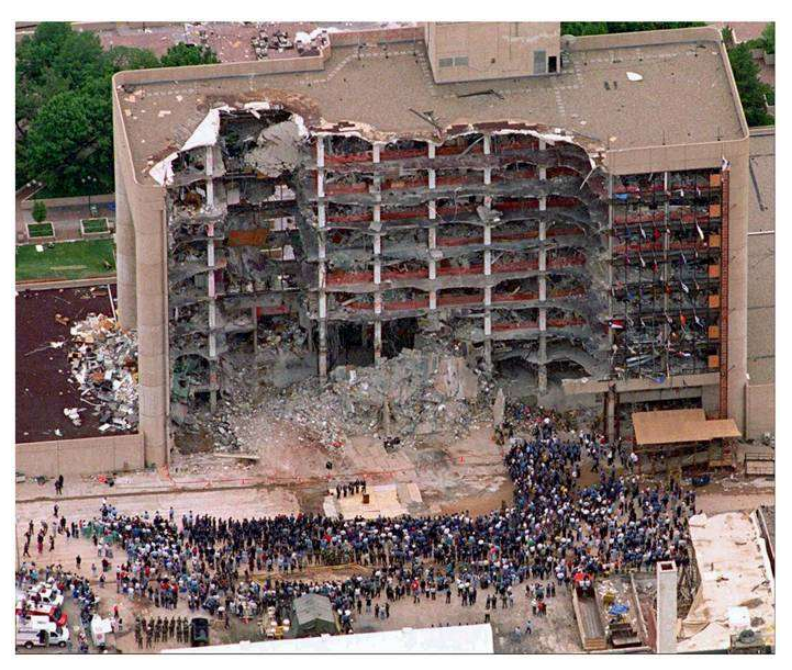

Figura 2: Collasso del Murrah Federal Building

 Il crollo delle Torri Gemelle del World Trade Center l'11 settembre 2001 rappresenta uno degli eventi più traumatici nella storia moderna. Queste due imponenti strutture, con i loro 110 piani, erano un'icona della skyline di New York City. La loro struttura era basata su un robusto telaio di acciaio, con una facciata esterna di vetro e alluminio. Le torri erano state progettate per resistere alle forze atmosferiche, e non ad eventi così estremi come quello subito.

Due aerei di linea dirottati, il volo American Airlines 11 e il volo United Airlines 175, furono volontariamente schiantati contro le torri. Questi impatti furono devastanti e causarono danni strutturali significativi. L'impatto non fu il solo problema infatti gli aerei trasportavano grandi quantità di carburante, che innescarono violenti incendi all'interno degli edifici, alimentati sia dal carburante dell'aereo sia dalla combustione dei materiali interni, che raggiunsero temperature estremamente alte e indebolirono la struttura di acciaio delle torri.

Il crollo delle Torri Gemelle non fu un evento immediato, ma un processo graduale. I piani superiori iniziarono a cedere a causa delle alte temperature e delle deformazioni strutturali causate dagli incendi. Il peso dei piani superiori che crollavano sopra quelli inferiori generò una forza devastante, portando alla distruzione progressiva dell'intera struttura. Il risultato fu un collasso a strati sovrapposti.

Oltre alle conseguenze dirette del crollo, l'evento generò enormi quantità di polvere e detriti, creando problemi di salute per i soccorritori e per chi viveva nelle vicinanze. La pulizia del sito e la rimozione delle macerie furono operazioni complesse e durarono a lungo.

L'attacco alle Torri Gemelle non solo ha causato una perdita incommensurabile di vite umane, circa 3000, ma ha anche avuto un impatto profondo sulla sicurezza e sulle politiche sia negli Stati Uniti che a livello internazionale. Ha portato a importanti revisioni delle normative edilizie, all'adozione di misure di sicurezza più rigorose negli edifici e all'incremento delle procedure di sicurezza negli aeroporti.

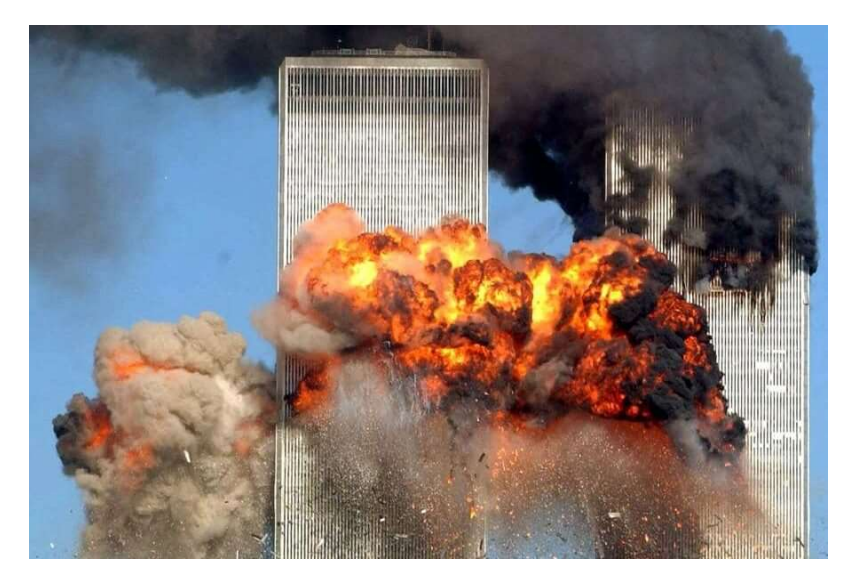

Figura 3: Crollo del World Trade Center

Per studiare i problemi precedentemente richiamati, in questo lavoro di tesi si è deciso di analizzare il caso di perdita improvvisa di una colonna, che può verificarsi a seguito di eventi eccezionali o carichi eccessivi. Questo fenomeno può innescare una serie di cedimenti strutturali, che possono portare a collassi parziali o totali dei fabbricati. Nel contesto dell'analisi della robustezza di una struttura, l'analisi di affidabilità rappresenta uno strumento efficace. L'affidabilità si riferisce alla capacità di una struttura di soddisfare i requisiti specificati durante la sua vita utile. Per valutare l'affidabilità, è possibile condurre un'analisi probabilistica per calcolare la probabilità di failure (o di cedimento) a livello locale, la quale può essere poi estesa a livello globale nelle analisi successive. In questa tesi, è stata eseguita un'analisi probabilistica su un edificio in cemento armato progettato secondo criteri sismici. Studi precedenti sulla stessa struttura avevano dimostrato che il capacity design non era sufficiente a garantire la robustezza desiderata, quindi erano state suggerite alcune modifiche al progetto strutturale, in particolare per quanto riguarda l'armatura longitudinale e trasversale delle travi.

 Il capitolo 2 si concentra sulle definizioni di robustezza strutturale secondo diverse normative, con un'attenzione particolare agli eventi accidentali e agli scenari di rischio. Vengono poi esaminate le strategie di mitigazione del rischio e si conclude con un'analisi probabilistica applicata alle strutture in cemento armato gettate in opera.

Nel capitolo 3, vengono esaminate ulteriori nozioni fondamentali, riguardanti l'affidabilità strutturale, con riferimenti ai documenti di riferimento come il Fib Model Code 2010 e il Probabilistic Model Code JCSS. Questa sezione inizia con un'introduzione sulla definizione di affidabilità e la sua rilevanza nel contesto dell'ingegneria delle strutture. In seguito, l'analisi si estende agli stati limite, alle fonti di incertezza e alle relative classificazioni, nonché ai metodi di livello di approssimazione indicati con LoA. Saranno esaminate inoltre le tecniche di analisi dell'affidabilità, con un'attenzione particolare all'obiettivo di garantire la sicurezza.

Il capitolo 4 presenta la progettazione della struttura in esame, evidenziando particolarmente il pensiero di capacity design e le condizioni sismiche nella città di L'Aquila (AQ), Italia. Vengono poi anche riportate le caratteristiche dei materiali e le definizioni delle azioni con relativi risultati finali.

Nel capitolo 5 si descrive il software utilizzato per le analisi strutturali, ATENA 2D, concentrandosi sia sulla fase di pre-processing che su quella di post-processing. Nella parte finale del capitolo di descrive minuziosamente la fase di modellazione del telaio esaminato.

 Il capitolo 6 costituisce il nucleo centrale della tesi, in cui viene eseguita l'analisi di affidabilità per valutare la robustezza della struttura. Si inizia con una descrizione del campionamento delle variabili di materiale e carico, utilizzando il metodo del Latin Hypercube Sampling (LHS). Successivamente segue la descrizione delle due analisi principali: l'Analisi Pushdown e l'Analisi di Affidabilità. Ciascuna di queste è un'analisi statica NLFEA e vengono condotte sul modello senza la colonna centrale (ovvero la colonna che viene improvvisamente rimossa in conformità all'analisi di robustezza). In seguito, vengono valutate la probabilità di failure a livello locale e globale, elaborando i risultati dell'Analisi di Affidabilità in termini delle deformazioni principali complessive. Ciò consente di calcolare l'affidabilità della struttura.

Infine si riportano tutti i risultati ottenuti per ogni struttura esaminata, utili al confronto finale.

Nel capitolo 7 si riportano le conclusioni dell'elaborato.

6

# 2. ROBUSTEZZA STRUTTURALE

## 2.1 Definizione

Il termine *robustezza* non ha un unico significato ma include in esso diversi concetti in base al campo di applicazione cui si fa rifermento.

In questo lavoro di tesi verrà studiato e sviluppato il concetto di robustezza strutturale (in seguito indicato solo con robustezza) partendo da alcune definizioni.

I primi fondamenti sulla robustezza risalgono all'epoca Napoleonica e si possono ritrovare nei criteri di progettazioni dei ponti in muratura.

Con il termine robustezza si indica la capacità che ha una costruzione di evitare danni sproporzionati causati da azioni eccezionali, tenendo conto della mole dell'azione che avvia il danno iniziale.

Nella precedente definizione si sono introdotte nuove nozioni fondamentali, come quella di collasso sproporzionato ed azione eccezionale, essenziali per poter comprendere a pieno la tematica trattata. In letteratura esistono molteplici documenti, Normative e Linee Guida che ne spiegano il significato, fornendo criteri prescrittivi utili alla progettazione e al dimensionamento degli elementi strutturali per le tipologie strutturali più comuni; qui in seguito si riportano le definizioni pubblicate nel documento "Istruzioni per la valutazione della robustezza delle costruzioni" redatto da CNR (Consiglio Nazionale delle Ricerche – Commissione di studio per la predisposizione e l'analisi di norme tecniche relative alle costruzioni):

• Robustezza. Robustezza di una costruzione nei confronti di una azione o di una classe di azioni eccezionali (sinteticamente robustezza) significa capacità di un sistema di evitare che, a fronte di un evento eccezionale e/o estremo (ad es. esplosioni, urti, incendio, eventuali errori di progettazione e/o di esecuzione), il danno risultante alla struttura sia sproporzionato rispetto all'entità della causa che lo ha innescato.

 Azione eccezionale (accidental action in inglese). Azione, solitamente di breve durata ma di entità significativa, con una probabilità molto ridotta di occorrenza su una determinata struttura durante la vita utile di progetto della struttura stessa. L'impatto, la neve, il vento ed il sisma possono essere azioni variabili o in alternativa azioni eccezionali, in funzione delle probabilità di occorrenza considerata a partire dalla relativa distribuzione statistica. Le norme definiscono valori di riferimento per la progettazione per le azioni eccezionali più comuni.

 Collasso sproporzionato. Un collasso caratterizzato da una marcata sproporzione tra l'evento che interessa la struttura ed il conseguente collasso di una parte significativamente estesa della struttura stessa, o in certi casi dell'intera struttura.

## 2.2 Azioni

La sicurezza delle costruzioni e degli elementi strutturali che le compongono si analizza attraverso delle verifiche che riguardano le azioni di progetto, esse vengono valutate agli stati limite che più si adattano alla realtà del caso, ovvero si scelgono quei stai limite che più potrebbero presentarsi durante la vita nominale di progetto. Le azioni da tenere in conto sono di tre tipi: permanenti, variabili e sismica. Il grado di robustezza nei confronti delle azioni eccezionali dipende dalla tipologia di struttura e dall'uso perché in base a queste caratteristiche si decide quanto la struttura può danneggiarsi.

Le azioni eccezionali danno vita agli scenari di rischio relativi alla valutazione della robustezza; le azioni, oltre ad essere eccezionali, possono essere estreme e con origine naturale o antropica (in alcuni casi le azioni di origine naturale possono scaturire come conseguenza del comportamento antropico). Spesso le azioni eccezionali non vengono analizzate completamente per ragioni economiche nonostante siano motivo di pericolo; sono state determinate ben tre categorie di pericolo:

 Categoria 1: rappresentata da pericoli derivanti da fenomeni naturali (sismi, fenomeni meteorologici come tornadi o allagamenti e frane) e da pericoli generati non intenzionalmente dall'attività umana come, ad esempio, le esplosioni di materiale pericoloso, l'incendio (non di origine dolosa).

- Categoria 2: è composta da azioni causate intenzionalmente dall'uomo ovvero gli atti di vandalismo e gli attacchi terroristici.
- Categoria 3: è costituita da pericoli derivanti da errori di concezione, progettazione o esecuzione della costruzione. Questo genere di pericolo è strettamente collegato alla qualità del processo ed alle procedure di controllo utilizzate.

Nei seguenti sottocapitoli verranno descritte brevemente le più comuni di tali azioni, in termini di tipologia e loro quantificazione, definite nelle norme di progettazione.

I mezzi di collegamento tra i fenomeni naturali/antropici che causano i pericoli sunnominati e le strutture sono: carichi, accelerazioni, deformazioni e vari errori; queste caratteristiche devono essere modellate in modo ragionevole sulla struttura.

Un ulteriore classificazione delle azioni riguarda la durata, spesso molto breve rispetto alla vita utile della costruzione.

Una volta capito (e/o ipotizzato) lo scenario di rischio bisogna studiarne gli effetti e per farlo si deve prestare molta attenzione alla fase di 'modellazione strutturale' in cui si decide se trattare ogni singola azione come statica, dinamica o impulsiva. I vari modelli strutturali vengono realizzati con riferimento alle categorie di pericolo, cercando di realizzare uno scenario di rischio che sia sufficientemente robusto sotto ogni punto di vista. I modelli relativi alle varie categorie di pericolo, hanno proprietà differenti.

Si riportano in seguito alcuni esempi di azioni eccezionali con origine naturale e successivamente con origine antropica.

### 2.2.1 Fenomeni indotti da azione sismica

Terremoto: le norme definiscono l'azione sismica attraverso alcuni concetti qui brevemente richiamati ma non sviluppati, come: spettro di risposta che è funzione dei periodi di vibrazione della struttura e dell'accelerazione del suolo. L'accelerazione del suolo è molto importante in quanto viene misurata attraverso la distanza tra la struttura considerata e la zona sismogenetica infatti questo porta ad una classificazione delle azioni sismiche: azioni sismiche non epicentrali e azioni sismiche epicentrali (da studiare con particolare importanza perché più pericolose delle altre). Una proprietà importante di queste azioni è la durata molto breve che crea dei problemi nel momento in cui si analizzano gli spettri di risposta. I sismi possono anche essere indotti dall'uomo.

Maremoto: è un fenomeno naturale dovuto ai movimenti sottomarini, si creano in modo simile ai terremoti ma ne scaturiscono effetti differenti come onde molto alte vicino le coste. Un'altra causa affinché si verifichi un maremoto è la frana che può proseguire in acqua (mare, lago, palude) o essere sottomarina. Sulla costruzione si hanno vari effetti come pressioni d'impatto dovute alla fase liquida in movimento, forze concentrati dovute alla fase solida (detriti), spinte idrostatiche.

#### 2.2.2 Fenomeni naturali gravitativi

Frane di materiale sciolto: fenomeno dovuto a perdita di stabilità di un terreno o di un ammasso roccioso; l'origine è spesso naturale (presenza di acqua o movimenti terrestri) ma può essere anche antropica. Sulla costruzione si hanno effetti dovuti alle forze di impatto.

Colate detritiche: è un fenomeno simile al precedente ma riguarda il materiale granulare. Rispetto al fenomeno precedente hanno maggiore potere distruttivo perché molto rapido ed imprevedibile.

Crolli di roccia: è un fenomeno naturale causato dalla perdita di stabilità di blocchi lapidei isolati dalla circostante massa rocciosa. È un fenomeno che sprigiona quantità elevate di energia (si ha il passaggio da energia potenziale ad energia cinetica) quindi sulle strutture sorgono problemi importanti dovuti all'impatto.

Valanghe di neve: fenomeno dovuto alla perdita di stabilità di un manto nevoso su un versante di montagna. Le cause di avvio sono molteplici e riguardano le caratteristiche della neve e del manto o la presenza di acqua. Esistono tre tipi di valanga: valanga radente, valanga polverosa e valanga mista; in base alla tipologia di valanga si hanno spessori e velocità differenti. Una proprietà fondamentale per la stima dei danni è la potenziale sommersione della struttura perché serve a capire se sono presenti solo pressioni orizzontali o se esistono anche pressioni in copertura.

Eruzioni vulcaniche: comprende i fenomeni naturali che riguardano la fuoriuscita di magma dalla superficie, in modo più o meno esplosivo.

Gli effetti sulla costruzione variano in base al tipo di eruzione ovvero, per eruzioni di tipo effusivo si hanno delle pressioni laterali ed in alcuni casi anche problematiche dovute al calore. Per eruzioni di tipo esplosivo sorgono difficoltà date dall'impatto che possono avere i clasti con la struttura e difficoltà legate al deposito della cenere sulla copertura (pressioni orizzontali). L'ultimo effetto legato alle eruzioni è il calore che diventa rilevante durante i flussi piroclastici.

#### 2.2.3 Cedimenti di fondazione

Smottamenti: sono fenomeni naturali molto simili alle frane e comportano lo spostamento di porzioni o della totalità del deposito di fondazione.

Modificazioni del livello di falda: è un fenomeno che comporta la variazione di pressione nel terreno. Il livello di falda può aumentare se ad esempio si costruiscono opere idrauliche e diminuisce con la presenza di pozzi.

#### 2.2.4 Fenomeni idraulici

 I fenomeni idraulici sono fenomeni naturali dovuti a forti precipitazioni o a rottura di opere idriche e le conseguenze sono gli allagamenti superficiali e la saturazione del terreno (quest'ultimo effetto produce problematiche simili alle modificazioni del livello di falda). Gli allagamenti sono modellati sulla costruzione attraverso delle pressioni laterali ma si deve prestare particolare attenzione anche nella zona inferiore (fondazioni) perché potrebbe sorgere l'effetto 'spinta di Archimede'.

#### 2.2.5 Fenomeni meteorologici

Trombe d'aria e tempeste: sono entrambi fenomeni che coinvolgono grandi spostamenti d'aria a velocità elevate o molto elevate. Sulla struttura si hanno due tipi di azioni agenti: pressioni laterali dovute alla massa d'aria in movimento e forze localizzate dovute all'impatto oggetto-struttura (oggetti trasportati dai venti). Una particolarità rispetto agli altri tipi di pressioni modellate sulla costruzione riguarda il verso perché in questo caso devo considerare l'applicazione su due lati della struttura.

Formazioni di ghiaccio: è un fenomeno che richiede particolari condizioni ambientali come pioggia gelata e superficie di posa a temperatura inferiore ai 0°C. Il problema principale consiste nell'aumento di massa delle costruzioni.

#### 2.2.6 Incendio e detonazioni

Fuoco: l'azione eccezionale consiste nella combustione di elementi strutturali e non strutturali. Le fasi di modellazione e prevenzione sono largamente trattati in normativa.

Detonazioni in ambiente libero: consistono in delle reazioni chimiche con rilascio di gas incandescente ed energia. Durante questo fenomeno, il gas rilasciato si espande con pressione elevata creando un'onda di shock che diminuisce col crescere della distanza dalla sorgente. La fase di post detonazione è composta da due sottofasi: la prima ad elevata pressione e la seconda a pressione inferiore alla pressione atmosferica (la seconda fase ha durata maggiore). Una caratteristica molto importante per studiare gli effetti sulle strutture è la forma degli edifici.

Detonazioni in ambiente confinato: fenomeno descritto da due fasi. La prima fase è di breve durata e consiste in un elevato aumento della pressione che crea un'onda di shock, la seconda fase ha durata lunga e consiste in ulteriori sovrappressioni causate dalle onde che urtano le superfici interne.

#### 2.2.7 Impatti di veicoli, imbarcazioni e velivoli

Gli effetti degli impatti di mezzi sulle strutture si valutano attraverso analisi statistica equivalente o mediante analisi dinamica. Le forze di impatto sono tabellate in normativa e dipendono dalle rigidezze dei corpi coinvolti e dal tipo di impatto.

#### 2.2.8 Atti vandalici e terroristici

La valutazione di queste azioni non è semplice perché questi atti hanno svariate nature che dipendono da intenzioni e motivazioni. Queste situazioni possono essere create da gruppi o da singoli. Di fondamentale importanza è capire la psicologia che chi compie queste azioni, in modo da cercare di capire quali potrebbero essere gli obiettivi presi di mira.

#### 2.2.9 Errori di concezione / progettazione / esecuzione

Nonostante non siano delle vere e proprie azioni, sono da considerarsi tali in quanto possono nascere dei possibili scenari nei riguardi dei quali valutare la robustezza. Gli errori di concezione strutturale riguardano il comportamento complessivo della struttura. Gli errori di progettazione riguardano la resa finale del progetto. Gli errori di esecuzione riguardano la realizzazione della struttura.

# 2.3 Rischio di collasso sproporzionato

Con l'espressione "collasso sproporzionato" si intende un collasso di dimensioni esagerate rispetto all'azione eccezionale agente che l'ha causato. Un ulteriore espressione ricorrente in letteratura, è quella di "collasso progressivo". In quest'ultima tipologia rientrano i collassi che si espandono gradualmente in seguito alla perdita di uno o pochi elementi strutturali o di piccole parti del fabbricato.

Lo studio della robustezza, ovvero della capacità che ha la struttura di resistere al danno, quindi alla propagazione del collasso, dipende dal metodo di costruzione utilizzato. Elevati livelli di ridondanza e duttilità garantiscono un buon comportamento strutturale nei confronti dei danni, di conseguenza le strutture prefabbricate saranno più vulnerabili.

Per far fronte a queste problematiche sono in via di sviluppo degli strumenti prescrittivi da applicare sia alle costruzioni esistenti, sia alle nuove. In generale, è consigliato usare approcci probabilistici per analizzare la gestione del rischio.

### 2.3.1 Concetto di rischio

Il concetto di rischio che noi analizzeremo riguarda il campo dell'affidabilità strutturale ed è un concetto probabilistico. Il rischio non può essere mai annullato, nemmeno eseguendo una corretta progettazione perché gli eventi che possono causare un collasso, hanno spesso una probabilità di accadimento molto bassa ma non nulla. Come detto, la probabilità di accadimento degli eventi che possono innescare un collasso sproporzionato è molto bassa ma gli effetti sono catastrofici.

In generale, il rischio può essere studiato come la combinazione di tre fattori:

$$
R = P(*)V(*)E
$$

dove:

- rischio;
- pericolosità;
- vulnerabilità;

• esposizione.

Il valore risultante da questa espressione non ha dei valori soglia imposti a priori ma in base ai vari scenari e all'importanza delle opere, si deve decidere un valore di rischio accettabile che varia di caso in caso e non è oggettivo. Tra i maggiori fattori da tenere in conto ci sono il fattore vite da tutelare, il fattore di danno da limitare e il fattore economico.

In normativa si accenna ad un valore di riferimento detto "de minimis" definito come valore socialmente accettabile di carattere socio-politico.

## 2.3.2 Analisi probabilistica del rischio

L'analisi probabilistica del rischio è un approccio razionale al problema della valutazione del rischio che consente l'adozione di decisioni informate mirate alla mitigazione dei disastri. In questo lavoro si riportano gli aspetti essenziali di questo metodo ma con riferimenti specifici al collasso sproporzionato. Il modello matematico di base a noi utile per valutare la probabilità di collasso, è descritto dalla seguente equazione:

$$
P[C] = P[C|SL] * P[SL|H] * P[H]
$$

dove:

- H (hazard) è un evento dannoso con bassa probabilità di accadimento ma gravi conseguenze attese;
- SL è uno stato di danno locale dovuto ad H;
- C, collasso sproporzionato causato da SL;
- P rappresenta la probabilità o la probabilità condizionata (a seconda del contenuto delle parentesi quadre).

Analizzare il rischio in questo modo, crea un vantaggio in quanto rende più semplice studiare separatamente le varie le cause o effetti, così da intervenire per ridurre il rischio.

Con riferimento all'equazione precedente, il termine indicato con P[C|SL] definisce la robustezza strutturale e richiede una complessa valutazione in termini probabilistici attraverso l'uso di metodologie avanzate come le analisi dinamiche non lineari (in seguito verrà descritto il metodo approssimativo utilizzato in questo lavoro, metodo proposto da Izzudin).

Un'adeguata gestione del rischio richiede di considerare tutte le possibili strategie che coinvolgono tutti e tre i termini del secondo membro dell'equazione. La figura seguente riassume le strategie per la prevenzione del rischio di collasso sproporzionati:

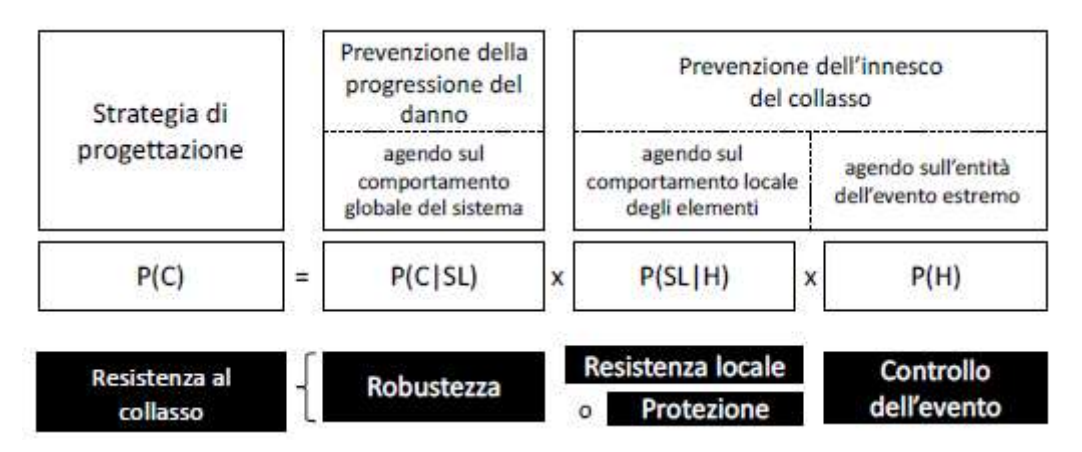

Figura 4: Strategie per la prevenzione del rischio di collasso sproporzionato

Dopo un'accurata ricerca di letteratura, è stato concordato che la miglior strategia per procedere in questo lavoro che riguarda la rimozione di una colonna, è quella dei percorsi di carico alternativi perché si focalizza sul termine P[C|SL], cioè mira a ridurre la probabilità che un danno locale porti a collasso la struttura. Il metodo utilizzato opera attraverso delle analisi di affidabilità, necessarie per l'identificazione degli indici di affidabilità (la metodologia completa verrà descritta nell'apposito capitolo).

# 2.4 Strategie per la riduzione del rischio

Prima di entrare nel merito delle strategie per la riduzione del rischio, bisogna specificare che la progettazione per la riduzione del rischio di collasso sproporzionato delle strutture è differente rispetto alla progettazione tradizionale. Adoperando la progettazione tradizionale si è abituati ad utilizzare dei criteri prescrittivi mentre in questo nuovo tipo di progettazione a noi serviranno dei criteri prestazionali. Per quanto riguarda la progettazione per la riduzione del rischio di collasso sproporzionato degli edifici, bisogna tener conto di vari fattori come: configurazione del sito, geometria dell'edificio,

necessità impiantistiche e fattore economico; ovviamente tutto risulta più difficile per edifici esistenti.

Le strutture da sottoporre a tale tipo di progettazione devono possedere alcuni requisiti generali definiti da regolamenti nazionali, come quelli che riguardano la perdita di vite umane e i danni ambientali, e alcuni requisiti legati alla destinazione d'uso come quelli inerenti alle perdite economiche (interruzione delle attività) lavorative, definiti dalle parti interessate.

La procedura di riduzione del rischio si articola in diverse tre fasi:

- 1. Definizione delle prestazioni che la struttura deve garantire in corrispondenza di specifici scenari di rischio;
- 2. Calcolo della probabilità di non soddisfacimento dei requisiti;
- 3. Valutazione delle conseguenze dell'eventuale non soddisfacimento dei requisiti stessi.

### 2.4.1 Strategia per la mitigazione del rischio

Le strategie di mitigazione del rischio si basano su tre livelli temporali di prevenzione:

- 1. Accadimento dell'evento;
- 2. Sviluppo di danneggiamenti locali che rendano probabile l'innesco di un collasso sproporzionato;
- 3. Evoluzione dei danneggiamenti locali precedenti in un collasso sproporzionato di estese parti della costruzione, cioè dell'intera struttura.

La miglior strategia in termini di costi-benefici dovrebbe coinvolgere tutti e tre i livelli sopradescritti.

Per intervenire sui primi due punti, è necessario conoscere la specifica minaccia che innesca lo scenario di rischio, in modo da ridurre il più possibile la probabilità di accadimento dell'evento (è la scelta più economica). A differenza del punto uno, i punti due e tre hanno richiedono misure di carattere strutturale, infatti la robustezza deve essere garantita attraverso la progettazione del sistema strutturale.

Il punto uno può essere attuato in due modi ovvero, agendo sulla struttura inserendo elementi sacrificabili e quindi si va a ridurre l'azione eccezionale,

oppure si monitora l'azione eccezionale in modo che superati alcuni parametri si possano attivare le eventuali procedure di evacuazione degli insediamenti.

# 2.4.2 Classificazione degli approcci di progetto

In normativa si trovano tre tipi di classificazione degli approcci di progetto:

- 1. Approccio generale assunto per la progettazione (approccio prescrittivo o prestazionale);
- 2. Metodo utilizzato per la progettazione del sistema strutturale (metodo diretto o indiretto);
- 3. Definizione dello scenario di rischio (minaccia specifica o generica).

### 2.4.2.1 Approcci prescrittivo o prestazionale

Gli approcci di tipo prescrittivo prevedono dei valori di soglia di alcune caratteristiche dei materiali e da essi si ottiene un buon grado di robustezza se vengono applicati su strutture standard o strutture simili a quelle già verificate.

Gli approcci prestazionali si possono usare per qualsiasi costruzione.

### 2.4.2.2 Metodi di progettazione diretto o indiretto

I metodi indiretti prevedono un utilizzo affiancato agli approcci di tipo prescrittivo quindi si hanno delle strutture molto limitate in termini di forme e soluzioni strutturali. Per quanto riguarda le strutture in calcestruzzo, ci si limita a degli incatenamenti continui mentre per strutture in calcestruzzo e acciaio si presta attenzione alle connessioni tra gli elementi, in modo da creare degli effetti di distribuzione dei carichi. Questi metodi non permettono in nessun caso una quantificazione della robustezza strutturale ottenuta.

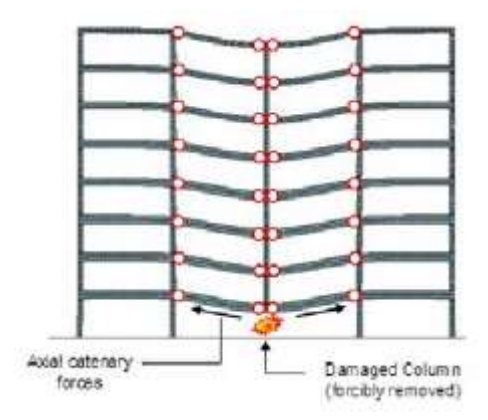

Figura 5: Sviluppo dell'effetto catenaria a seguito della rimozione di una colonna

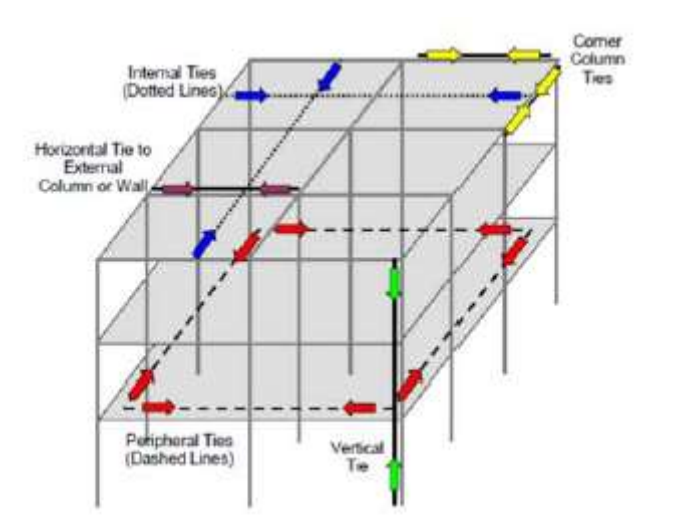

Figura 6: Diversi tipi di incatenamento

I metodi diretti sono molto versatili e, anche se complessi, permettono di analizzare ogni tipo di problema per evitare i collassi sproporzionati. Per ottenere un comportamento adeguato della struttura si possono adottare tre soluzioni:

 Metodo della resistenza locale: si incrementa la capacità resistente di alcuni elementi detti 'elementi chiave' il cui danneggiamento potrebbe scatenare un collasso sproporzionato. Per utilizzare questo metodo bisogna quantificare una minaccia specifica. Degli ottimi accorgimenti sono rendere le travi di trasferimento continue su più appoggi e adottare misure per favorire un percorso alternativo tra le travi di trasferimento attraverso le orditure ad esse perpendicolari.

- Metodo del percorso alternativo dei carichi: si progetta la struttura in modo tale che a seguito di un collasso locale i carichi si ridistribuiscano scavalcando la zona collassata.
- Compartimentazione.

#### 2.4.2.3 Metodi di progetto a minaccia generica o specifica

i metodi di progetto a minaccia generica vengono adottati quando non vengono definite e/o quantificate le azioni eccezionali e i loro effetti. Nel primo caso si definiscono delle azioni nominali ed il progetto si sviluppa nella valutazione di un eventuale danneggiamento iniziale e nella sua possibile evoluzione in collasso sproporzionato. Nel secondo caso si individua un danneggiamento locale nominale iniziale indipendente dalla causa che l'ha provocato e si studia l'evoluzione del collasso sproporzionato.

Nei metodi di progetto a minaccia specifica si quantificano in modo esplicito le azioni eccezionali e i loro effetti.

# 2.5 Concezione progettuale per la robustezza

Il rischio di collasso sproporzionato può essere ridotto studiando alcuni aspetti di concezione della struttura che ne aumentano la robustezza:

- Ridondanza;
- Incatenamenti;
- Duttilità:
- Distribuzione uniforme degli elementi strutturali;
- Adeguata resistenza alle tensioni tangenziali;
- Capacità di resistere ad inversione delle azioni e delle sollecitazioni.

Le caratteristiche della struttura precedentemente citate sono modellabili attraverso i metodi di progettazione diretta.

# 2.6 PROGETTO PER LA ROBUSTEZZA

## 2.6.1 Tecniche di analisi

#### 2.6.1.1 Modellazione strutturale

La modellazione strutturale è un passo fondamentale per studiare il comportamento di una struttura in seguito ad un'azione eccezionale. I programmi agli elementi finiti simulano il comportamento dei materiali delle strutture in modo lineare o non lineare, quindi è compito del progettista scegliere il modello più adatto per effettuare l'analisi.

I modelli principali sono:

- Modelli costitutivi elastici-lineari;
- Modelli costitutivi non lineari dipendenti / indipendenti dalla velocità di applicazione del carico;
- Modelli locali / modelli globali.

I modelli sono ordinati dal più semplice al più complesso; ovviamente i modelli più semplici non possono fornire un'analisi completa ma spesso vengono utilizzati per ottenere delle risposte preliminari.

#### 2.6.1.2 Tipologia di analisi

il danneggiamento locale che innesca un collasso, è un'operazione che può essere abbastanza veloce quindi può avere degli effetti dinamici che possono essere studiati in vari modi in base al tipo si analisi che si vuole effettuare. In seguito all'evento di collasso possono nascere degli spostamenti della struttura tali da superare il limite elastico dei materiali, andando a sconfinare nel campo plastico dove si limitano gli effetti dinamici.

Si possono sviluppare quattro tipi di analisi:

1. Analisi statica-lineare: è un'analisi che applicata per la valutazione della robustezza risulta molto approssimativa se non per strutture molto semplici. I risultati devono in ogni caso essere incrementati con un coefficiente di amplificazione dinamico. Con questo tipo di analisi si trascurano alcuni effetti come la redistribuzione delle sollecitazioni,

effetti P-delta, caratteristiche non lineari dei materiali e l'effetto catenaria / membranale.

- 2. Analisi statica-non lineare: a differenza dell'analisi precedente, in questa si tiene in conto della non linearità geometrica dovuta alle grandi deformazioni che la struttura subisce in seguito ai danneggiamenti e ciò porta ad uno studio adeguato degli effetti di catenaria / membranali. È molto importante la scelta del tipo di comportamento da associare ai materiali e la simulazione del comportamento non lineare delle connessioni.
- 3. Analisi dinamica-lineare: è un'analisi che permette di tenere in conto gli effetti dinamici legati al danneggiamento / collasso locale ma non consente di tenere in conto gli effetti legati alla non linearità del problema.
- 4. Analisi dinamica-non lineare: è la tipologia di analisi più complessa ma più completa. Utilizza dei modelli tridimensionali, non lineari, in condizione di grandi deformazioni e tenendo conto del comportamento in fase transitoria.

# 2.6.2 Costruzioni di calcestruzzo armato gettate in opera

Le costruzioni di calcestruzzo armato gettate in opera mostrano delle caratteristiche favorevoli nei confronti della risposta alle azioni eccezionali, infatti in esse si ottiene facilmente la continuità strutturale e il comportamento duttile di sezioni e membrature soggette a flessione. La massa di questa tipologia di strutture è molto importante perché elevata e quindi la costruzione reagisce bene alle esplosioni ma bisogna prestare attenzione a progettare tenendo in conto le azioni sismiche e ad evitare i meccanismi resistenti fragili.

# 2.6.2.1 Percorsi alternativi dei carichi ed effetti membranali negli edifici in CA

Gli effetti membranali sono molto importanti per poter effettuare una corretta valutazione della robustezza strutturale di alcuni elementi come travi e piastre. Questi effetti sono importanti perché gli sforzi membranali danno alla struttura delle riserve di resistenza che se trascurate portano ad una stima troppo conservativa delle strategie di progettazione per le nuove costruzioni o delle strategie di rinforzo per le costruzioni esistenti. Gli sforzi membranali dipendono da parametri meccanici e geometrici come la luce dell'elemento inflesso, altezza della sezione trasversale e percentuale geometrica di armatura.

#### 2.6.2.1.1 Elementi di calcestruzzo armato: effetti membranali

Gli sforzi membranali sono di tipo assiale nelle travi e di tipo radiale e tangenziale nelle piastre. Gli effetti membranali hanno dei benefici sia nel caso in cui si ha perdita di una colonna, sia nel caso in cui una trave venga caricata con un carico maggiore rispetto a quello di progetto come si può vedere in figura:

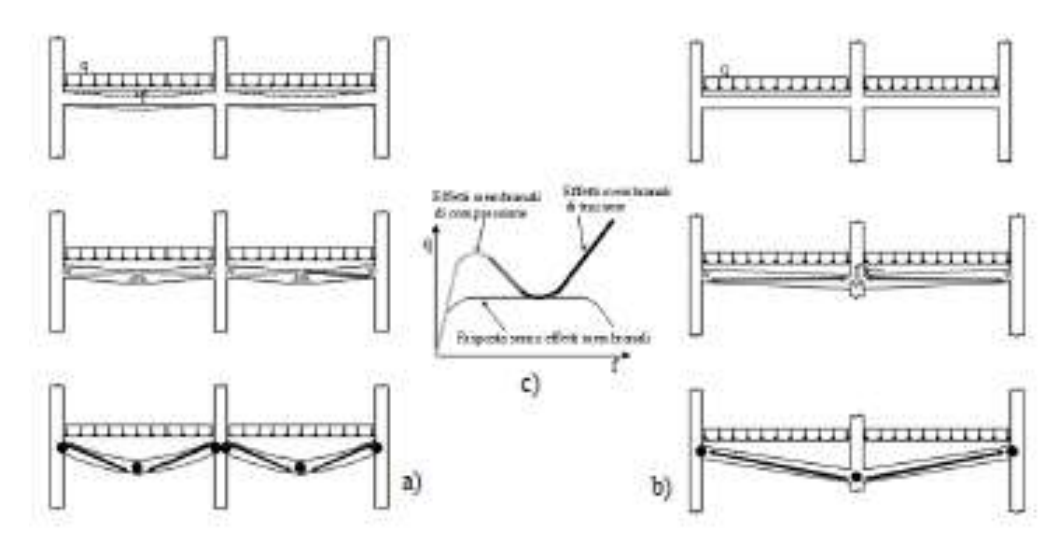

Figura 7: Sforzi membranali negli elementi strutturali

Osservando il caso a) si nota come all'inizio si abbiano degli effetti membranali di compressione, dovuti alla compressione, che diventano di trazione dopo la plasticizzazione delle sezioni trasversali. Il grafico carico distribuito – inflessione del solaio evidenzia anche che la risposta senza effetti membranali ricopre un'area minore rispetto alla risposta che considera gli effetti membranali, l'area rappresenta la resistenza della struttura. Nel caso di luci di modesta entità, gli sforzi membranali di compressione di attivano subito cioè per valori piccoli di deformazione mentre per luci grandi questi effetti sono

trascurabili e diventano importanti gli sforzi a trazione. Le azioni membranali a compressione sono anche influenzate da alcune tipologie di caratteristiche del calcestruzzo, ad esempio viscosità, ritiro e fessurazione pregressa; al contrario, le azioni membranali di trazione dipendono da alcune caratteristiche dell'acciaio come la deformazione ultima raggiungibile dalle barre e dal rapporto geometrico di armatura.

Per quanto riguarda le costruzioni esistenti, i fenomeni su citati possono ridurre vigorosamente l'effetto catenaria nel caso in cui si ha lo sviluppo di azioni membranali di trazione.

Il valore degli sforzi membranali è direttamente proporzionale al grado di vincolo degli elementi ma il suo valore non si annulla mai per via della continuità strutturale; inoltre la nascita e l'amplificazione degli effetti membranali si può avere utilizzando dei solai in calcestruzzo armato o delle solette armate.

La determinazione degli effetti membranali è importante per la valutazione della resistenza a flessione, del taglio e del punzonamento nelle piastre continue in calcestruzzo armato. Nonostante esistano delle formulazioni empiriche (in normativa inglese), esse risultano poco efficaci perché non possono adattarsi a tutti i casi quindi l'unico modo per stilare una previsione di tali effetti è quello di adoperare delle analisi agli elementi finiti.

#### 2.6.2.2 Incatenamenti

Gli incatenamenti servono per garantire alla struttura un adeguato comportamento nei confronti del collasso sproporzionato. Questo argomento è in fase di sviluppo quindi si riporta solo un breve elenco delle varie tipologie:

- Incatenamenti perimetrali;
- Incatenamenti interni:
- Incatenamenti orizzontali di muri e / o pilastri;
- Incatenamenti verticali

# 2.6.2.3 Comportamento strutturale nei riguardi della rimozione di un pilastro

Il comportamento strutturale nei riguardi della rimozione di un pilastro può essere studiato attraverso la grandezza spostamento verticale di un punto della sezione in cui avviene la rimozione della colonna.

Per poter analizzare questo comportamento si è studiato l'elemento soggetto a prova sperimentale riportato in figura:

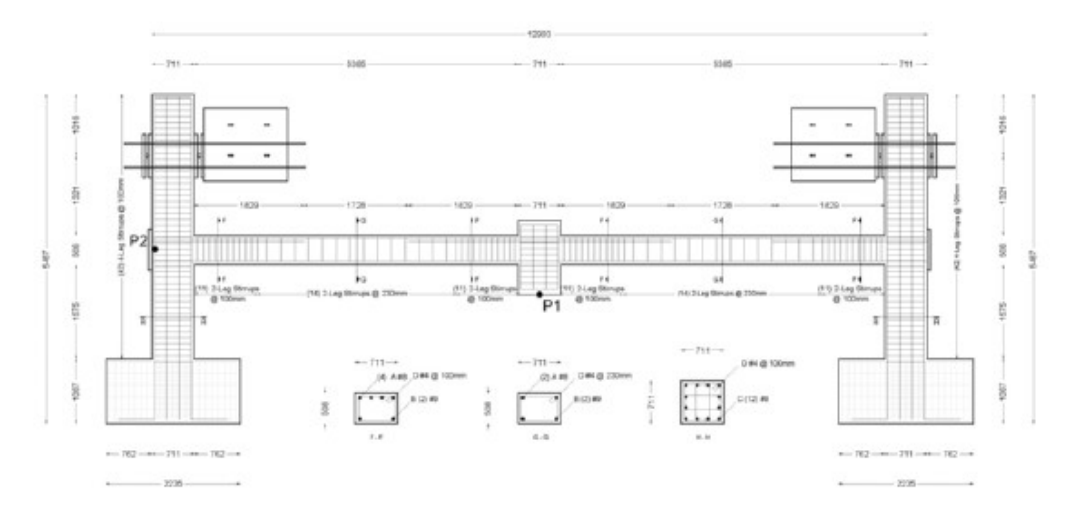

Figura 8: Elemento soggetto a prova sperimentale

I risultati prendono in considerazione due grandezze oltre allo spostamento verticale del punto P1 e sono rispettivamente: forza applicata e spostamento orizzontale del punto P2. Dai grafici di distinguono tre fasi ben definite:

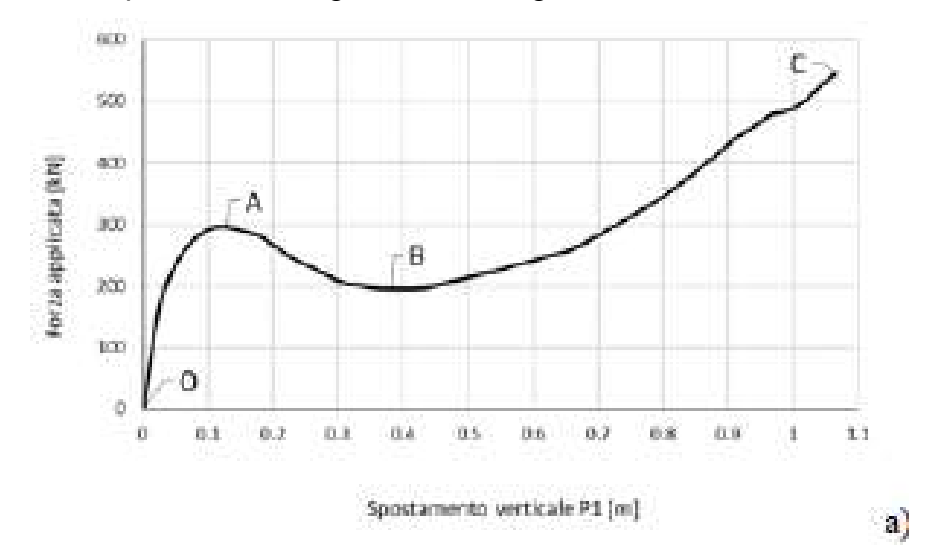
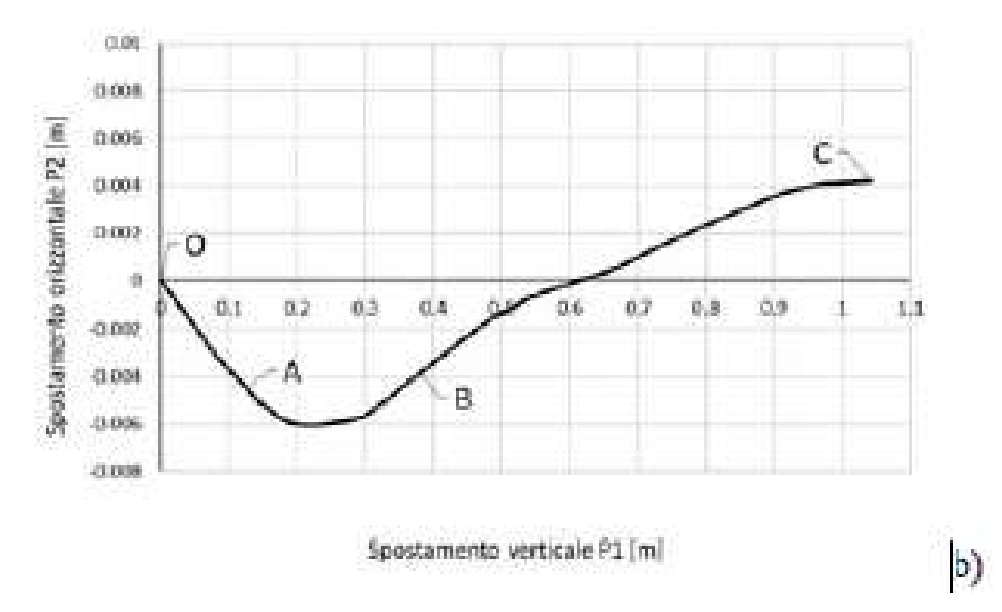

Figura 9: Evoluzione del comportamento sperimentale

- 1. Tratto OA inerente ad un comportamento a flessione della trave termina con la formazione di cerniere plastiche ai nodi trave – pilastro ovvero quando in queste particolari sezioni di raggiunge il massimo valore di momento plastico negativo. In questo tratto il punto P2 è soggetto ad uno spostamento orizzontale esterno causato dalla fessurazione della trave che porta ad una parzializzazione della trave e quindi ad un incremento di lunghezza di modesta entità in quanto contrastato dalla rigidezza delle colonne.
- 2. Tratto AB è relativo al tratto di softening dove la forza applicata diminuisce all'aumentare dello spostamento verticale di P1. Nel secondo grafico si osserva che il punto P2 si sposta in senso opposto rispetto al tratto precedente e ritorna nella posizione iniziale nel punto B, ciò significa che lo sforzo nella trave diminuisce fino ad annullarsi.
- 3. Tratto BC, è l'ultimo tratto e si ha nuovamente la proporzionalità crescente tra forza applicata e spostamento verticale del punto P1. Lo spostamento orizzontale del punto P2 continua l'andamento del tratto precedente e quindi la trave diventa tesa.

In questo tratto, l'effetto catenaria diventa sempre più grande al crescere dello spostamento di P1 ma affinché questi effetti possano essere presenti è importante che l'armatura sia continua fra le colonne ai lati della colonna rimossa.

Questi risultati sono ottenuti andando a considerare il solo comportamento nel piano del telaio.

#### 2.6.2.4 Progetto nei riguardi della rimozione di un pilastro

La capacità portante di una struttura intelaiata soggetta alla rimozione eccezionale di un pilastro può essere valutata considerando alcune ipotesi semplificative basate sul comportamento puramente flessionale o puramente membranale.

Per quanto riguarda il comportamento puramente flessionale, il carico massimo è descritto dalla seguente formula:

$$
P_{MAX,FL} = \frac{2(M_{PL}^{+} + M_{PL}^{-})}{L}
$$

Dove  $M_{PL}^+$  e  $M_{PL}^-$  rappresentano i momenti plastici della trave nelle sezioni di connessione con la colonna e sono rispettivamente positivo e negativo. I momenti appena citati si calcolano nel seguente modo:

$$
M_{PL}^{+} = 0.9 * A_s^{+} * f_y * d
$$

$$
M_{PL}^{-} = 0.9 * A_s^{-} * f_y * d
$$

Dove  $A_s^+$  e  $A_s^-$  sono le armature tese della trave in corrispondenza del nodo trave – pilatro (l'armatura compressa è stata trascurata per ipotesi) e si riferiscono al momento positivo e al momento negativo,  $f_v$  è la tensione di snervamento dell'armatura ottenuta applicando i coefficienti di sicurezza e  $d$ indica l'altezza utile della trave.

Per quanto riguarda il comportamento puramente membranale (a catenaria), il carico massimo si calcola con la seguente formula:

$$
P_{MAX,CAT} = 2\frac{\delta}{L} * A_{s,cont} * f_t = 2 * \theta_u * A_{s,cont} * f_t
$$

Dove  $\delta$  è lo spostamento verticale massimo del punto dove è stata rimossa la colonna,  $\theta_u$  è la rotazione ultima della trave,  $A_{s,cont}$  è l'armatura continua della trave di lunghezza 2L e  $f_t$  è la tensione ultima a rottura dell'armatura ottenuta applicando i coefficienti di sicurezza.

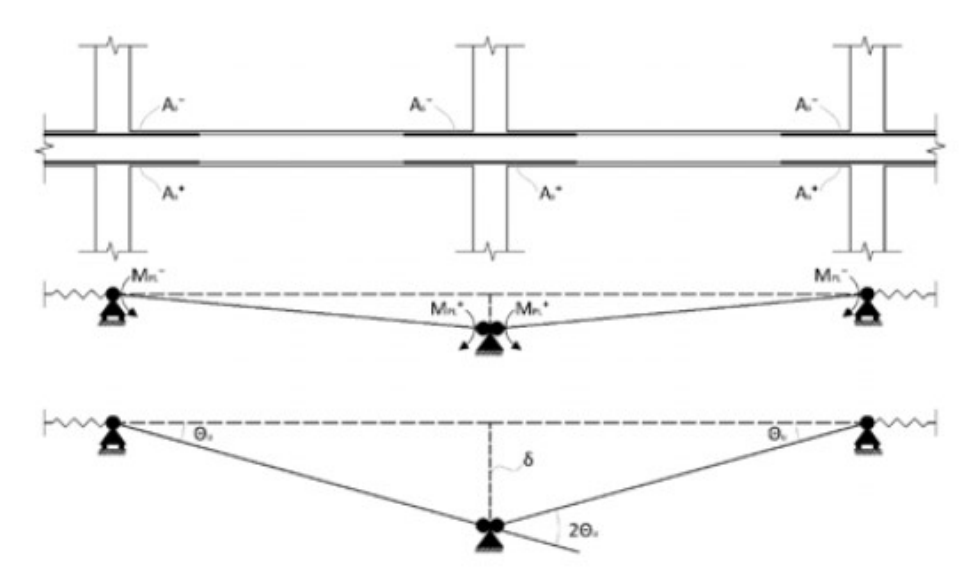

Figura 10: Simbologia adottata per lo studio

Il comportamento a catenaria può essere considerato un effettivo incremento di resistenza rispetto al comportamento flessionale solo se  $P_{MAX, CAT} \ge P_{MAX, FL}$ .

# 3. AFFIDABILITÀ STRUTTURALE

Nel seguente capitolo di cercherà di esaminare esaustivamente il concetto di affidabilità strutturale, un elemento fondamentale all'interno di questa tesi. Per valutare l'affidabilità di una struttura, viene impiegato un approccio probabilistico che valuta la struttura attraverso un coefficiente denominato β. In questa prima parte, verrà riportato un breve riepilogo dei concetti fondamentali, tra cui la definizione, un'analisi degli stati limite, le incertezze e la loro classificazione, nonché i livelli di approssimazione. Successivamente, verranno esaminati i metodi di analisi dell'affidabilità e presentati gli indici target di affidabilità. Infine, il capitolo si conclude con alcune considerazioni sulla sicurezza strutturale.

## 3.1 Definizione di Affidabilità

L'importanza dell'affidabilità strutturale diventa evidente quando si considera che le incertezze relative alle prestazioni strutturali non possono essere completamente eliminate. In generale, in ingegneria, tutti i parametri sono caratterizzati da un certo grado di incertezza e dovrebbero essere trattati come variabili casuali. Ad esempio, quando un certo numero di provini identici di una barra di acciaio viene caricato fino alla rottura, la capacità di carico della barra viene calcolata come la media dei carichi di rottura, rendendola una variabile casuale. In questo contesto, non è possibile garantire in modo assoluto una prestazione priva di difetti, ma è possibile fornire una garanzia probabilistica della prestazione, definita come affidabilità.

Esistono diverse definizioni del termine affidabilità. Ad esempio, secondo la norma ISO 2394, essa è descritta come "la capacità di una struttura o di un elemento strutturale di soddisfare i requisiti specificati durante la sua vita lavorativa per la quale è stata progettata". L'EN1990, Sezione 2, raccomanda di progettare e costruire una struttura con un adeguato grado di affidabilità ed in modo economico, in modo che, durante la sua vita prevista, possa sopportare tutte le azioni che potrebbero verificarsi e rispettare le condizioni di esercizio.

È importante sottolineare che dietro queste definizioni emergono concetti correlati, come i requisiti di prestazione legati alla resistenza strutturale, il periodo di utilizzo legato alla vita utile, il livello di affidabilità in relazione alla probabilità di failure e le condizioni d'uso, che mirano a limitare le incertezze relative agli input.

Si deve anche tenere presente che il termine affidabilità non può essere interpretato in modo assoluto, come se una struttura fosse o non fosse affidabile. In realtà, anche una struttura ritenuta affidabile può comunque cedere poiché esiste sempre una probabilità di failure, anche se minima o trascurabile. Di conseguenza, i danni sono eventi inevitabili, ma possono essere quantificati e limitati attraverso considerazioni economiche, di sicurezza umana e strutturale.

Per esaminare tutti gli aspetti dell'affidabilità strutturale, come descritto nella Sezione 2 dell'EC2, è necessario innanzitutto definire gli stati limite di progettazione e le incertezze a essi associate.

## 3.2 Concetti fondamentali

In questa sezione, saranno presentati i concetti fondamentali necessari per stabilire le basi del processo di analisi dell'affidabilità. Questi concetti includono la progettazione agli stati limite, gli approcci ai livelli di approssimazione e le considerazioni sulle incertezze.

#### 3.2.1 Progettazione agli Stati Limite

Come precedentemente menzionato, l'affidabilità strutturale, come definita in EN1990, è strettamente correlata alla capacità di una struttura di soddisfare determinati requisiti prestazionali durante il suo periodo di vita utile. Questi requisiti prestazionali si riferiscono principalmente alla resistenza strutturale, alla duttilità, alla durabilità e alla robustezza. Il periodo di vita utile può essere la vita progettuale per le strutture di nuova costruzione o la vita residua per le strutture esistenti.

In relazione a questi concetti, vengono stabiliti gli "stati limite", come definiti nell'EN1990, che rappresentano le "condizioni al di là delle quali i requisiti prestazionali non sono più soddisfatti". Questi stati limite possono essere legati a situazioni persistenti durante la vita operativa della struttura, situazioni transitorie legate all'installazione della struttura o a eventi imprevisti. Si distinguono due tipi principali di stati limite:

- Gli stati limite ultimi (SLU) sono associati al collasso o alla vicinanza del collasso strutturale. Questi stati sono importanti per tenere sotto controllo la sicurezza delle persone e/o la sicurezza della struttura. Essi includono, tra gli altri, la perdita di equilibrio della struttura o di sue parti considerate come corpi rigidi, il collasso dovuto a deformazioni eccessive, la trasformazione in un meccanismo, la rottura e la perdita di stabilità della struttura o di sue parti, tra cui supporti e fondazioni, oltre ai collassi dovuti a fatica o a effetti legati al tempo.
- Gli stati limite di esercizio (SLE) rappresentano le condizioni al di là delle quali specifici criteri, come l'aspetto o la funzionalità della struttura, non sono più soddisfatti. Questi stati includono deformazioni o flessioni che compromettono l'aspetto della struttura, il comfort delle persone o la funzionalità della struttura, oltre a vibrazioni che influiscono sul comfort degli utenti o sulle prestazioni funzionali e danni che minano l'aspetto, la durabilità e le prestazioni della struttura.

### 3.2.2 Approccio ai Livelli di Approssimazione

Nel processo di progettazione degli elementi strutturali, è inevitabile effettuare approssimazioni della realtà. Il grado di precisione di queste approssimazioni determina il Livello di Approssimazione (LoA). L'approccio ai LoA implica una "strategia di progettazione in cui l'accuratezza della stima di un elemento strutturale (comportamento o resistenza) può essere progressivamente affinata attraverso una migliore stima dei parametri fisici coinvolti nelle equazioni di progettazione", come descritto nel codice modello fib 2010.

L'idea fondamentale alla base di questo approccio è che il comportamento o la resistenza di un elemento strutturale sia definito da un insieme di parametri collegati da un certo numero di equazioni di progettazione. Questi parametri

possono riguardare le proprietà fisiche, meccaniche o geometriche dell'elemento. L'accuratezza richiesta per stimare questi parametri viene gradualmente affinata ad ogni nuovo LoA adottato, a svantaggio di un aumento del tempo richiesto per l'analisi. La figura seguente, tratta dal codice fib 2010, illustra questo concetto.

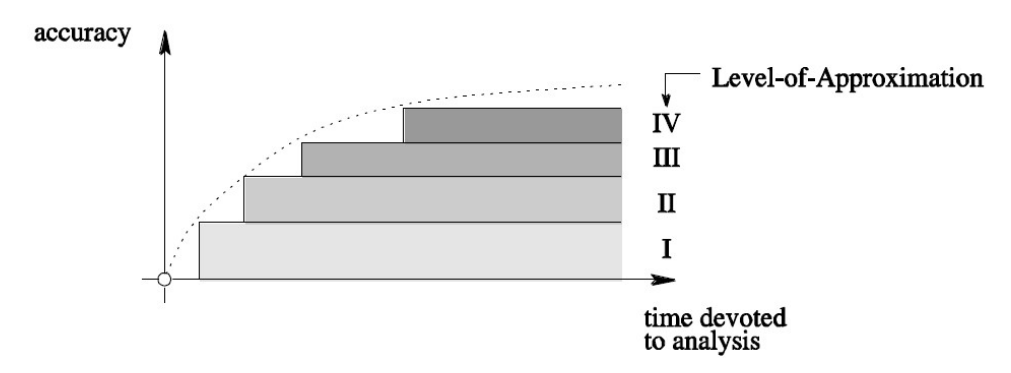

Figura 11: Accuratezza della stima del comportamento rispetto al tempo dedicato all'analisi per i diversi LoA

In generale, vengono definiti quattro diversi LoA, e la scelta tra questi dipende dal tipo di analisi svolta, dal contesto come ad esempio la scelta tra analisi preliminare ed analisi dettagliate e dai benefici derivanti dalla selezione di un LoA più preciso o meno preciso. Le differenze tra questi livelli sono riportate di seguito:

- LoA I: questo livello viene comunemente utilizzato per la progettazione preliminare in quanto è semplice e richiede meno tempo. Si basa su ipotesi semplici e conservative riguardo ai parametri fisici utilizzati nelle equazioni di progettazione. Se la struttura soddisfa i requisiti del LoA I, non è necessario ricorrere a livelli successivi.
- LoA II e LoA III: sono dei livelli che rappresentano una progressione rispetto al LoA I, ottenuta attraverso analisi più dettagliate. Le forze interne e altri parametri geometrici e meccanici vengono valutati utilizzando formule analitiche semplificate. Questi livelli possono essere applicati sia alla progettazione di nuove strutture che alla valutazione di strutture esistenti.
- LoA IV: è un livello che consente di ottenere le stime più accurate dei parametri fisici e delle equazioni di progettazione, utilizzando procedure

numeriche. Tuttavia, richiede notevole tempo e quindi viene consigliato solo per scopi specifici, ad esempio per la progettazione esecutiva di strutture complesse o per la valutazione di strutture esistenti con problematiche significative. Il LoA IV è particolarmente utile quando si mira ad evitare o limitare costi di adeguamento significativi.

#### 3.2.3 Classificazione delle incertezze

Nel contesto di tutte le fasi di esecuzione e utilizzo, i lavori di costruzione coinvolgono una serie di sistemi che inevitabilmente sperimentano diverse forme di incertezza. Queste incertezze variano notevolmente in base a diversi fattori, tra cui la natura della struttura stessa, le condizioni ambientali e le azioni applicate. In generale, queste fonti di incertezza possono essere suddivise in due categorie principali: fonti non cognitive, che sono di natura qualitativa, e fonti cognitive, che sono di natura quantitativa.

Per quanto riguarda le fonti non cognitive, possiamo identificare tre tipologie principali di incertezza:

- Incertezza intrinseca: è legata alla casualità intrinseca in tutte le osservazioni fisiche, come ad esempio azioni, proprietà dei materiali e dati geometrici. Questo significa che, anche quando si misura più volte la stessa grandezza fisica, si otterranno valori diversi a causa delle fluttuazioni nell'ambiente, nella procedura, negli errori umani e così via. Per gestire questa incertezza, spesso è necessario raccogliere un gran numero di campioni per aumentare la precisione, anche se non è possibile adottare misurazioni infinite;
- Incertezza statistica: questa incertezza si verifica a causa della limitata dimensione dei dati disponibili, rendendo impossibile avere informazioni precise sulla variabilità di una grandezza fisica. Pertanto, quando si valuta l'affidabilità, spesso si aggiungono misure quantitative di fiducia per compensare questa mancanza di dati.
- Incertezza di modellazione: Questa incertezza si verifica quando si cerca di rappresentare il comportamento di un sistema attraverso modelli matematici. Ad esempio, nei modelli agli elementi finiti, si

utilizzano relazioni matematiche semplificate per rappresentare i comportamenti strutturali, ma spesso si verificano discrepanze tra il modello e il comportamento reale. Questa discrepanza può essere inclusa come variabile aggiuntiva nell'analisi di affidabilità.

Le fonti cognitive di incertezza sono legate alla genericità del problema stesso, spesso dovuta all'astrazione della realtà. Queste incertezze possono derivare da definizioni di parametri come prestazioni strutturali, qualità, degrado, competenza ed esperienza di personale e ingegneri, impatto ambientale di progetti, condizioni delle strutture esistenti, e dalla definizione delle interrelazioni tra questi parametri.

Come già detto, mentre l'incertezza intrinseca non può essere eliminata, poiché è una caratteristica intrinseca dei parametri, le altre fonti di incertezza possono essere ridotte attraverso test, misurazioni, procedure e modelli predittivi. Questa distinzione porta a una classificazione tra incertezze aleatorie, che sono legate alla casualità intrinseca delle variabili, e incertezze epistemiche, che sono legate alla mancanza di conoscenza nella definizione del modello strutturale.

#### 3.2.3.1 Incertezze aleatorie per i modelli di resistenza

Per quanto riguarda le incertezze aleatorie nei modelli di resistenza, un esempio significativo riguarda le proprietà dei materiali. Nei calcoli di progettazione, queste proprietà sono rappresentate da valori caratteristici, che sono ricavati da distribuzioni adeguate. Di seguito, una modellazione probabilistica dei modelli di resistenza nella struttura in cemento armato è fornita ripresa dal JCSS Probabilistic Model Code.

#### 3.2.3.1.1 Calcestruzzo

La caratteristica di riferimento del calcestruzzo è la resistenza a compressione  $f_c$  di provini standard (cilindro di altezza pari a 300 mm e diametro pari a 150 mm), testati secondo condizioni standard dopo 28 giorni dal getto. Si assume che questa variabile sia distribuita come una distribuzione lognormale, con:

34

- valore atteso pari al valore medio  $f_{cm}$ , ottenuto dai risultati dei test o dalla prescrizione del codice;
- $\bullet$  coefficiente di variazione  $V_c$  pari a 0,15;

Le altre variabili come la resistenza a trazione del calcestruzzo  $f_{ct}$ , il modulo di elasticità  $E_c$ , l'energia di frattura  $G_f$ , la deformazione di picco alla resistenza a compressione del calcestruzzo e la deformazione ultima possono essere valutate indirettamente, in funzione della resistenza a compressione del calcestruzzo. Le espressioni di calcolo sono indicate nel EC2, altrimenti è possibile utilizzare altri modelli probabilistici forniti da JCSS.

#### 3.2.3.1.2 Armatura

Le caratteristiche di riferimento dell'acciaio strutturale sono il carico di snervamento, il carico di rottura a trazione, il modulo elastico e la deformazione ultima indicate rispettivamente con: $f_y, f_u, E_s, \varepsilon_u$ . In questo capitolo si riporta solo la distribuzione relativa al carico di snervamento in quanto le altre caratteristiche si analizzano in modo analogo. Anche in questo caso si assume che questa variabile sia distribuita come una distribuzione lognormale con:

- valore atteso pari al valore medio  $f_{\gamma m}$ , ottenuto dai risultati dei test o dalla prescrizione del codice;
- coefficiente di variazione  $V_v$  pari a 0,05.

#### 3.2.3.1.3 Incertezze epistemiche per i modelli di resistenza

È importante tenere conto non solo delle incertezze aleatorie dei modelli materiali ma anche di quelle epistemiche. Infatti, quando si cerca di rappresentare il comportamento di un materiale mediante un modello, sia esso fisico, semi-empirico o empirico, c'è sempre un'incertezza dovuta ad ipotesi semplificate nelle loro definizioni o al mancato rispetto di alcuni parametri che avrebbero potuto essere importanti.

Per quantificare le incertezze del modello epistemico legate alla resistenza, nel JCSS si è proposta una procedura qui riportata, dopo una breve descrizione di alcune considerazioni da fare:

- il database delle osservazioni sperimentali deve fornire tutti i parametri per la realizzazione delle prove ed il calcolo della resistenza;
- la gamma di parametri inclusi nell'insieme dei risultati sperimentali fornisce i limiti del modello di resistenza;
- l'inferenza statistica per il campione osservato deve essere calcolata per testare la bontà dell'adattamento (ovvero la distribuzione probabilistica più probabile e i suoi parametri)

È possibile rappresentare le incertezze del modello attraverso la seguente espressione:

$$
R(X,Y) \approx \vartheta \cdot R_{Model}(X) \tag{3.1}
$$

Dove:

- $\bullet$   $R(X, Y)$  è la risposta effettiva di una struttura;
- $\bullet$   $\theta$  è la variabile casuale dell'incertezza del modello, dovuta a fattori che influenzano il test;
- $R_{Model}(X)$  è la risposta (o la resistenza) stimata dal modello;
- X è un vettore di variabili di base considerate nel modello di resistenza;
- Y è un vettore di variabili che non sono considerate nel modello ma che possono influenzare il meccanismo di resistenza (ad esempio variabili per le quali la loro influenza non è ancora del tutto chiara o ampiamente valutata).

 $\dot{\mathsf{E}}$  importante notare che le variabili Y sono considerate nella parte destra dell'equazione attraverso la variabile  $\vartheta$ . In particolare, la variabile casuale  $\vartheta$ dell'incertezza del modello può essere stimata calcolando un vettore di osservazioni sperimentale e un altro vettore di risposta del modello, rispettando il seguente rapporto:

$$
\vartheta_j = R_j(X, Y) / R_{Model}(X) \tag{3.2}
$$

Osservando la formula (3.2) si può dire che  $\vartheta_j$  rappresenta il j-esimo valore della variabile casuale dell'incertezza del modello del database sperimentale selezionato.

Infine, mediante inferenza statistica, è possibile definire la distribuzione probabilistica e i relativi parametri per rappresentare l'incertezza del modello.

Secondo il JCSS Probabilistic Model Code, la variabile casuale  $\vartheta$ dell'incertezza del modello è distribuita con distribuzione lognormale.

# 3.3 Formulazione del problema per l'affidabilità strutturale

Dal punto di vista matematico, l'affidabilità può essere vista come il complemento della probabilità di fallimento. È quindi necessario determinare in modo esaustivo in concetto di danno o guasto in termini di requisiti prestazionali quindi poi collocare la scelta in una tipologia ben precisa di stato limite. Successivamente è possibile presentare l'indice di affidabilità, in funzione della probabilità di failure  $P_f$ .

## 3.3.1 Probabilità di failure (di fallimento o di cedimento)

Nel seguito per cedimento si indicherà "qualsiasi stato indesiderato di una struttura (es. collasso o eccessiva deformazione) che è dato inequivocabilmente dalle condizioni strutturali".

Il comportamento strutturale può essere descritto da un insieme di variabili  $X_i = [X_1, X_2, \ldots, X_i, \ldots, X_N]$ . Queste variabili possono rappresentare azioni, proprietà meccaniche dei materiali, dati geometrici e incertezze del modello.

Un'altra grandezza da definire è la funzione allo stato limite di una struttura (potrebbe essere ultima, di esercizio, di durabilità o di fatica), chiamata anche funzione di prestazione, solitamente espressa tramite una forma implicita come:

$$
g(X) = 0 \tag{3.3}
$$

Essendo la funzione di stato limite il valore per il quale  $g(X)$  vale zero, deve essere definita in modo tale che per valori negativi ovvero  $g(X) < 0$ , lo stato sia sfavorevole o di fallimento, mentre per valori positivi ovvero per  $g(X) > 0$ ), lo stato sia identificato come stato favorevole o sicuro:

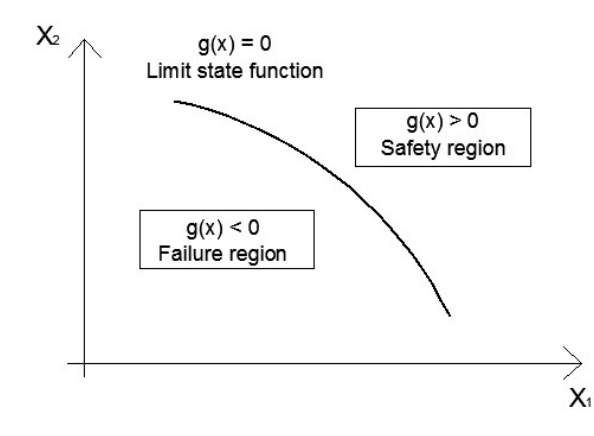

Figura 12: Dominio degli stati limite con 2 variabili casuali  $X_1$  e  $X_2$ 

In base a ciò, la probabilità di fallimento associata agli stati limite, può essere espressa come:

$$
P_f = P\{g(X) < 0\} \tag{3.4}
$$

A seconda della dipendenza temporale della variabile di base, l'espressione della probabilità di cedimento può essere più complicata. In particolare, se le variabili  $X_i X_i = [X_1, X_2, \ldots, X_i, \ldots, X_N]$  di base sono descritte da una funzione di densità di probabilità congiunta indipendente dal tempo, la funzione di probabilità  $f_{\scriptscriptstyle \mathcal{X}}({\scriptscriptstyle \mathcal{X}})$  è ridotta ad un integrale:

$$
P_f = \int_{Z < 0} f_x(x) dx \tag{3.5}
$$

Viceversa, la probabilità di successo  $P_{\!s}$ , può essere definita come:

$$
P_s = 1 - P_f \tag{3.6}
$$

Un aspetto importante da ricordare è che la probabilità di failure viene solitamente stimata considerando uno specifico periodo di riferimento che comunemente è la vita utile di progetto o la vita residua del fabbricato, a seconda che si tratti rispettivamente di strutture nuove o esistenti.

#### 3.3.2 Indice di affidabilità

L'indice di affidabilità è definito come il valore negativo di un valore normale standardizzato della probabilità di fallimento:

$$
\beta = -\Phi^{-1}(P_f) \tag{3.7}
$$

dove il termine  $\Phi^{-1}$  indica la funzione di distribuzione normale standardizzata inversa.

Con questa espressione si sottolinea il fatto che  $P_f$  e  $\beta$  indicano lo stesso concetto, cioè richiamano l'affidabilità strutturale.

La tabella seguente riporta la correlazione tra i due valori:

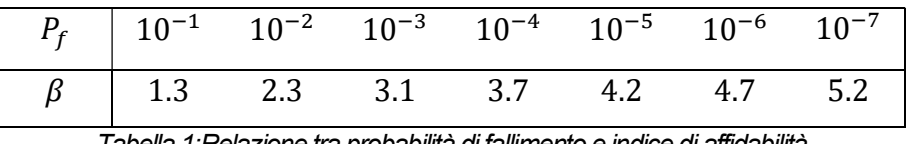

Tabella 1:Relazione tra probabilità di fallimento e indice di affidabilità

Si può notare che, maggiore è l'indice di affidabilità, più affidabile è la struttura, quindi minore è la probabilità di failure e meno probabile è il superamento di uno stato limite specificato.

## 3.4 Classificazione dei metodi di affidabilità

La valutazione dell'affidabilità strutturale richiede il calcolo della probabilità di cedimento; questo può essere fatto attraverso metodi avanzati o utilizzando un approccio semplificato. Naturalmente quest'ultimo viene utilizzato quando si vuole evitare troppi sforzi computazionali che possono richiedere una quantità di tempo troppo elevata. Esistono diversi livelli di analisi di affidabilità, dove il termine livello identifica quanto dettagliate saranno le informazioni sul problema analizzato. Si elencano i quattro livelli fondamentali:

- Livello III (probabilistico)
- Livello II (probabilistico)
- Livello I (semi-probabilistico)
- Livello 0 (deterministico)

A partire dal livello III, il grado di implementazione della teoria della probabilità diminuisce, così come gli sforzi computazionali.

## 3.4.1 Metodi di Livello III

Questo metodo consente di calcolare esattamente la probabilità di cedimento, risolvendo l'integrale dell'equazione (3.5). Questi metodi sono adatti per strutture di grande importanza economica. Si possono utilizzare diverse strategie:

- soluzioni analitiche;
- integrazione numerica;

metodo Monte Carlo.

Le soluzioni analitiche possono valere per pochi casi molto semplici perché la soluzione dipende dal vettore delle variabili, tutte devono essere indipendenti e normalmente distribuite, mentre la regione degli stati limite deve essere definita da iperpiani. Pertanto non può essere considerata una soluzione generale.

L'integrazione numerica può essere considerata una soluzione esatta nel senso che è possibile raggiungere la precisione desiderata. La semplice regola di integrazione trapezoidale dà ottimi risultati se non ci sono troppe variabili (4 o 5), ma la complessità dell'integrazione aumenta esponenzialmente con il numero di variabili. Pertanto, è utile solo quando sono coinvolte un numero limitato di variabili.

Infine, per i sistemi complessi, il metodo più adatto è la simulazione Monte Carlo, basata su un campionamento casuale delle variabili e che prevede un lungo numero di esperimenti artificiali. Per evitare le difficoltà spiegate in precedenza (ad esempio variabili non indipendenti, gran numero di variabili coinvolte), è importante utilizzare metodi di riduzione della varianza.

Di seguito si riporta il metodo utilizzato per il trattamento delle variabili in questo lavoro di tesi, cioè il metodo dell'ipercubo latino (LHS) ovvero uno dei metodi che associa il metodo Monte Carlo alle tecniche di campionamento ridotto.

#### 3.4.1.1 Metodo Monte Carlo e tecniche di campionamento

Il metodo Monte Carlo viene applicato per valutare il rischio o l'affidabilità associati a sistemi ingegneristici complessi.

La tecnica di simulazione Monte Carlo è composta dalla seguente procedura, basata su sei steps fondamentali:

- definire tutte le variabili casuali coinvolte;
- definire le caratteristiche probabilistiche di tutte le variabili casuali in termini di distribuzione probabilistica e parametri corrispondenti (ovvero eseguire l'inferenza statistica);
- generare i valori di queste variabili casuali;
- eseguire la sperimentazione numerica, il che significa valutare il problema in modo deterministico per ogni insieme di realizzazioni di tutte le variabili casuali;
- estrarre informazioni probabilistiche da queste N realizzazioni;
- determinare l'accuratezza e l'efficienza della simulazione.

Nel seguito questo metodo verrà applicato nel caso specifico del calcolo della probabilità di failure. Innanzitutto, secondo l'Eq (3.5), la probabilità di fallimento può essere espressa come:

$$
P_f = \int_{g(X_i) < 0} f_{X_i}(x_i) dx_i = \int_{-\infty}^{+\infty} I[g(X_i)] f_{X_i}(x_i) dx_i \quad i = 1, 2, \dots, N \tag{3.8}
$$

dove  $I[g(X_i)]$  è la funzione indicatrice definita come:

$$
I[g(X_i)]\begin{cases} 0 & if \ g(X_i) \ge 0 \\ 1 & if \ g(X_i) < 0 \end{cases} \qquad i = 1, 2, ..., N \qquad (3.9)
$$

Come già accennato, per valutare se la singola realizzazione delle variabili aleatorie  $X_i$  appartiene alla regione sicura o a quella di rottura, è necessario definire la funzione di stato limite. La probabilità di cedimento può quindi essere stimata dal numero di campioni che danno luogo al cedimento strutturale cioè che hanno  $g(X_i) < 0$ .

Pertanto, la probabilità di fallimento stimata di un problema con n campioni può essere scritta come:

$$
P_f \approx P_f^n = \frac{1}{n} \sum_{j=1}^n I[g(X_i)] \qquad i = 1, 2, ..., N; \ j = 1, 2, ..., n
$$
 (3.10)

Infine, per valutare l'accuratezza della simulazione richiamata nel punto 6 della procedura, è possibile calcolare il coefficiente di variazione della soluzione in funzione del numero *n* di campioni. In particolare, si assume che ogni ciclo di simulazione costituisca una prova di Bernoulli, e si assume che il numero N di fallimenti nelle prove segua una distribuzione binomiale. Quindi, il coefficiente di variazione del j-esimo campione è:

$$
V_{P_f}^j = \frac{\sqrt{\frac{(1 - P_f^j)P_f^j}{j}}}{P_f^j} \qquad j = 1, 2, ..., n
$$
 (3.11)

È importante notare che quando il numero di campioni si avvicina all'infinito, il coefficiente di variazione va a zero, il che significa che la valutazione è accurata.

In generale, il livello di precisione dipende dalla probabilità sconosciuta di fallimento. In molti problemi di ingegneria, la probabilità di fallimento è inferiore a  $10^{-5}$ , il che significa che, in media, solo 1 prova su 100000 fallirebbe. Quindi, sono necessarie almeno 100000 simulazioni per stimare tale probabilità, ma, per una stima affidabile, è raccomandato almeno un numero di 10 volte questo minimo cioè milioni di simulazioni.

Alla luce dello sforzo necessario per eseguire tale simulazione, per ridurre lo sforzo computazionale quindi diminuire il numero di simulazioni, vengono utilizzate diverse tecniche di campionamento. Alcune delle tecniche di campionamento comunemente utilizzate sono:

- campionamento sistematico;
- campionamento di importanza;
- campionamento stratificato;
- campionamento dell'ipercubo latino;
- campionamento adattivo;
- campionamento randomizzato;
- aspettativa condizionale.

Si procederà con la descrizione del tipo di campionamento utilizzato per questo lavoro.

#### 3.4.1.2 Metodo dell'ipercubo latino (LHS)

Il metodo LHS è molto efficiente quando si esegue un'analisi di affidabilità mediante il metodo agli elementi finiti non lineari, come nel caso di questo lavoro di tesi. Questo metodo, infatti, consente di ridurre il numero di simulazioni numeriche necessarie per caratterizzare la distribuzione probabilistica della resistenza strutturale. Si può infatti dimostrare che quando il coefficiente di variazione delle variabili fondamentali è inferiore o uguale a 0,2, un numero di 30-40 campioni è sufficiente per determinare media,

varianza e distribuzione probabilistica della resistenza strutturale presa in esame.

Il concetto alla base del metodo LHS è che le variabili vengono campionate secondo la loro distribuzione probabilistica e, successivamente, combinate in modo casuale. L'algoritmo di campionamento garantisce che ciascuna funzione di distribuzione venga campionata uniformemente nell'intervallo di probabilità pari a 0.1.

La procedura da adottare è la seguente:

- **•** per ciascuna variabile  $X_i$  l'intervallo di probabilità (0.1) è suddiviso in *n* sottointervalli equiprobabili non sovrapposti che vanno da  $h_{inf}$  ad  $h_{sup}$ ;
- in ciascuno degli n sottointervalli, un valore compreso tra  $h_{inf}$  e  $h_{sup}$ viene campionato casualmente da una distribuzione uniforme e viene valutato il valore corrispondente della variabile di base  $X_{\bar t}$  ;
- $\bullet$  viene eseguita una permutazione casuale tra gli n valori campionati per ciascuna variabile  $X_i$  al fine di combinare in modo casuale i risultati. In questo modo vengono definiti  $n$  insiemi di input delle variabili fondamentali per eseguire le simulazioni.

#### 3.4.2 Metodi di II livello

Con i metodi di livello II, l'affidabilità viene valutata utilizzando solo le informazioni sui momenti primo e secondo delle variabili casuali. I due metodi sono il metodo del momento secondo del primo ordine (FOSM) e il metodo del momento secondo del primo ordine avanzato (AFOSM).

#### 3.4.2.1 Metodo del momento secondo del primo ordine (FOSM)

In letteratura questo metodo è anche chiamato metodo del valore medio del primo ordine del secondo momento (MVFOSM). Il nome deriva dal fatto che la valutazione della funzione di prestazione si basa su un'approssimazione in serie di Taylor del primo ordine, linearizzata ai valori medi delle variabili aleatorie, e anche perché utilizza solo medie e covarianze delle variabili casuali, cioè grandezze statistiche del momento secondo.

La formulazione originale di Cornell (1969) si basa su un problema con due variabili. Considerando R e S essere variabili casuali distribuite normalmente e statisticamente indipendenti, si considera anche Z come distribuita normalmente. La probabilità di failure dipende dal rapporto tra il valore medio di Z e la sua deviazione standard, come segue:

$$
\beta = \frac{\mu_Z}{\sigma_Z} = \frac{\mu_R - \mu_S}{\sqrt{\sigma_R^2 + \sigma_S^2}}
$$
(3.12)

Pertanto, l'indice di affidabilità può essere visto come la distanza tra il valore medio  $\mu_{z}$  dalla condizione di fallimento, cioè  $Z = 0$  inteso come i numeri di deviazione standard della funzione allo stato limite per raggiungere il valore 0. Questo concetto è spiegato graficamente in figura 13:

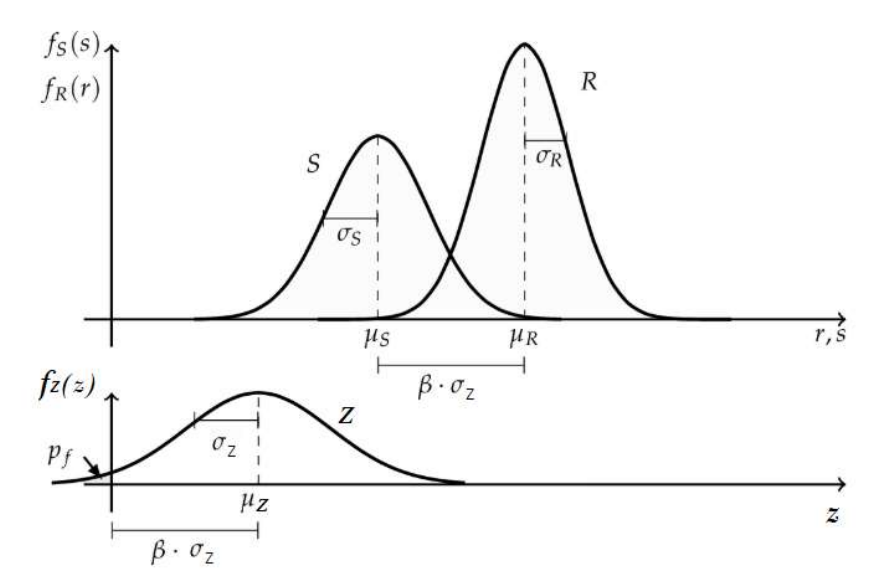

Figura 13: Indice di affidabilità secondo Cornell 1969

Possono verificarsi errori significativi utilizzando questo metodo se la funzione dello stato limite non è lineare, poiché si trascurano dei termini di ordine superiore e ciò può essere un problema. Inoltre, l'indice  $\beta$  sembra non avere un valore costante sotto formulazioni diverse ma valori meccanicamente equivalenti della stessa funzione di prestazione. Il metodo avanzato cerca di superare quest'ultimo problema.

## 3.4.2.2 Metodo avanzato del momento secondo del primo ordine (AFOSM)

Questo metodo è applicabile alle variabili casuali normali.

L'indice di sicurezza  $\beta_{HL}$  è definito come la distanza minima dall'origine degli assi nel sistema  $X'$ di coordinate ridotte alla superficie dello stato limite:

$$
\beta_{HL} = \sqrt{(x'^{*})'(x'^{*})} \tag{3.13}
$$

Il punto di distanza minima è indicato come  $x'$ \* nel sistema di coordinate ridotto e come  $x^*$ in quello originale; questo punto viene chiamato punto di progetto o punto di controllo.

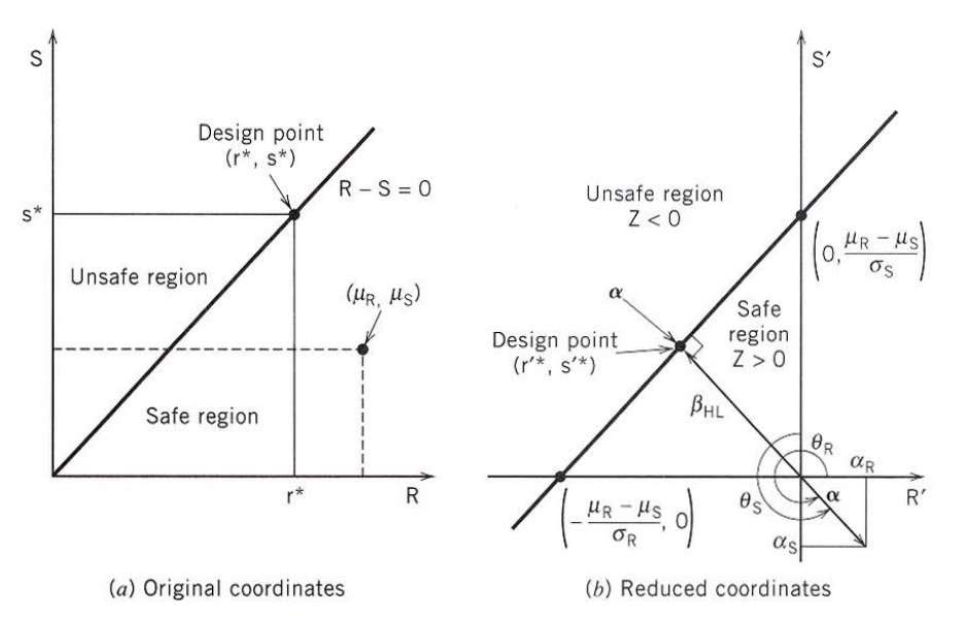

Figura 14: Indice di affidabilità Hasofer-Lind, con funzione lineare di stato limite

La miglior soluzione per il punto di progetto, in termini di consistenza e invarianza della soluzione per una diversa formulazione della funzione di stato limite, è il punto ( $R_d$ ,  $E_d$ ) più vicino alla media ( $\mu_E$ ,  $\mu_R$ ), indicata nella figura precedente. Pertanto, le coordinate del punto di progetto possono essere scritte come:

$$
R_d = \mu_R - \alpha_R \beta \sigma_R \tag{3.14}
$$

$$
E_d = \mu_E - \alpha_E \beta \sigma_E \tag{3.15}
$$

I coefficienti  $\alpha_E$  e  $\alpha_R$  sono chiamati fattori di sensibilità delle variabili E e R, che possono essere visti come i coseni direttori del limite di rottura, quindi:

$$
\alpha_E = -\sigma_E / \sqrt{\sigma_E^2 + \sigma_R^2} \tag{3.16}
$$

$$
\alpha_R = \sigma_R / \sqrt{\sigma_E^2 + \sigma_R^2} \tag{3.17}
$$

 $e \sqrt{\alpha_E^2 + \alpha_R^2} = 1.$ 

Gli Eurocodici suggeriscono dei valori raccomandati per i fattori di sensibilità come segue:

$$
\alpha_E = -\sigma_E / \sqrt{\sigma_E^2 + \sigma_R^2} = -0.7 \tag{3.18}
$$

$$
\alpha_R = \sigma_R / \sqrt{\sigma_E^2 + \sigma_R^2} = 0.8 \tag{3.19}
$$

La validità dell'ipotesi precedente sta nella limitazione del rapporto tra le due deviazioni standard come segue:  $0.16 < \sigma_E/\sigma_R < 7.6$ . Quando questo requisito non è soddisfatto, poiché le ipotesi precedenti sui valori raccomandati sono estremamente sicure, è possibile assumere  $\alpha_E = -1$  e  $\alpha_R = 1$ .

I valori di progetto  $E_d$  e  $R_d$  sono quindi definiti come frattili della distribuzione normale:

$$
P(E > E_d) = \Phi(+\alpha_E \beta) = \Phi(-0.7\beta); \qquad E_d = \mu_E + 0.7\beta \sigma_E \quad (3.20)
$$
  

$$
P(R \le R_d) = \Phi(-\alpha_R \beta) = \Phi(-0.8\beta); \qquad R_d = \mu_R - 0.8\beta \sigma_R \quad (3.21)
$$

dove, come già accennato, il simbolo Φ sta per una distribuzione normale standardizzata. Per  $\beta = 3.8$ , quindi i frattali  $e_d$  e  $r_d$  corrispondono rispettivamente alle probabilità di 0,999 e 0,001.

I valori precedenti dei coefficienti di sensibilità sono validi per variabili casuali dominanti o principali. Quando si ha a che fare con variabili casuali non dominanti, il valore dei fattori di sensibilità viene ridotto premoltiplicando per 0.4. In questo caso vale quanto segue:

$$
P(E > E_d) = \Phi(+0.4\alpha_E \beta) = \Phi(-0.28\beta)
$$
\n(3.22)

$$
P(R \le R_d) = \Phi(-0.4\alpha_R \beta) = \Phi(-0.32\beta)
$$
 (3.23)

Come prima, per  $\beta = 3.80$ , i frattili delle variabili non dominanti corrispondono rispettivamente alle probabilità di 0.9 e 1.

Infine, se le due variabili  $R$  e  $E$  hanno distribuzioni lognormali, le equazioni di viste sopra diventano:

$$
P(lnE > lnE_d) = \Phi(\alpha_E \beta) = \Phi(-0.7\beta); \qquad (3.24)
$$

$$
E_d = \mu_E \exp(0.7\beta \sigma_E/\mu_E)
$$
  
\n
$$
P(lnR \le lnR_d) = \Phi(\alpha_R \beta) = \Phi(-0.8\beta);
$$
  
\n
$$
R_d = \mu_R \exp(-0.8\beta \sigma_R/\mu_R)
$$
\n(3.25)

In conclusione, i valori di progetto sono i frattali superiori per le azioni o inferiori per la resistenza, che corrispondono ad una certa probabilità di essere

rispettivamente superati o non raggiunti. I metodi di livello II costituiscono la base per la calibrazione dei metodi di livello I.

#### 3.4.3 Metodi di livello I

Questo approccio consiste nel rappresentare le variabili di base con il loro valore caratteristico, che corrisponde ad un quantile basso in caso di distribuzioni di resistenze e ad un quantile alto in caso di distribuzioni di azioni. Il metodo consiste nel verificare se lo stato limite non viene superato quando tutte le variabili fondamentali nelle equazioni dello stato limite vengono sostituite dal cosiddetto valore di progetto (identificato con una lettera d come pedice) e bisogna verificare che il valore di resistenza su maggiore o al più uguale al valore delle azioni:

$$
R_d \ge E_d \tag{3.26}
$$

con  $R_d$  e  $E_d$  definiti rispettivamente come:

$$
E_d = E(F_{d,1}, F_{d,2}, \dots; a_{d,1}, a_{d,2} \dots; \vartheta_{d,1}, \vartheta_{d,1})
$$
\n(3.27)

$$
R_d = R(X_{d,1}, X_{d,1}, \dots; a_{d,1}, a_{d,2}, \dots; \vartheta_{d,1}, \vartheta_{d,1})
$$
(3.28)

dove  $F$  è un'azione esterna,  $X$  è una proprietà del materiale,  $a$  è una proprietà geometrica e  $\vartheta$  è l'incertezza del modello.

Vengono ora introdotti i fattori parziali di sicurezza  $\gamma_m$  per le proprietà dei materiali e i fattori parziali di sicurezza  $\gamma_f$  per le azioni, in funzione dei loro valori caratteristici:

$$
\gamma_m = R_k / R_d \text{ per le resistance} \tag{3.29}
$$

$$
\gamma_f = E_d / E_k \quad \text{per gli effetti di carico} \tag{3.30}
$$

I valori di progetto possono essere valutati secondo i metodi descritti precedentemente di Livello II. Per quanto riguarda i valori caratteristici, essi si possono ottenere in generale come il quantile 5% della distribuzione probabilistica delle resistenze, il quantile 50% della distribuzione probabilistica delle azioni permanenti e il quantile 95-98% della distribuzione probabilistica delle azioni variabili.

L'approccio semi-probabilistico agli stati limite secondo EN1990 si basa su questa metodologia e viene utilizzata nella pratica per la progettazione e la valutazione delle strutture.

#### 3.4.4 Metodi di livello 0

Questi metodi sono a stampo deterministico. La verifica di base viene eseguita in base alla seguente equazione:

$$
R_{nom} \ge \gamma E_{nom} \tag{3.31}
$$

I valori nominali vengono generalmente utilizzati tenendo conto di un fattore di sicurezza globale  $\gamma$  determinato empiricamente.

Questo metodo non consente di quantificare il livello di affidabilità nell'ambito della valutazione o della progettazione e può portare a sottostimare la sicurezza strutturale senza alcun controllo su di essa.

I modelli probabilistici precedentemente descritti sono decisamente più affidabili di quest'ultimo tipo di approccio, pertanto i metodi si Livello 0 non vengono più adottati né implementati.

## 3.5 Format di affidabilità

L'obiettivo del livello di affidabilità è definito nel FIB Model Code 2010 come riportato: "una probabilità di fallimento accettabile corrispondente ad un periodo di riferimento specificato, necessaria per assicurare la prestazione di una struttura o di un componente strutturale per il quale è stato progettato".

Facendo riferimento all'approccio agli stati limite, la massima probabilità di danno accettabile è funzione dello stato limite, ovvero ultimo o di esercizio, delle conseguenze del cedimento strutturale, dei relativi costi per le misure di sicurezza e del periodo di riferimento.

In generale, è necessario valutare i seguenti aspetti: sicurezza della vita umana e conseguenze economiche.

I costi totali di una struttura durante la sua vita operativa possono essere valutati come:

$$
C_{tot} = C_i + P_f D \tag{3.32}
$$

dove  $\mathcal{C}_i$  sono i costi iniziali che possono essere sostenuti per costruire le nuove strutture ( $C_{build}$ ) o per rinnovare quella esistente ( $C_{upgrade}$ ) e  $P_fD$  sono i costi di danno atteso legati alla vita lavorativa (cioè vita di servizio di progetto per le nuove strutture e vita di servizio residua per quelle esistenti).

48

Per raggiungere il livello target ottimale, dovrebbe essere individuato un valore corrispondente alla minimizzazione dei costi totali e che dovrebbe essere inferiore ai requisiti minimi per la sicurezza umana.

Ciò è diverso se si considerano strutture nuove o esistenti, come si può notare in figura 15:

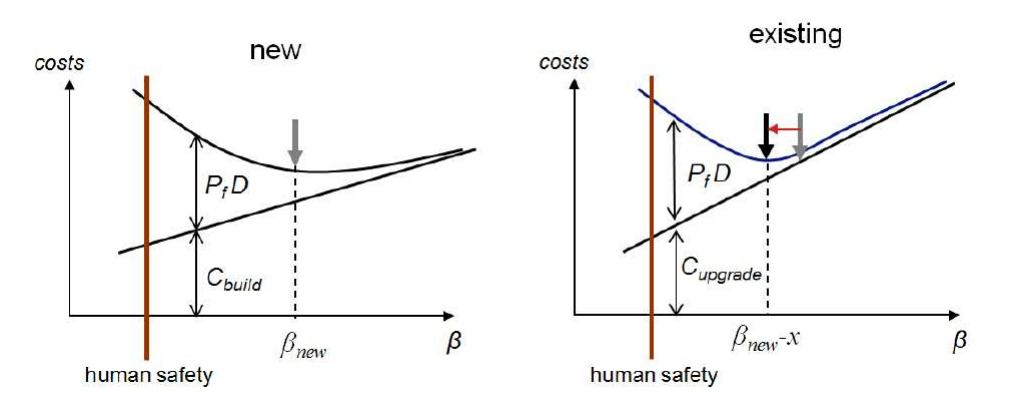

Figura 15: Individuazione del valore target di affidabilità: differenze nella progettazione di nuove strutture rispetto all'adeguamento di strutture esistenti (Bollettino fib 80).

Come si può osservare, i costi per l'adeguamento delle strutture esistenti sono superiori ai costi per la realizzazione delle nuove, pertanto, gli indici di affidabilità ottimali per le strutture esistenti sono inferiori rispetto a quelli per le nuove strutture.

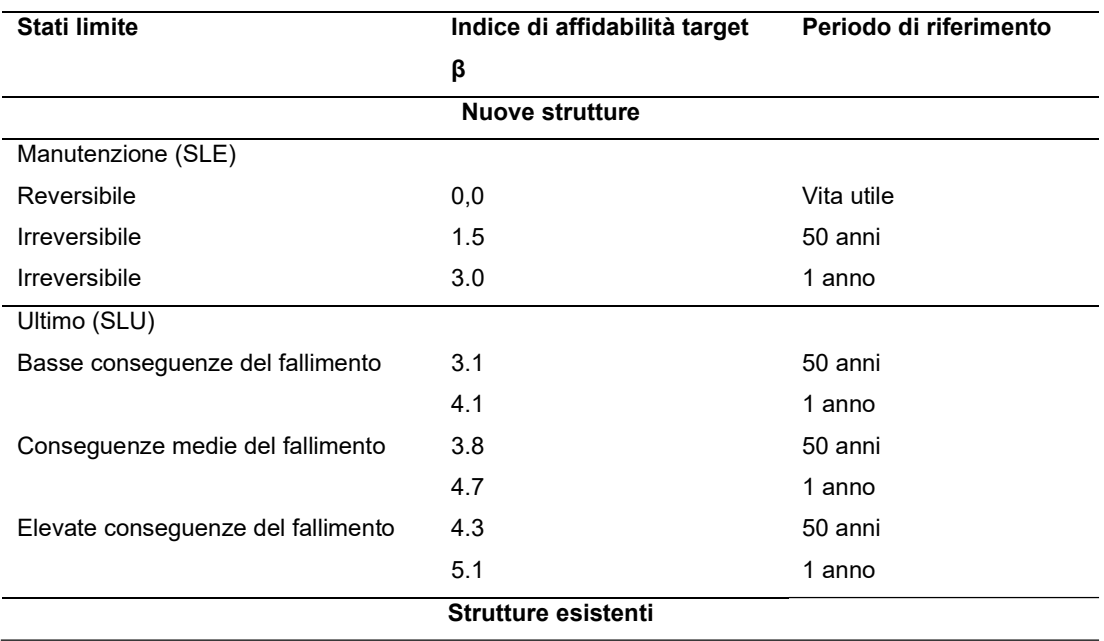

In tabella 2, tratta da fib MC 2010, vengono presentati i valori suggeriti di affidabilità target, diversi tra strutture nuove ed esistenti.

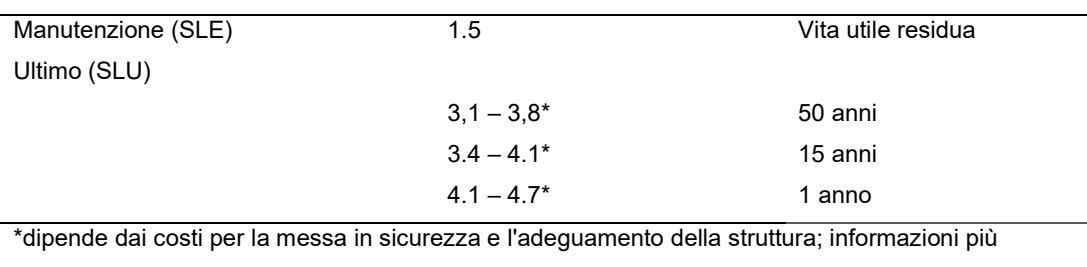

dettagliate possono essere ricavate dal fib Bulletin 80.

#### Tabella 2: Intervallo suggerito di affidabilità target dal Model Code 2010 per strutture nuove ed esistenti.

Se la struttura è in presenza di più cedimenti ugualmente importanti, secondo fib Model Code 2010, dovrebbe essere progettata per un livello di affidabilità più ampio. Inoltre, i livelli degli obiettivi presentati nella tabella sono destinati a strutture per le quali ci si aspetta un cedimento duttile e che quindi manifesta dei segnali in anticipo rispetto all'evento. In questo modo è possibile adottare misure preventive per limitare le eventuali conseguenze dei cedimenti strutturali, in particolare prevenendo la perdita di vite umane.

Il verificarsi di modalità di cedimento fragili, ovvero modalità di cedimento non avvertite dalla struttura, quindi cedimenti improvvisi, dovrebbe essere evitato attraverso procedure di progettazione e dettagli corretti. Tuttavia, se un componente strutturale è progettato considerando la modalità di rottura fragile, il livello di affidabilità target dovrebbe essere maggiore.

## 3.6 Format di sicurezza

Il format di sicurezza è la procedura che consente di eseguire la verifica di una struttura rispetto ad un particolare stato limite. Questa verifica consiste in un metodo probabilistico; qui in seguito si riportano i format di sicurezza citati nel fib Model Code 2010:

• Probabilistic safety format, detto anche fully probabilistic design method, è un metodo che consente di quantificare i requisiti di affidabilità in termini di indice di affidabilità  $\beta$  e periodo di riferimento. Questo metodo è più adatto per la valutazione delle strutture esistenti, in particolare per il calcolo della vita utile residua;

- Partial safety factor format, è un concetto di verifica semplificato, basato sulle esperienze passate e calibrato in modo tale da soddisfare i requisiti generali di affidabilità; solitamente adottato per verificare la progettazione strutturale;
- Global resistance format, consiste in una verifica di resistenza globale con fattori di sicurezza parziali. È adatto per la progettazione basata su analisi non lineare, dove vengono adottate simulazioni numeriche per eseguire la verifica degli stati limite;
- Deemed-to-satisfy approach, consiste in un insieme di regole per il dimensionamento, la selezione dei materiali e le procedure di esecuzione, fornite nella norma con l'obiettivo di mantenere l'affidabilità target inferiore allo stato limite pertinente. È una procedura utilizzata per verificare la vita utile di servizio per le nuove strutture;
- Design by avoidance, applicabile sia per le verifiche di progettazione strutturale tradizionale che per le verifiche per la vita utile di progetto; consiste nell'evitare o ridurre gli effetti dannosi (ad esempio proteggere la struttura da determinati carichi come vento, carichi delle onde, impatti e così via).

Di seguito vengono forniti maggiori dettagli per i primi tre format di sicurezza.

#### 3.6.1 Probabilistic safety format

Il Probabilistic safety format consiste in una valutazione probabilistica della sicurezza della struttura, mediante una stima della probabilità di fallimento  $P_f$ , o dell'indice di affidabilità  $\beta$ .

La procedura è la stessa discussa nel sottoparagrafo precedente, dove per stimare la probabilità di failure, la verifica è:

$$
P_f = P[g(X_i) \le 0] \le P_{f,T} \qquad i = 1, 2, ..., N \tag{3.33}
$$

dove  $g(X_i)$  è la funzione di prestazione dello stato limite,  $g(X_i) \leq 0$ rappresenta la condizione di fallimento o di non sicurezza e  $P_{f,T}$  sono gli indici del target della probabilità di failure, qui riportati nella sezione Errore. L'origine riferimento non è stata trovata, in tabella 2.

#### 3.6.2 Partial safety factor format

L'idea alla base di questo schema è quella di separare il trattamento delle incertezze dei vari casi mediante valori di progettazione assegnati alle variabili. Secondo il fib Model Code 2010, questa procedura consiste nel selezionare i valori rappresentativi delle variabili e dei fattori parziali di sicurezza in modo da soddisfare i requisiti di affidabilità in termini di indice  $\beta$ .

Si deve fare una distinzione tra variabili di base e altre variabili: le prime sono le azioni  $F$ , le proprietà dei materiali  $X$ , le caratteristiche geometriche a e le variabili  $\vartheta$  che tengono conto delle incertezze del modello. Per questa tipologia di variabili, i valori di progettazione includono margini di affidabilità mentre per le altre variabili, la cui dispersione può essere trascurata o coperta da un insieme di fattori parziali, si assumono i valori più probabili.

Il requisito consiste nella seguente espressione:

$$
g(F_d, X_d, a_d, \vartheta_d, C) \ge 0
$$
\n<sup>(3.34)</sup>

con C che indica i vincoli di servizio.

#### 3.6.2.1 Valori di progetto delle variabili fondamentali

Le variabili di progettazione dei valori di base sono espresse come segue:

Valori progettuali delle azioni:

$$
F_d = \gamma_F F_{rep} \tag{3.35}
$$

dove  $F_{rep}$  è il valore rappresentativo delle azioni ed  $\gamma_F$  è un fattore di sicurezza parziale;

Valori di progettazione delle proprietà del materiale:

$$
f_d = f_k / \gamma_m \tag{3.36}
$$

oppure se si considera l'incertezza nel modello di progettazione:

$$
f_d = f_k / \gamma_M = f_k / (\gamma_m * \gamma_{Rd}) \tag{3.37}
$$

dove  $f_k$  è il valore caratteristico della resistenza,  $\gamma_m$  è un fattore di sicurezza parziale per una proprietà del materiale,  $\gamma_{Rd}$  è un fattore di sicurezza parziale relativo all'incertezza del modello di resistenza più le deviazioni geometriche se incluse nel modello,  $\gamma_M = \gamma_m * \gamma_{Rd}$  è un fattore di sicurezza parziale per una proprietà del materiale che tiene in conto delle incertezze del modello;

• I valori di progetto delle proprietà geometriche sono generalmente considerati uguali ai rispettivi valori di progetto  $a_d$ .

#### 3.6.2.2 Determinazione dei fattori parziali di sicurezza

I fattori di sicurezza parziali per le variabili di base sono espressi come segue:

• Materiali:

$$
\gamma_M = \gamma_{Rd} \, \gamma_m \tag{3.38}
$$

$$
\gamma_{Rd} = \gamma_{Rd1} \gamma_{Rd2} \tag{3.39}
$$

Dove  $\gamma_{Rd}$  è un fattore di sicurezza parziale che tiene conto dell'incertezza del modello ed è pari a 1,05 mentre  $\gamma_{Rd}$  è un fattore di sicurezza parziale che tiene conto dell'incertezza geometrica, anch'esso pari a 1.05. Assumendo una distribuzione normale per le incertezze sui materiali, il valore di  $\gamma_M$  è pari a 1,5 per la resistenza a compressione cilindrica del calcestruzzo con coefficiente di variazione pari a 0.15, mentre per le armature longitudinali  $\gamma_M$  è pari a 1.15 con coefficiente di variazione pari a 0,05. Infine, il relativo target di affidabilità è definito da  $\beta = 3.8$  come si può vedere in tabella 2;

Azioni permanenti (G) e carichi variabili (Q):

$$
\gamma_G = \gamma_{Sd} \gamma_g \tag{3.40}
$$
\n
$$
\gamma_Q = \gamma_{Sd} \gamma_q
$$

dove  $\gamma_{Sd}$  è un fattore di sicurezza parziale che tiene conto dell'incertezza del modello ed è assunto pari a 1.05, mentre  $\gamma_G$  e  $\gamma_Q$ sono fattori di sicurezza parziali rispettivamente per azioni permanenti e variabili, descritti nella Sezione 3.4.35, equazione (3.30).

#### 3.6.3 Global resistance format

Le incertezze del comportamento strutturale sono integrate in una resistenza globale di progetto e possono anche essere espresse da un fattore di sicurezza globale. Anche in questo caso, questi valori dovrebbero essere selezionati in modo da soddisfare i requisiti per l'indice di affidabilità  $\beta$ .

La variabile rappresentativa della resistenza globale è la resistenza strutturale . L'incertezza è espressa dai seguenti valori di resistenza:

- $R_m$  valore medio di resistenza;
- $R_k$  valore caratteristico di resistenza (corrispondente ad una probabilità di fallimento del 5%);
- $R_d$  valore di progetto della resistenza.

Il valore dell'azione F viene considerato allo stesso modo del metodo del fattore di sicurezza parziale, sottosezione 3.6.2.

La condizione di sicurezza è soddisfatta quando:

$$
F_d \le R_d, R_d = R_m / \gamma_R^* \gamma_{Rd} \tag{3.41}
$$

Dove  $F_d$  è l'azione esterna di progetto definita secondo il partial factor format,  $\gamma_R^*$  rappresenta il fattore di sicurezza della resistenza globale e tiene conto delle incertezze aleatorie materiali,  $\gamma_{Rd}$  rappresenta il fattore di sicurezza dell'incertezza del modello di resistenza, che tiene conto dell'incertezza del modello di resistenza.

Il valore del fattore di incertezza del modello dipende dalla qualità della formulazione del modello di resistenza, i valori consigliati sono:

- $\gamma_{Rd} = 1.0$  senza incertezze;
- $\gamma_{Rd} = 1.06$  per incertezze basse;
- $\gamma_{Rd} = 1.1$  per incertezze elevate.

È importante sottolineare le differenze tra fattori di sicurezza globali e parziali. I fattori globali di sicurezza si riferiscono alla risposta strutturale globale valutata mediante valori medi delle proprietà del materiale, invece, i fattori parziali di sicurezza si riferiscono solo a ciascuna proprietà del materiale (ad esempio: resistenza a compressione del calcestruzzo, tensione di snervamento delle armature) valutata con il suo valore caratteristico per la verifica locale degli elementi strutturali.

# 4. PROGETTAZIONE

### 4.1 Introduzione

Il lavoro svolto ha riguardato la progettazione, dal punto di vista strutturale, di un telaio in calcestruzzo armato e di altre due strutture a cui è stata modificata quantità e disposizione di armatura in modo da valutarne la robustezza nei confronti della rimozione accidentale di un pilastro di base. Per poter progettare realisticamente rispettando i criteri di normativa sismica si è collocato il telaio di riferimento nel territorio del Comune di L'Aquila (AQ) in Abruzzo. La struttura è formata da un edificio tridimensionale poi semplificato in bidimensionale con quattro piani fuori terra e travi suddivise in quattro campate.

Partendo dalla definizione della forma della costruzione, si è effettuato uno studio preliminare concentrato sulla progettazione e verifica degli elementi strutturali, facendo riferimento alle norme vigenti (NTC-2018). La struttura intelaiata è stata pensata composta da pilastri e travi in cemento armato.

Una volta definita la struttura del telaio 1 sono stati modellati altri due telai con identiche caratteristiche geometriche e stessi materiali ma è stata modificata l'armatura; in particolare, nel telaio 2 si è adottato il principio della continuità di piano per le barre longitudinali delle travi, sono stati inseriti dei ferri di parete ed è stata modificata anche l'armatura trasversale delle travi in quanto è stato diminuito il passo da 10 cm a 7.5 cm. Questa variazione è stata decisa in modo da continuare a rispettare le verifiche a taglio, dato che modificando la quantità di armatura varia il momento resistente plastico della struttura.

Il principio di continuità nell'armatura delle travi serve per garantire una connessione continua e adeguata tra le barre di armatura lungo l'intera lunghezza della trave. Questo principio è molto importante per garantire alla trave la possibilità di resistere alle sollecitazioni e alle deformazioni in modo efficace e sicuro. Gli effetti più importanti del principio di continuità per l'armatura delle travi sono di seguito riportati:

55

- Aumento della capacità portante, l'armatura continua lungo la trave aiuta a distribuire uniformemente il carico sulla struttura, migliorando la sua capacità portante. Ciò significa che la trave è in grado di sopportare carichi più pesanti senza cedimenti o deformazioni eccessive;
- Resistenza alla flessione, la flessione è uno dei principali modi in cui una trave subisce deformazioni sotto carico. Una connessione continua dell'armatura lungo la trave aiuta a resistere alla flessione migliorando la rigidità strutturale;
- Controllo delle fessure, le fessure possono sorgere quando la trave è sottoposta a carichi elevati, ma l'armatura continua può limitarne la propagazione;
- Aumento della sicurezza, una trave con armatura continua è più sicura, poiché riduce il rischio di collasso improvviso che potrebbe evolversi in un collasso progressivo, andando poi ad interessare l'intero fabbricato o gran parte di esso. Questo è particolarmente importante in situazioni in cui la sicurezza strutturale è una priorità, come negli edifici ad uso pubblico o industriale.
- Miglioramento dell'efficienza strutturale, ad esempio si può utilizzare meno materiale, poiché la trave è in grado di sfruttare al meglio la resistenza dell'armatura stessa.

I ferri di parete sono importanti in questa fase dello studio perché contribuiscono a far sorgere l'effetto catenaria nelle travi in calcestruzzo armato e questo è un effetto importante da considerare quando si progetta e si analizzano le travi soggette a carichi distribuiti. L'effetto catenaria si verifica quando la trave, sottoposta all'azione di un carico uniformemente distribuito, si deforma in modo simile ad una curva catenaria a causa delle forze di compressione e tensione che agiscono all'interno del materiale.

È importante notare che l'effetto catenaria è più evidente in travi sottili o lunghe, quindi con snellezza elevata.

Il telaio 3, anch'esso identico ai precedenti dal punto di vista geometrico e dei materiali, è caratterizzato da un'ulteriore disposizione dell'armatura, infatti in questa struttura abbiamo la continuità di piano delle barre longitudinali di armatura e i ferri di parete con l'aggiunta che in questo caso si ha anche un'uguaglianza di armatura tra i vari piani, ovviamente si prende come riferimento l'armatura del piano più sollecitato. A differenza dei casi precedenti, è stata modificata l'armatura nei nodi dove si è passati da Φ8 a Φ10.

L'omogeneità nella disposizione dei ferri nelle travi su tutti i piani della struttura ricopre un'importanza sostanziale per varie ragioni, tra cui, ancora una volta, la sicurezza delle strutture, l'efficiente distribuzione dei carichi e la prevenzione di problemi strutturali a lungo termine. Si analizzano alcune problematiche migliorate da questa scelta progettuale:

- Equa distribuzione del carico, attraverso una disposizione uniforme dei ferri nelle travi su tutti i piani di una struttura, è possibile garantire una distribuzione omogenea del carico su tutta la costruzione. Ciò è fondamentale per evitare eccessive concentrazioni di forze che potrebbero causare cedimenti o deformazioni indesiderate in punti specifici della struttura;
- Stabilità strutturale, si evitano situazioni in cui una parte della struttura sia sovradimensionata rispetto alle altre, rischiando di creare squilibri nella distribuzione dei carichi dovuti a differenti rigidezze strutturali degli elementi;
- Durabilità, una disposizione uniforme dei ferri contribuisce alla longevità dell'edificio nel tempo. Previene l'insorgere di tensioni o deformazioni eccessive in punti specifici delle travi, che potrebbero causare fessure o problemi strutturali a lungo termine.

## 4.2 Descrizione generale dell'edificio

Oggetto: realizzazione di telaio di quattro piani fuori terra integrato in un edificio adibito ad uso residenziale, per una superficie in piano verticale complessiva di 314.15 m<sup>2</sup>.

Luogo: L'Aquila (AQ), Abruzzo. Altitudine 714 m s.l.m.

Classificazione dell'opera ai sensi del DM 42 del 20/02/2018:

Tipologia: 2 – Opere ordinarie

Classe d'uso: II – Costruzioni il cui uso preveda normali affollamenti, senza contenuti pericolosi per l'ambiente e senza funzioni pubbliche e sociali essenziali.

Vita Normale (Vn): 50 anni Classe di Esposizione: XC2 umidità elevata Classificazione sismica: Zona 2 Classe di duttilità: A

Opere in C.A. in elevazione: la struttura è da considerarsi del tipo intelaiata tridimensionale con pilastri e travi in calcestruzzo armato di classe C25/30. Nel capitolo riguardante la modellazione sul software verrà spiegato come si passa dal considerare la struttura da tridimensionale a bidimensionale.

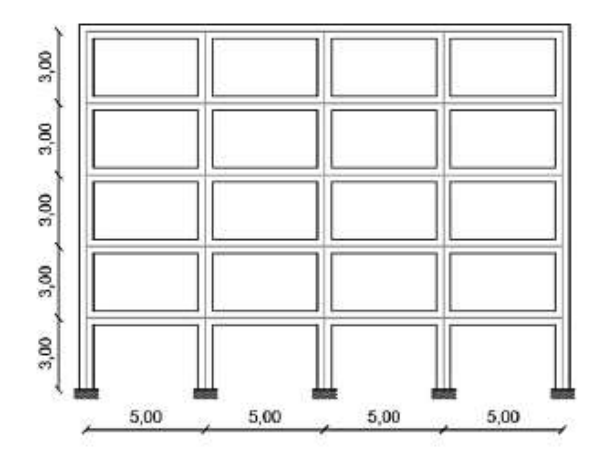

Figura 16: Telaio completo con dimensioni in m

## 4.3 Normativa di riferimento

La progettazione è stata eseguita secondo le NTC-2018, il decreto ministeriale emanato dal ministro delle infrastrutture e dei trasporti 17 gennaio 2018 e che dal 22 marzo 2018 sostituisce il D.M. 14 gennaio 2008 che costituiva la precedente edizione delle NTC.

Le norme tecniche per le costruzioni mantengono l'impostazione delle precedenti NTC-2008, differenziandosi però da queste ultime per una maggiore attenzione rispetto al tema del miglioramento sismico, raccogliendo in un unico testo le norme prima distribuite in diversi decreti ministeriali e «definiscono i principi per il progetto, l'esecuzione e il collaudo delle costruzioni, nei riguardi delle prestazioni loro richieste in termini di requisiti essenziali di resistenza meccanica e stabilità, anche in caso di incendio, e di durabilità. Esse forniscono quindi i criteri generali di sicurezza, precisano le azioni che devono essere utilizzate nel progetto, definiscono le caratteristiche dei materiali e dei prodotti e, più in generale, trattano gli aspetti attinenti alla sicurezza strutturale delle opere».

Nelle nuove NTC, una grande attenzione è stata data ai materiali, modificando il capitolo 11 che va così a recepire le disposizioni dell'Unione Europea sulla libera circolazione dei prodotti da costruzione. Questa nuova versione delle NTC è ancora più aderente agli Eurocodici.

A supporto di una corretta applicazione delle Norme Tecniche il 27 luglio 2018 è stato approvato il testo della Circolare esplicativa, strumento fondamentale in quanto illustra come mettere in pratica le norme.

Per la realizzazione della seguente relazione è stato necessario soffermarsi su alcuni capitoli delle NTC per capire al meglio la legislazione italiana ed effettuare nel modo corretto la progettazione.

In particolare si è prestato maggiore attenzione sui seguenti paragrafi:

2.2.1 – Sicurezza e prestazioni attese, STATI LIMITE ULTIMI (SLU)

2.4.1 – Sicurezza e prestazioni attese, VITA NORMALE DI PROGETTO

2.4.2 – Sicurezza e prestazioni attese, CLASSI D'USO

3.1.2 – Azioni sulle costruzioni, PESI PROPRI DEI MATERIALI **STRUTTURALI** 

59

3.1.3 – Azioni sulle costruzioni, CARICHI PERMANENTI NON STRUTTURALI

3.1.4 – Azioni sulle costruzioni, SOVRACCARICHI

4.1.2.1.1 –Costruzioni civili e industriali, RESISTENZE DI CALCOLO DEI MATERIALI

4.1.2.1.2 –Costruzioni civili e industriali, DIAGRAMMI DI CALCOLO DEI MATERIALI

4.1.2.3.2 –Costruzioni civili e industriali, STATO LIMITE DI RESISTENZA

4.1.2.3.3 –Costruzioni civili e industriali, STATO LIMITE DI DUTTILITA'

4.1.2.3.5 –Costruzioni civili e industriali, RESISTENZA FORZE TAGLIANTI Bibliografia normativa:

Decreto Ministero 17 gennaio 2018 (G.U. 22 marzo 2018) "Norme tecniche per le costruzioni"

CIRCOLARE 21 gennaio 2019, n. 7 C.S.LL.PP. "Istruzioni per l'applicazione dell'«Aggiornamento delle "Norme tecniche per le costruzioni"» di cui al decreto ministeriale 17 gennaio 2018.

UNI EN 1992-2:2006 Parte 2

Eurocodice 2.

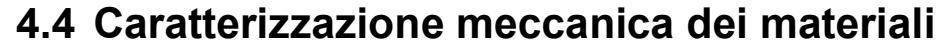

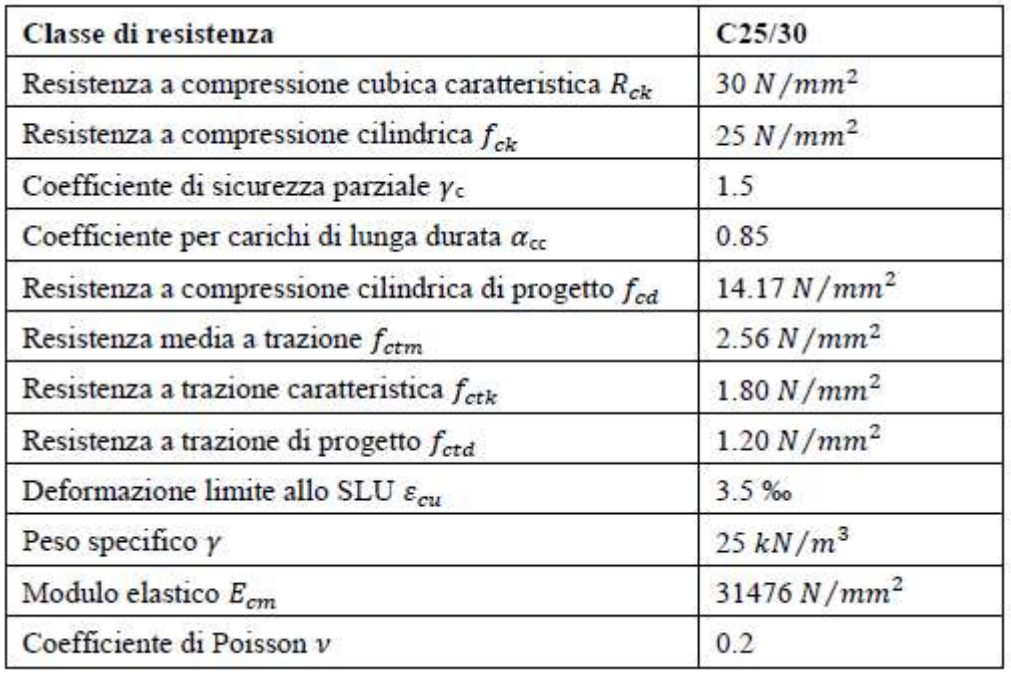

Tabella 3:Caratteristiche del calcestruzzo

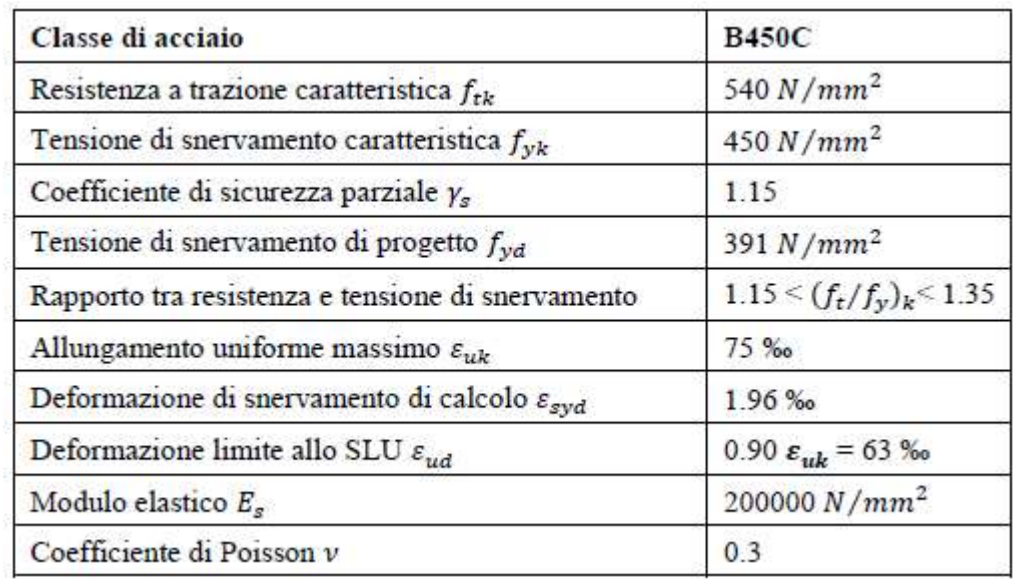

Tabella 4:Caratteristiche dell'acciaio
## 4.5 Analisi dei carichi

La valutazione dei carichi e dei sovraccarichi è stata effettuata in accordo con le disposizioni del Decreto al Ministero delle Infrastrutture e dei Trasporti del 17 gennaio 2018 "Norme tecniche per le Costruzioni".

I carichi si possono classificare secondo la variazione della loro intensità nel tempo come:

- carichi permanenti (G): agiscono per tutta la vita utile della struttura e nel tempo subiscono variazioni talmente piccole da poter essere considerate costanti nel tempo;
- carichi variabili (Q): suddivisi in carichi di lunga durata e di breve durata;
- carichi eccezionali (A): dovuti ad eventi eccezionali (incendi, esplosioni, urti, impatti, ecc.);
- azioni sismiche (E): derivanti dai terremoti, definite a partire dalla "pericolosità sismica di base" del sito di costruzione.

Le azioni possono essere classificate anche in base al loro modo di esplicarsi come:

- dirette: forze concentrate, carichi distribuiti, fissi o mobili;
- indirette: spostamenti impressi, variazioni di temperatura e di umidità, ritiro, precompressione, ecc.;
- degrado: legata all'aggressività dell'ambiente.

 $G_1 + G_2 + \sum_i \psi_{2i} Q_{ki}$ .

Ai fini delle verifiche agli stati limite si definiscono le seguenti combinazioni delle azioni riportate nella tabella seguente estratta dalla normativa:

- Combinazione fondamentale, generalmente impiegata per gli stati limite ultimi (SLU):  $y_{C1}$  ·  $G_1 + y_{C2}$  ·  $G_2 + y_p \cdot P + y_{Q1} \cdot Q_{k1} + y_{Q2} \cdot y_{02} \cdot Q_{k2} + y_{Q3} \cdot y_{03} \cdot Q_{k3} + ...$  $12.511$ - Combinazione caratteristica, cosiddetta rara, generalmente impiegata per gli stati limite di esercizio (SLE) irreversibili:  $G_1 + G_2 + P + Q_{k1} + \psi_{02} \cdot Q_{k2} + \psi_{03} \cdot Q_{k3} + ...$  $[2.5.2]$ - Combinazione frequente, generalmente impiegata per gli stati limite di esercizio (SLE) reversibili:  $G_1 + G_2 + P + \psi_{11} \cdot Q_{k1} + \psi_{22} \cdot Q_{k2} + \psi_{23} \cdot Q_{k3} + ...$  $[2.5.3]$ - Combinazione quasi permanente (SLE), generalmente impiegata per gli effetti a lungo termine:  $[2.5.4]$  $G_1 + G_2 + P + \psi_{21} \cdot Q_{k1} + \psi_{22} \cdot Q_{k2} + \psi_{23} \cdot Q_{k3} + ...$ - Combinazione sismica, impiegata per gli stati limite ultimi e di esercizio connessi all'azione sismica E:  $\mathbf{E} + \mathbf{G}_1 + \mathbf{G}_2 + \mathbf{P} + \mathbf{w}_{21} \cdot \mathbf{Q}_{\mathbf{k}1} + \mathbf{w}_{22} \cdot \mathbf{Q}_{\mathbf{k}2} + \ldots$  $[2.5.5]$ - Combinazione eccezionale, impiegata per gli stati limite ultimi connessi alle azioni eccezionali A:  $G_1 + G_2 + P + A_d + \psi_{21} \cdot Q_{k1} + \psi_{22} \cdot Q_{k2} + ...$  $[2.5.6]$ Gli effetti dell'azione sismica saranno valutati tenendo conto delle masse associate ai seguenti carichi gravitazionali:

Tabella 5:Combinazione delle azioni

 $[2.5.7]$ 

Con:

- $\bullet$   $\gamma_{G1}$  = coefficiente parziale del peso proprio della struttura;
- $\bullet$   $\gamma_{G2}$  = coefficiente parziale del peso proprio non strutturale;
- $\gamma_{0i}$  = coefficiente parziale delle azioni variabili;
- $\bullet$   $\Psi_{ij}$  = coefficienti di combinazioni relativi all'i-esima azione variabile; i valori dei fattori di combinazione ψ adottati in Italia dipendono dal tipo di azione considerata, dalla destinazione d'uso della struttura e dalla situazione di progetto.

## 4.6 Dimensionamento con risultati

In questa ultima parte del capitolo sulla progettazione si riportano direttamente le dimensioni degli elementi strutturali e le quantità di armature calcolate in quanto l'analisi dei carichi con progetto e verifiche non riguarda strettamente ciò che si vuole dimostrare con questo elaborato.

Lato calcestruzzo sono state ottenute le seguenti dimensioni:

- $\bullet$  Trave: 40x50 cm;
- Pilastro: 60x60 cm

Per l'armatura in acciaio, come già detto, si sono effettuati i calcoli solo per la prima struttura ovvero per il telaio 1. Le due strutture restanti sono correlate alla prima; si riportano in sintesi i risultati per tutte le strutture (tenere a mente che le travi sono numerate in ordine crescente dal basso verso l'alto):

- Telaio 1:
- $(a)$

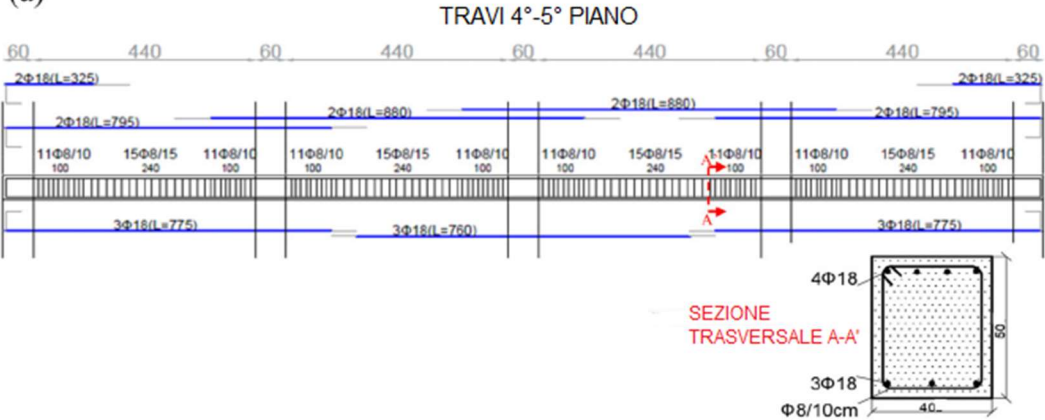

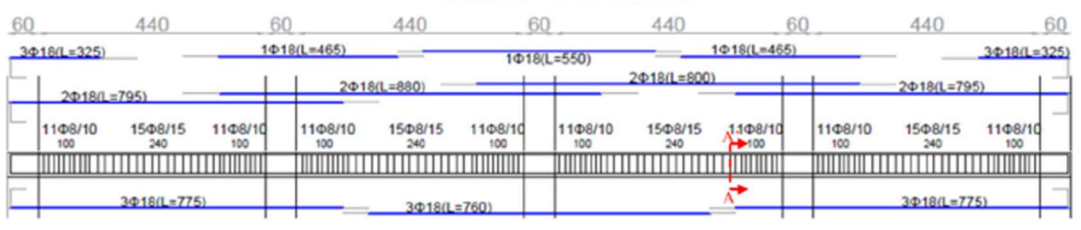

#### TRAVI 1°-2°-3° PIANO

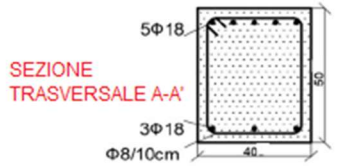

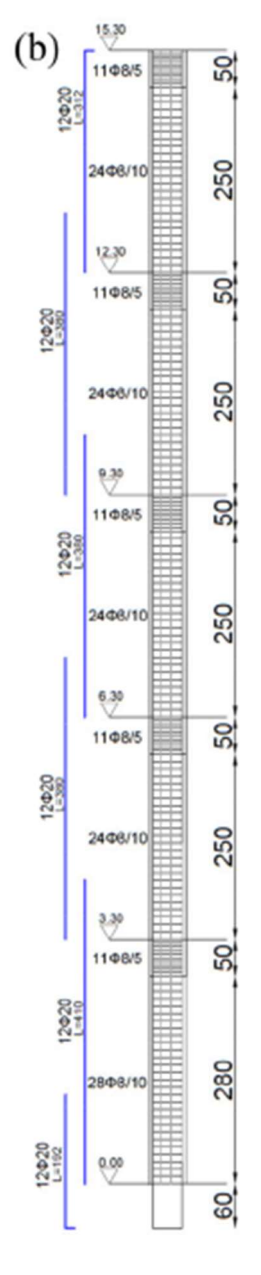

Figura 17: Dettagli costruttivi telaio 1

• Telaio 2:

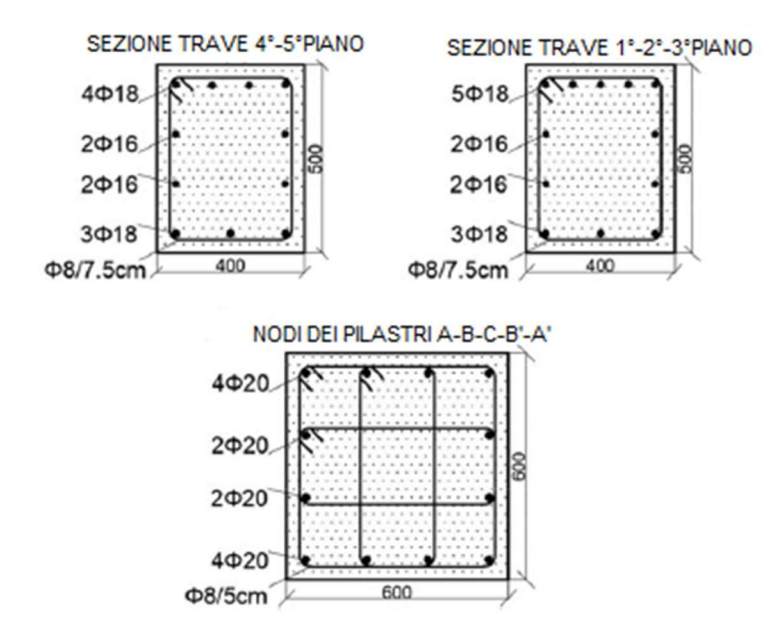

Figura 18: Dettagli costruttivi telaio 2

• Telaio 3:

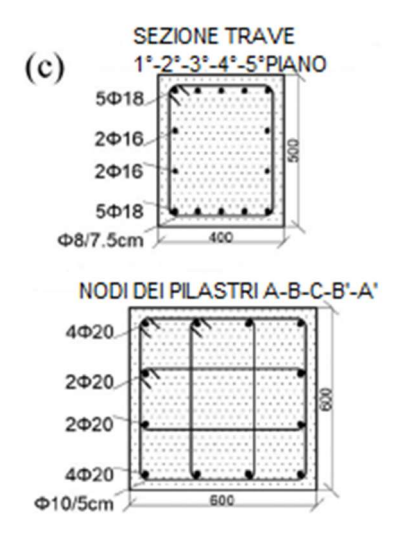

Figura 19: Dettagli costruttivi telaio 3

# 5. SOFTWARE DI CALCOLO FEM ATENA 2D

ATENA 2D è un programma di analisi agli elementi finiti, creato per eseguire simulazioni di tipo non lineare sulle strutture realizzate in calcestruzzo armato. Tali simulazioni consentono un'approfondita conoscenza del comportamento non lineare dei materiali impiegati, principalmente il calcestruzzo e l'acciaio, basandosi su teorie riguardanti la plasticità e la meccanica della frattura.

Il software ATENA è dotato di modelli accurati, estendibili anche ad altri materiali, oltre al calcestruzzo e all'acciaio, come la muratura, i terreni e le rocce, i quali sono trattati con un livello di dettaglio elevato. Inoltre, il programma offre la capacità di creare modelli che considerano materiali avanzati come vari tipi di calcestruzzo armato fibro - rinforzato.

ATENA supporta un'ampia tipologia di analisi, che includono analisi dinamiche e statiche, insieme ad analisi in cui i comportamenti possono essere modificati a causa di vari fattori, tra cui viscosità, umidità, corrosione, elevate temperature e incendi. La disposizione dell'armatura può essere tenuta in conto nel modello sia mediante barre discrete che distribuite all'interno del calcestruzzo. Inoltre, il software consente l'inclusione di cavi di precompressione, sia interni che esterni, e fornisce la possibilità di monitorare con precisione la deformazione della struttura e l'evoluzione delle fessure in ogni fase dell'analisi.

ATENA è un software progettato per eseguire analisi bidimensionali e tridimensionali. Nel nostro caso, l'analisi è stata condotta utilizzando un modello bidimensionale attraverso l'apposita sezione del programma chiamata ATENA 2D. Il software è suddiviso principalmente in due interfacce ben definite. La prima è denominata pre-processing, in cui vengono definiti i materiali, configurata la geometria, impostati i carichi e i parametri dell'analisi. La seconda interfaccia, conosciuta come postprocessing, offre la possibilità di visualizzare in dettaglio la deformazione della struttura, lo stato delle fessure, le tensioni e le deformazioni dei materiali.

## 5.1 Pre-processing

La fase di pre-processing rappresenta la fase preliminare all'analisi stessa, durante la quale occorre definire completamente tutte le caratteristiche del modello strutturale. Queste caratteristiche comprendono i parametri relativi ai materiali, alla geometria, ai carichi applicati e alle impostazioni di analisi. Tali opzioni sono accessibili attraverso l'interfaccia iniziale, situata sul lato sinistro, come indicato in figura:

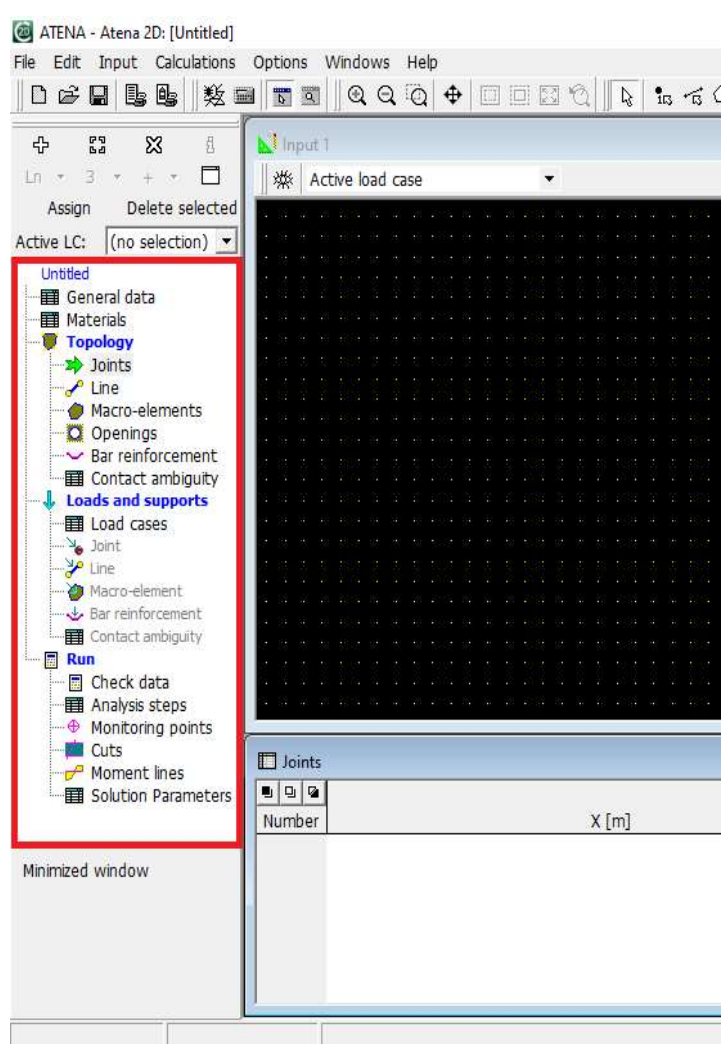

Figura 20: Sezioni della fase di pre-processing

## 5.1.1 Materiali

All'interno della sezione "Materials," sono disponibili diverse categorie di materiali, elencate di seguito:

- Plane Stress Elastic Isotropic;
- Plane Strain Elastic Isotropic;
- 3D Non Linear Cementitious 2:
- 3D Variable Non Linear Cementitious;
- 3D Non Linear Cementitious 2 User;
- SBeta Material;
- Microplane4 Material;
- 3D BiLinear Steel Von Mises;
- 2D Interface
- Reinforcement;
- Cycling Reinforcement;
- Smeared Reinforcement;
- Spring:
- Bond for Reinforcement;
- 3D Drucker-Prager Plasticity;
- Material with Random Fields.

Per quanto riguarda la modellazione dei tre telai in calcestruzzo armato studiati in questo lavoro di tesi, sono stati impiegati due tipi di materiali ovvero il calcestruzzo è stato definito tramite il materiale "SBeta Material" e l'acciaio utilizzato per le barre di armatura tramite il materiale "Reinforcement."

Il materiale di tipo SBeta incorpora vari aspetti del comportamento del calcestruzzo, tra cui:

- Comportamento non lineare in compressione, che comprende sia la fase di hardening sia la fase di softening;
- Formazione di fessure nel calcestruzzo in tensione, seguendo le leggi della meccanica della frattura non lineare;
- Criterio di resistenza in condizioni di tensione biassiale.
- Effetto di tension stiffening;
- Riduzione fissa o variabile della rigidezza al taglio dopo la formazione delle fessure;
- Due modelli di fessurazione: uno con direzione fissa e l'altro con direzione variabile delle fessure.

La procedura di definizione dei parametri del materiale all'interno del programma comporta una serie di operazioni comprendenti cinque sezioni distinte:

1. La sezione "Basic" richiede la specificazione dei seguenti parametri: il modulo elastico tangente  $E$ , il coefficiente di Poisson  $\mu$ , la resistenza a trazione  $ft$  e la resistenza a compressione  $fc$ .

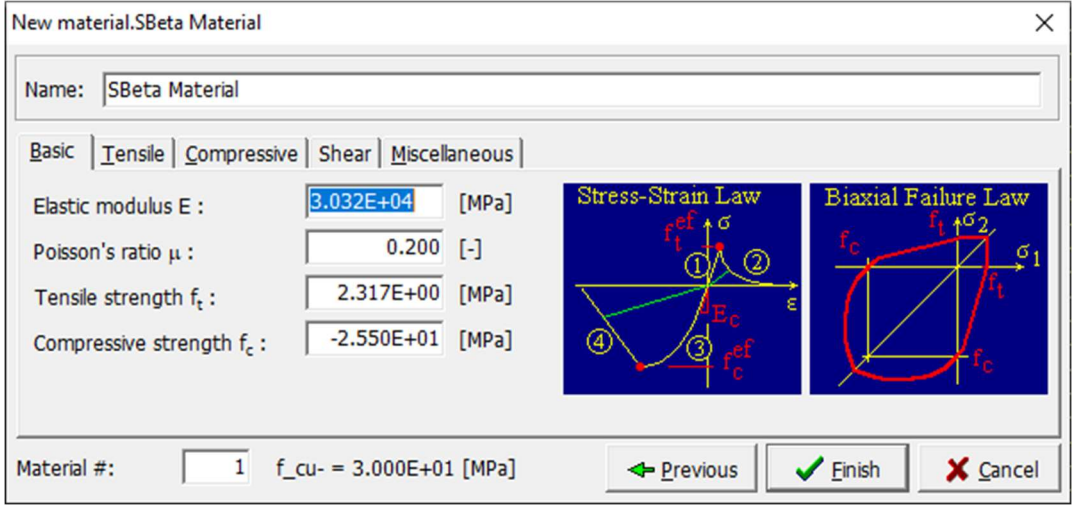

Figura 21: Definizione dei parametri di base del calcestruzzo

2. Nella sezione "Tensile" è possibile selezionare la legge di trazione del calcestruzzo tra cinque opzioni: Exponenitial, Linear, Local Strain, SFRC, SFRC Local Strain. In aggiunta, è necessario definire il parametro di softening  $c3$  e il tipo di modello di fessurazione che può essere fisso o ruotato.

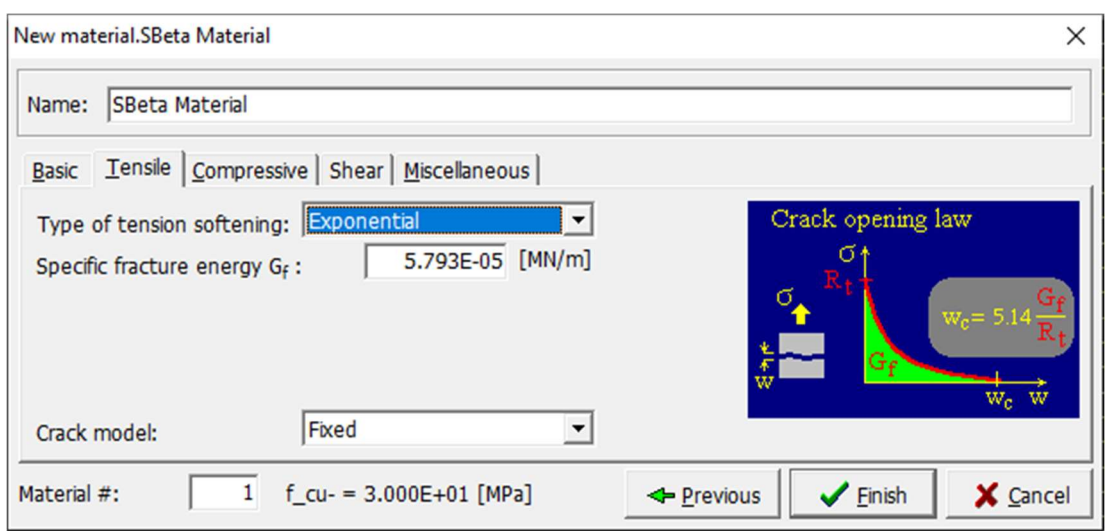

Figura 22: Definizione della legge di trazione del calcestruzzo

3. Nella sezione "Compressive" sono richiesti i seguenti parametri: deformazione  $\varepsilon_c$  in compressione corrispondente alla resistenza a compressione riscontrata nella prova uniassiale, coefficiente di riduzione della resistenza a compressione causata dalla formazione di fessure, tipo di legge di softening applicato da scegliere tra Crush Band o Softening Modulus e il valore dello spostamento critico a compressione  $wd$ .

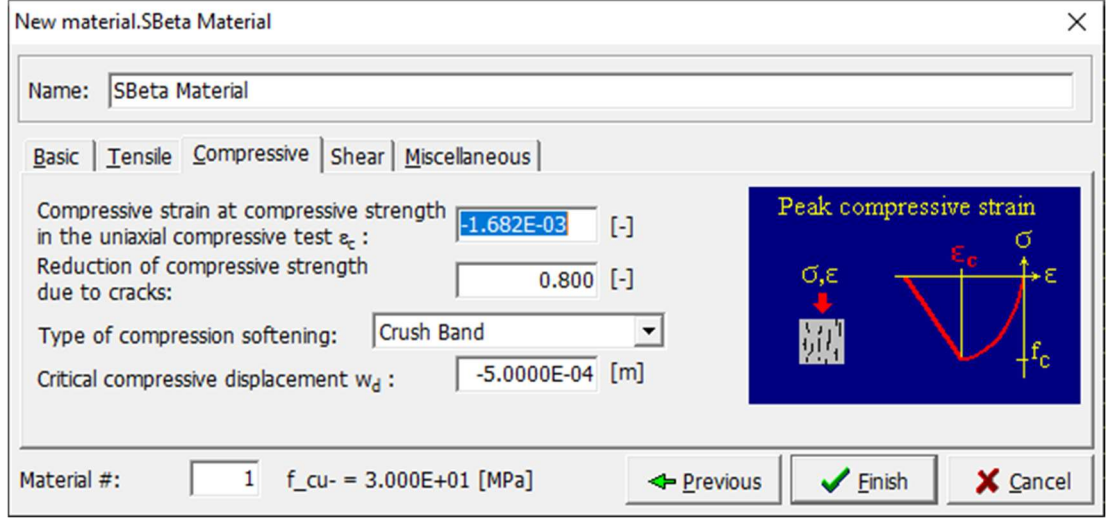

Figura 23: Definizione della legge di compressione del calcestruzzo

4. Nella sezione Shear è necessario effettuare scelte riguardo alla legge di riduzione del modulo di taglio, che può essere fissa o variabile, e al tipo di interazione tensione-compressione, che può essere lineare o essere descritta da due diverse leggi iperboliche.

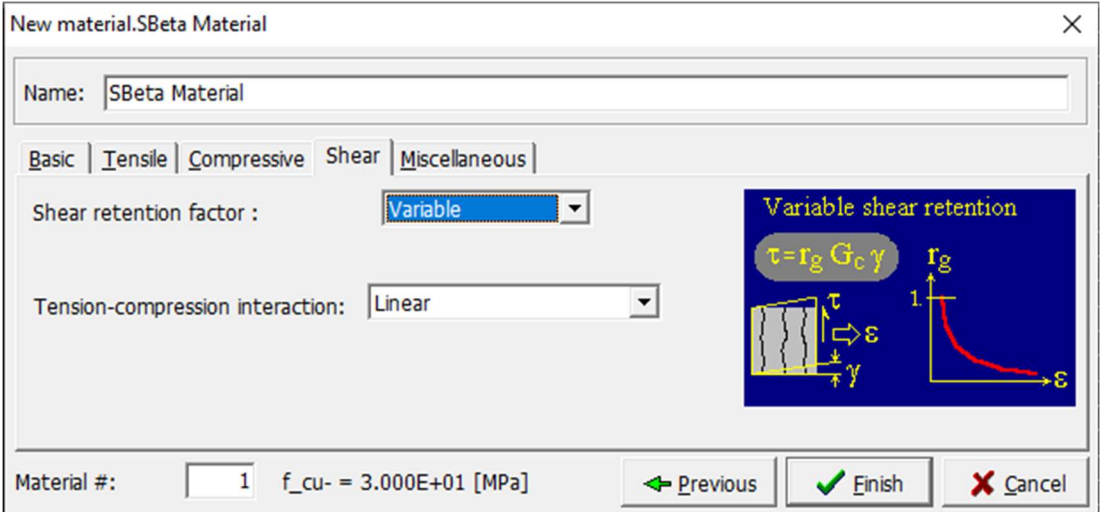

Figura 24: Definizione del comportamento a taglio del calcestruzzo

5. La sezione "Miscellaneous" richiede di fornire le informazioni relative al peso specifico del materiale, indicato come  $\rho$ , e il coefficiente di espansione termica, rappresentato da  $\alpha$ .

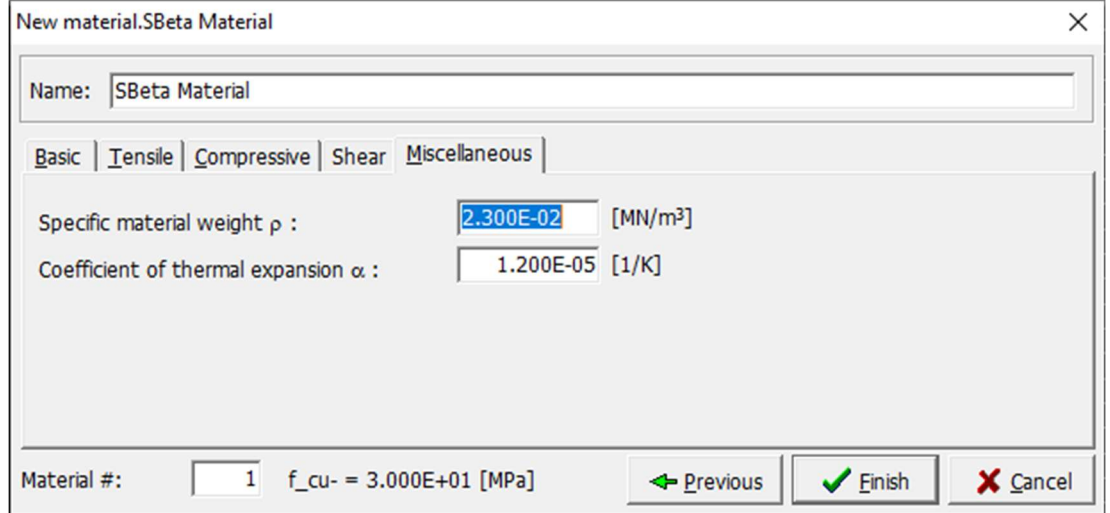

Figura 25: Definizione di peso specifico e coefficiente di espansione termico del calcestruzzo

La caratterizzazione del materiale Reinforcement può essere espressa in due differenti forme, ossia la forma discreta o diffusa. L'armatura discreta assume la forma di barre di armatura e viene modellata in modo lineare, specificando i punti iniziali e finali delle barre. L'armatura diffusa, invece, è considerata come una componente del materiale composito di cui fa parte.

In entrambi i casi, è necessario definire la legge costitutiva associata alla prova monoassiale. Questa legge può essere modellata nel programma in modo lineare, bilineare, multilineare o bilineare con hardening. Per definire ultima opzione citata, quindi quella utilizzata in questo lavoro, nella sezione "Basic" sono richiesti quattro parametri essenziali, ovvero il modulo elastico  $E$ , la tensione di snervamento  $\sigma v$ . la tensione di rottura  $\sigma t$  e la deformazione limite

 $Elim$ .

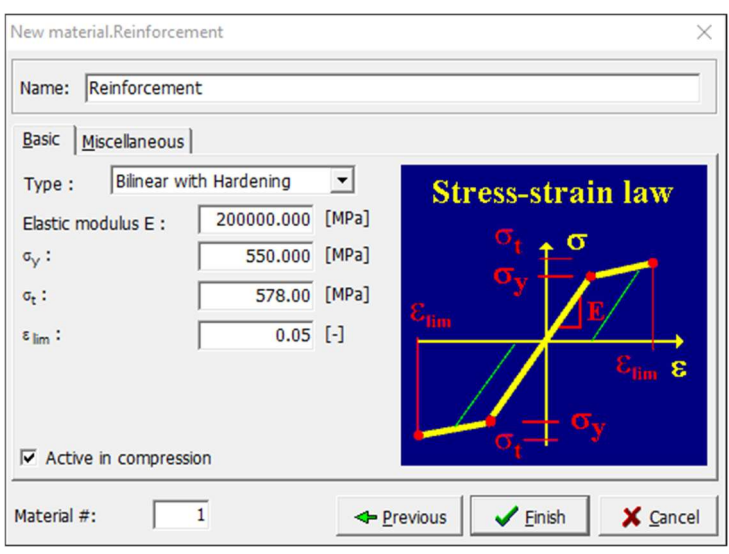

Figura 26: Definizione dei parametri di base dell'acciaio

La sezione Miscellaneous è analoga a quella vista per il calcestruzzo.

#### 5.1.2 Geometria

La definizione della geometria degli elementi in calcestruzzo armato all'interno di ATENA 2D è descritta dettagliatamente nella sezione "Topology". Questa sezione permette di definire gli elementi attraverso l'utilizzo di nodi, linee che collegano questi nodi e macroelementi che sono delimitati da più linee.

I punti vengono definiti nella sottosezione "Joints". Qui, sono richiesti i valori delle coordinate X e Y per ciascun punto, e c'è anche la possibilità di inserire delle molle in corrispondenza del punto che si sta creando.

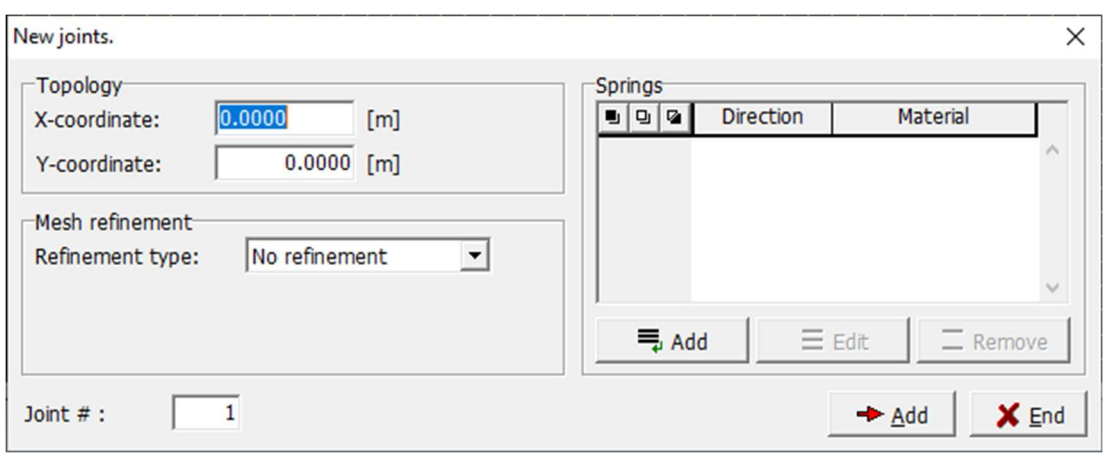

Figura 27: Definizione dei nodi del modello

Le linee, identificate nella sottosezione "Line", vengono definite specificando i numeri che indicano i punti iniziale e finale. È inoltre possibile creare delle molle che agiscono lungo la lunghezza delle linee stesse.

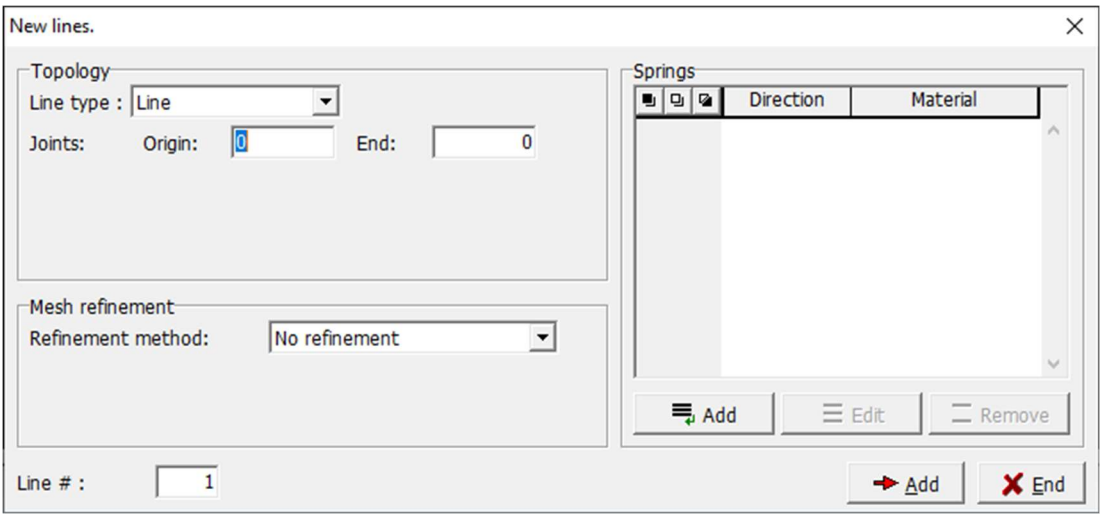

Figura 28: Definizione delle linee del modello

Nella sottosezione "Macro-elements" vengono creati i macroelementi. Qui, viene richiesto di indicare quali linee racchiudono il macroelemento e questa informazione deve essere inserita nella casella Boundary list. Si devono anche specificare il tipo di mesh (triangolare, quadrilatera o mista), la dimensione della mesh e delle proprietà quali il materiale, lo spessore e il tipo di elemento. Le armature diffuse possono essere definite in questa fase utilizzando la sottofinestra denominata "Layers of smeared reinforcement".

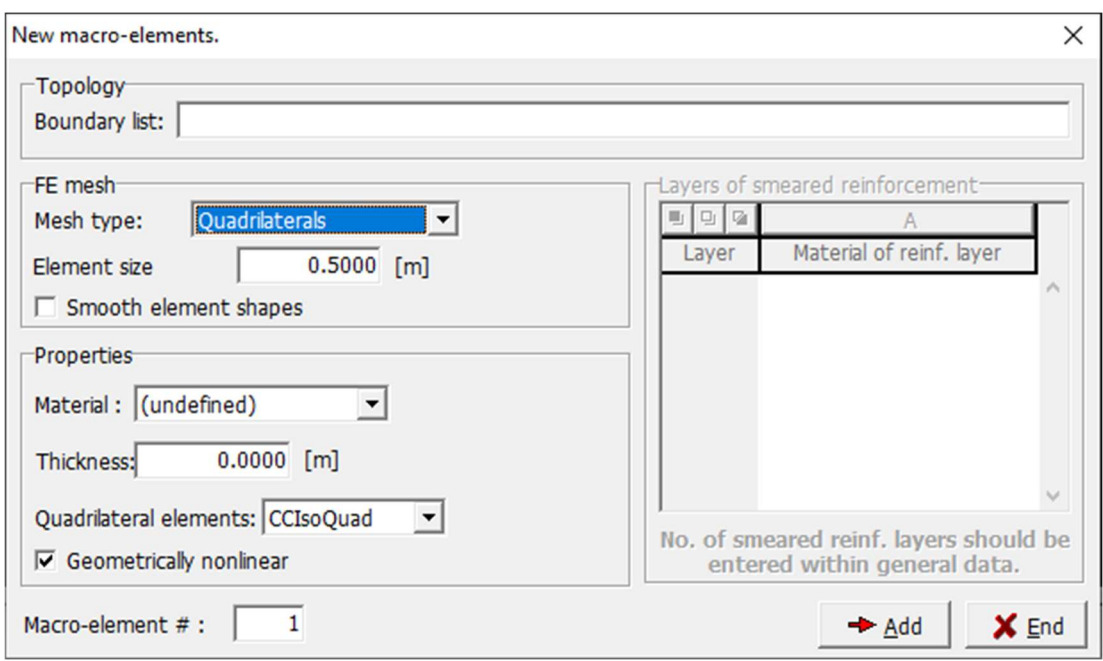

Figura 29: Definizione dei macroelementi del modello

Le barre di armatura discrete sono definite nella sottosezione "Bar reinforcement", dove si specificano le coordinate dei punti di inizio e fine nella sottofinestra Topology, nella sottofinestra properties si devono indicare il materiale, l'area della sezione della barra e l'interazione tra acciaio e calcestruzzo. Questa interazione può essere considerata di perfetta aderenza o modellata attraverso un legame specifico.

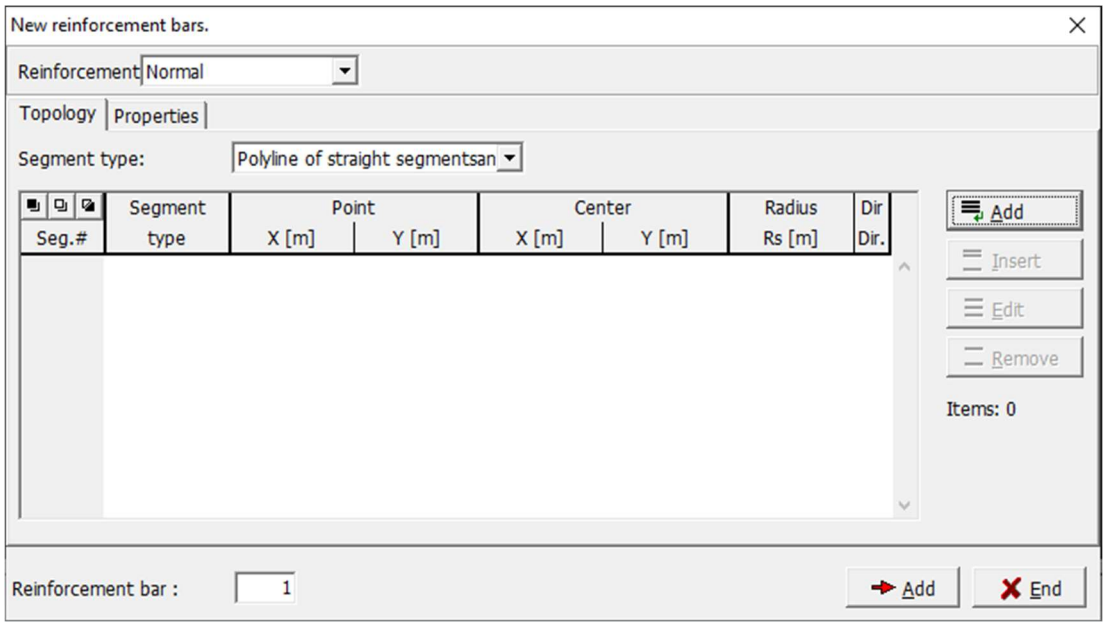

Figura 30: Definizione della posizione delle barre di armatura

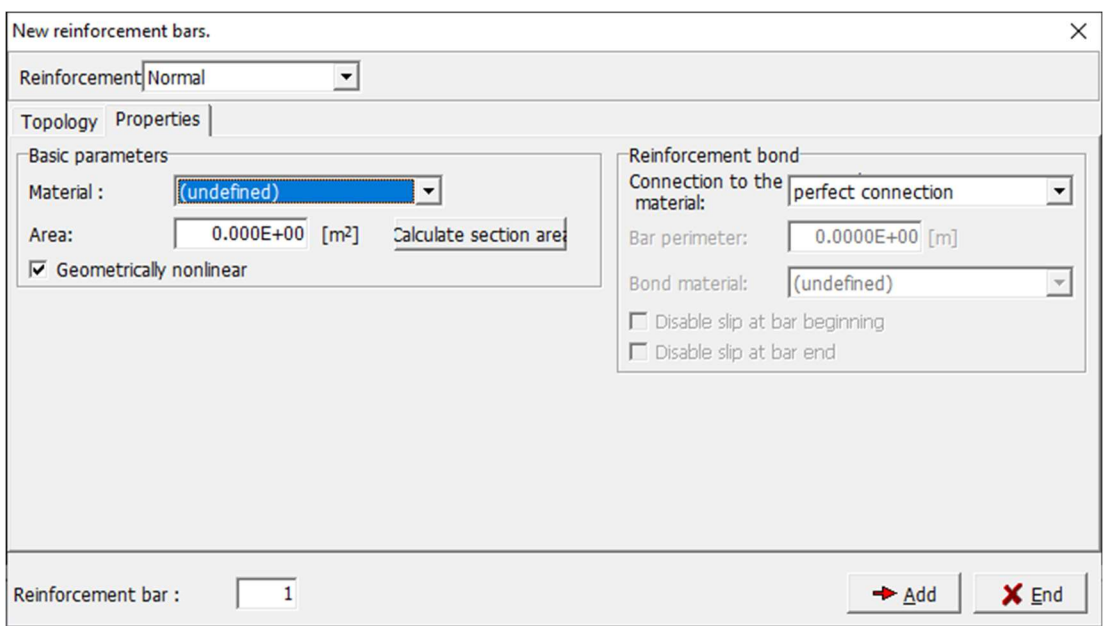

Figura 31: Definizione dell'area di armatura e dell'interazione con il calcestruzzo

## 5.1.3 Carichi e vincoli

All'interno della sezione "Loads and supports", è possibile definire i vincoli strutturali, applicare i carichi sulla struttura (carichi esterni e peso proprio), specificare gli spostamenti imposti, gestire gli effetti derivanti dalle variazioni termiche, considerare il ritiro e la precompressione, come illustrato schematicamente nella Figura 32 nella tendina denominata LC Code:

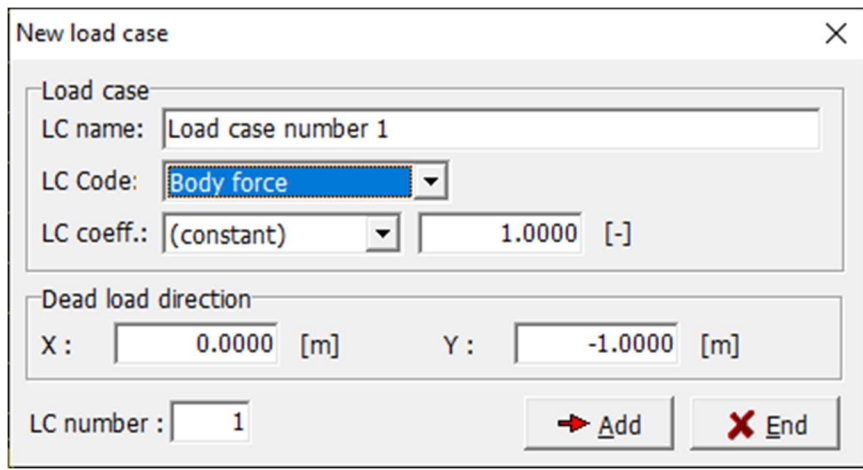

Figura 32: Tipologie di load cases

Una volta che sono stati definiti i diversi casi di carico, il secondo passo prevede l'applicazione di tali carichi al modello strutturale. Per procedere, è essenziale attivare uno specifico caso di carico cliccando sulla funzione "Set active" posta in basso a destra nella finestra, come rappresentato nella Figura 33:

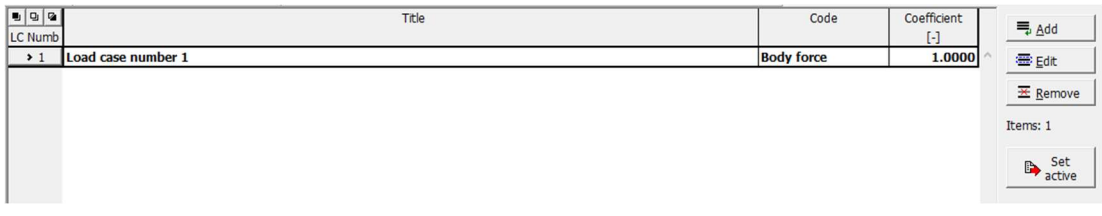

Figura 33: Definizione dei load case

 Successivamente, si selezionano i punti, le linee o i macro-elementi di interesse all'interno del modello. In seguito, occorre aprire le sottosezioni denominate "Joint", "Line" o "Macroelement", sempre all'interno della sezione "Loads and support", e inserire i parametri richiesti, come dettagliato nelle Figure 34 e 35, relative rispettivamente alla definizione dei vincoli e delle forze:

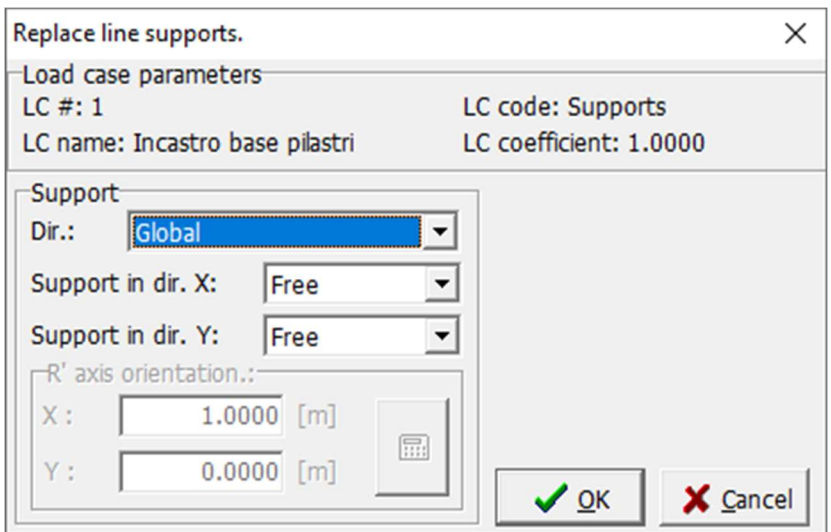

Figura 34: Definizione di vincoli su una linea

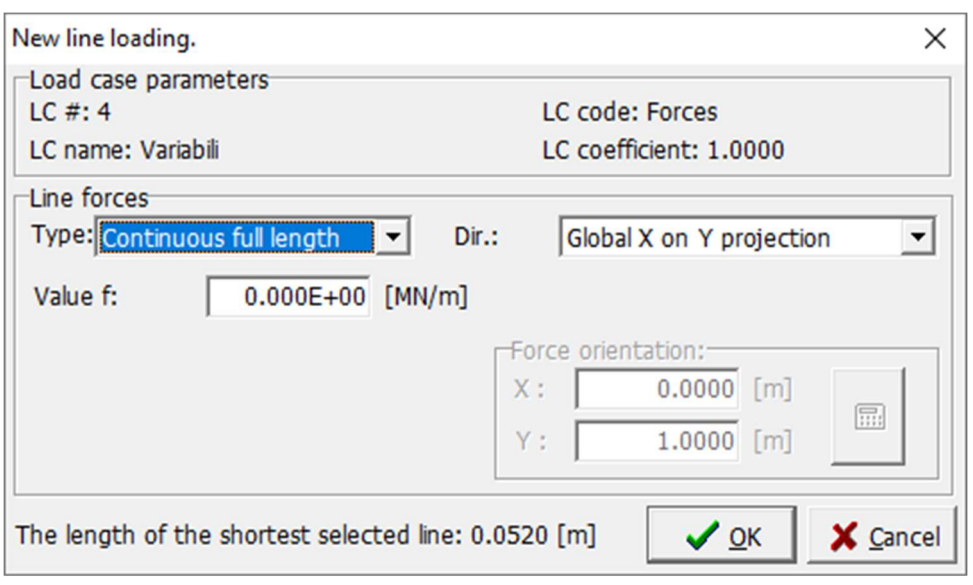

Figura 35: Definizione di carichi uniformemente distribuiti su una linea

## 5.1.4 Analisi

Le impostazioni relative all'analisi sono delineate nella sezione denominata "Run". In particolare, le sottosezioni di maggiore importanza nel caso esaminato comprendono gli steps dell'analisi, i punti di monitoraggio e i parametri di soluzione.

Per configurare gli steps dell'analisi in maniera individuale, è necessario procedere selezionando l'opzione "Add" nella sezione denominata "Analysis steps". Si presenta in Figura 36 un esempio di possibile sequenza di "step dell'analisi".

| $\Sigma$<br><b>- 0</b><br>Analysis steps                                   |                |             |                                 |            |                             |              |                                |  |  |
|----------------------------------------------------------------------------|----------------|-------------|---------------------------------|------------|-----------------------------|--------------|--------------------------------|--|--|
| $\vert \mathbf{u} \vert$ $\vert \mathbf{u} \vert$ $\vert \mathbf{u} \vert$ | Load case list | Coefficient | <b>Parameters</b>               | Save       | Calculated                  |              |                                |  |  |
| Number                                                                     |                | $[\cdot]$   | analysis                        | results    | results                     |              | $\equiv$ Add                   |  |  |
| $\rightarrow$                                                              | $1 - 5.11$     |             | 0.1000 Standart Newton-R. Yes   |            | <b>Calculated and saved</b> |              | $\frac{1}{2}$ Insert           |  |  |
| $\overline{2}$                                                             | $1 - 5, 11$    |             | 0.1000 Standart Newton-Raph Yes |            | Calculated and saved        |              |                                |  |  |
| 3                                                                          | $1 - 5, 11$    |             | 0.1000 Standart Newton-Raph Yes |            | Calculated and saved        |              | <b>图 Edit</b>                  |  |  |
| $\overline{4}$                                                             | $1 - 5,11$     |             | 0.1000 Standart Newton-Raph Yes |            | Calculated and saved        |              |                                |  |  |
| 5                                                                          | $1 - 5, 11$    |             | 0.1000 Standart Newton-Raph Yes |            | Calculated and saved        |              | $\overline{\mathbf{X}}$ Remove |  |  |
| 6                                                                          | $1 - 5, 11$    |             | 0.1000 Standart Newton-Raph Yes |            | Calculated and saved        |              | Items: 26                      |  |  |
| $\overline{7}$                                                             | $1 - 5, 11$    |             | 0.1000 Standart Newton-Raph Yes |            | Calculated and saved        |              |                                |  |  |
| 8                                                                          | $1 - 5, 11$    |             | 0.1000 Standart Newton-Raph Yes |            | Calculated and saved        |              |                                |  |  |
| 9                                                                          | $1 - 5,11$     |             | 0.1000 Standart Newton-Raph Yes |            | Calculated and saved        |              |                                |  |  |
| 10                                                                         | $1 - 5, 11$    |             | 0.1000 Standart Newton-Raph Yes |            | Calculated and saved        |              |                                |  |  |
| 11                                                                         | 1,11           |             | -0.1000 NR modificato           | Yes        | Calculated and saved        |              |                                |  |  |
|                                                                            | $12$ 11 11     |             | -0.1000 NR modificato           | <b>Yes</b> | Calculated and saved        | $\checkmark$ |                                |  |  |

Figura 36: Esempi di Analysis steps

 Nella nuova finestra che compare, si richiede di indicare la lista dei "Load cases" da includere nell'analisi, nonché la selezione del tipo di calcolo non lineare desiderato, che di default può essere "Standard Newton-Raphson" o

"Standard arc length" ma nel nostro caso sono state considerate anche altre tipologie personalizzate indicate con NR modificato e Solution Parameters in cui sono stati modificati il numero di iterazioni da calcolare per ogni step e gli intervalli di tolleranza.

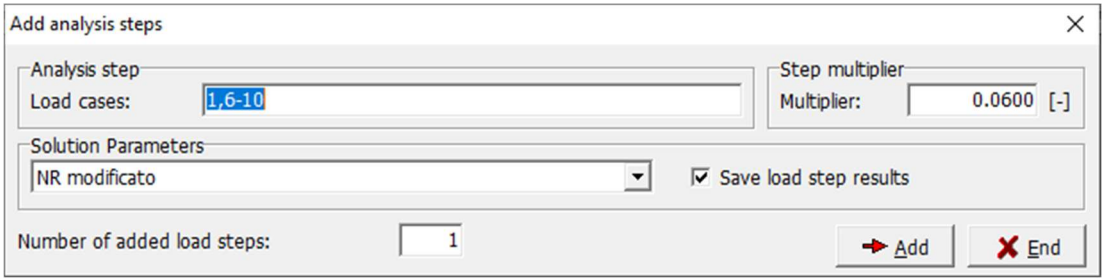

Figura 37: Esempi di Analysis steps

I "punti di monitoraggio" consistono in punti specifici all'interno del modello, nei quali è di interesse acquisire dati quali lo spostamento o la reazione nodale. Per creare tali punti, occorre selezionare l'opzione "Add" nella sezione denominata "Monitoring points".

| $\Box$ e<br>Monitoring points |                    |         |               |             |                 |       |                                                   |              |                                |
|-------------------------------|--------------------|---------|---------------|-------------|-----------------|-------|---------------------------------------------------|--------------|--------------------------------|
|                               | Title<br>Location  |         |               | Coefficient | Monitored value |       |                                                   | $\equiv$ Add |                                |
| Number                        | monitoru           | $X$ [m] | Y[m]          | Position    | $[\cdot]$       | Value | Item                                              |              |                                |
| $\rightarrow$ 1               | <b>Spostamento</b> | 10.3000 | 15.2800 Nodes |             |                 |       | 1.0000 Displacements (Displ Component $2(x(2))$   |              | <b>畫Edit</b>                   |
| $\overline{2}$                | Reazione           | 10.3000 | 15.3000 Nodes |             |                 |       | 1.0000 Reactions (Reactions) Component 2 (Dof(2)) |              |                                |
|                               |                    |         |               |             |                 |       |                                                   |              | $\overline{\mathbf{A}}$ Remove |
|                               |                    |         |               |             |                 |       |                                                   |              | Items: 2                       |
|                               |                    |         |               |             |                 |       |                                                   |              |                                |
|                               |                    |         |               |             |                 |       |                                                   |              |                                |
|                               |                    |         |               |             |                 |       |                                                   |              |                                |
|                               |                    |         |               |             |                 |       |                                                   |              |                                |
|                               |                    |         |               |             |                 |       |                                                   |              |                                |
|                               |                    |         |               |             |                 |       |                                                   |              |                                |
|                               |                    |         |               |             |                 |       |                                                   | $\checkmark$ |                                |
|                               |                    |         |               |             |                 |       |                                                   |              |                                |

Figura 38: Esempi di Monitoring points

A questo punto, verranno richieste le coordinate del punto in questione e la tipologia di monitoraggio desiderata.

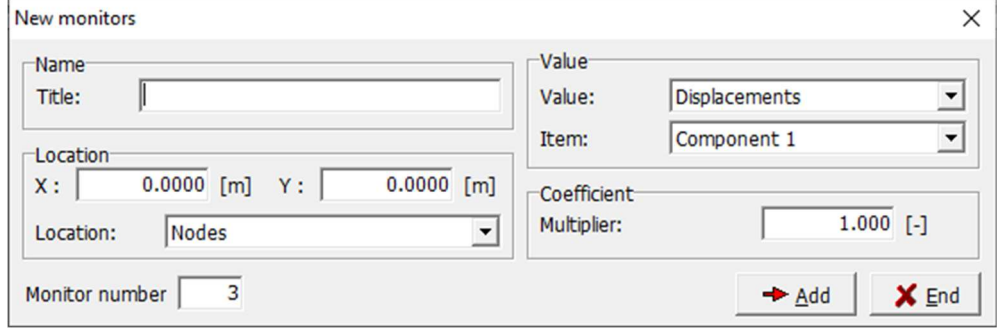

Figura 39: Inserimento parametri dei monitoring point

## 5.2 Post-processing

La configurazione dei "punti di monitoraggio" comporta automaticamente la selezione delle curve pertinenti da sottoporre a monitoraggio nella fase di postprocessing. Per ciascun "step dell'analisi", ogni componente acquisisce un valore che può essere rappresentato graficamente in relazione a tutte le altre componenti. Tali grafici possono comprendere, a titolo esemplificativo, curve illustranti la relazione tra forza e spostamento o tra differenti tipologie di spostamenti.

La seconda ed ultima fase e denominata fase di post-processing ed è lo stadio che riguarda l'analisi e la verifica dei risultati ottenuti. Considerando che le analisi di natura non lineare solitamente richiedono un notevole sforzo computazionale e spesso comportano un considerevole impiego di tempo, ATENA consente la visualizzazione grafica dei risultati non solo al termine dell'intero processo di analisi, ma anche in tempo reale, ovvero alla conclusione di ciascun singolo step; ogni step è composto da un numero variabile di iterazioni di calcolo che aumentando portano a convergenza quattro valori di tolleranza, è inoltre possibile fissare un tetto massimo al numero di iterazioni e una volta raggiunto, il software blocca lo step corrente e passa al successivo (l'ultimo step utile è quello che precede lo step col numero massimo di iterazioni. Se non succede, l'ultimo step utile è l'ultimo analizzato).

Seguono di seguito i risultati principali che possono essere oggetto di esame:

La deformazione della struttura (come illustrato nella Figura 40).

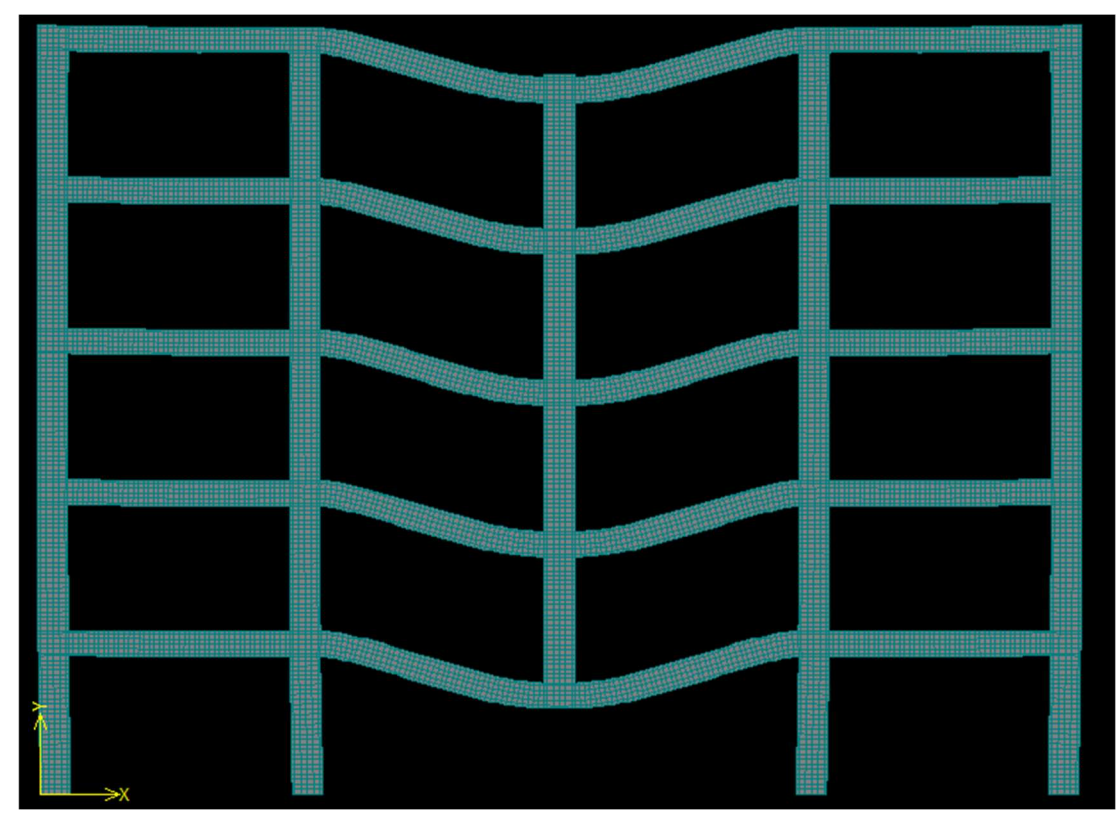

Figura 40: deformazione della struttura

 Le curve rappresentate in un sistema di coordinate cartesiane, come la curva di capacità mostrata in Figura 41:

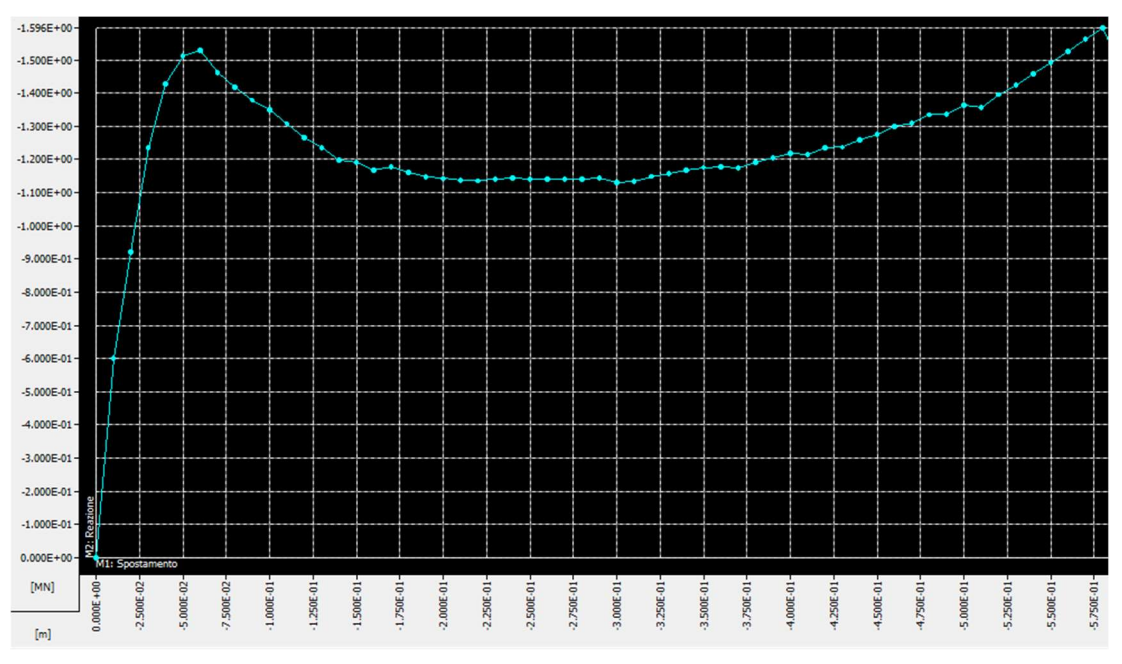

Figura 41: curva pushdown forza-spostamento

 Lo stato di fessurazione del calcestruzzo (come evidenziato nella Figura 42):

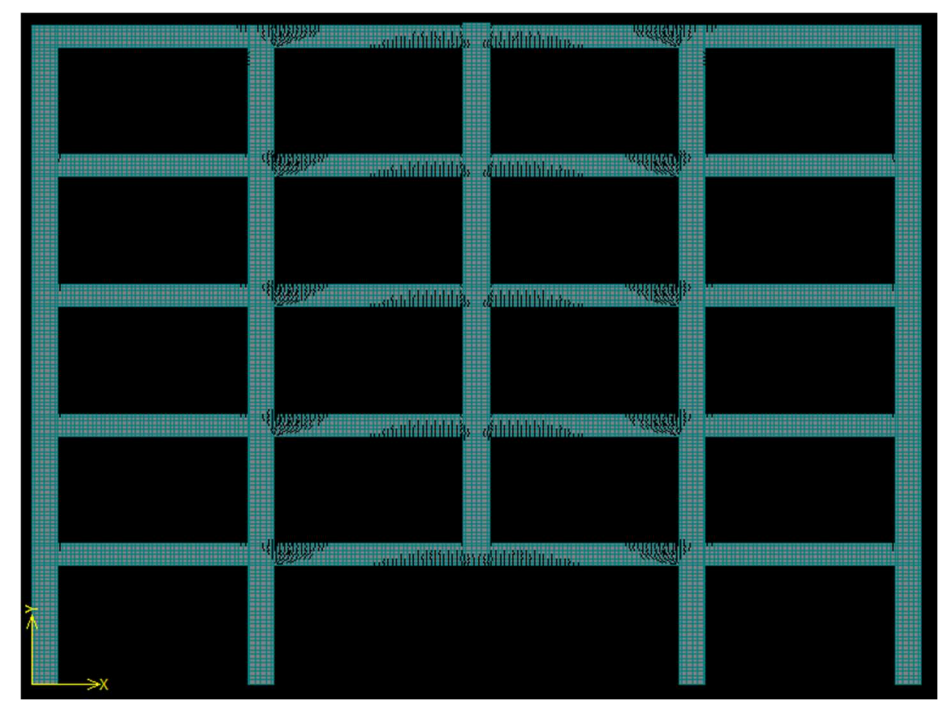

Figura 42: stato fessurativo del calcestruzzo

 Le tensioni e le deformazioni nelle barre di armatura (come visualizzato nella Figura 43):

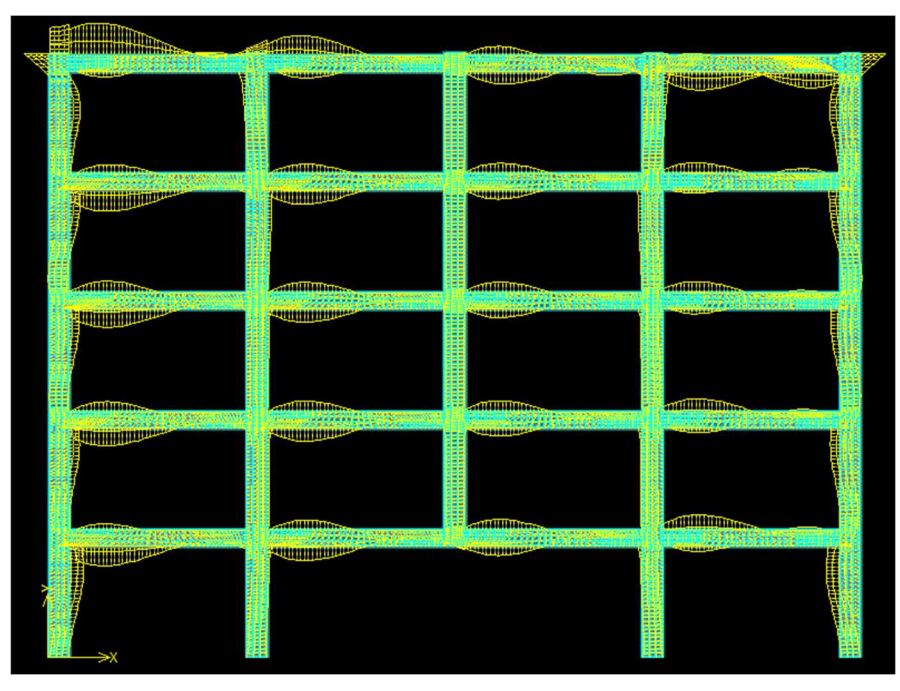

Figura 43: livello tensionale nelle barre di armatura

 Le tensioni e le deformazioni nel calcestruzzo (come rappresentato nella Figura 44):

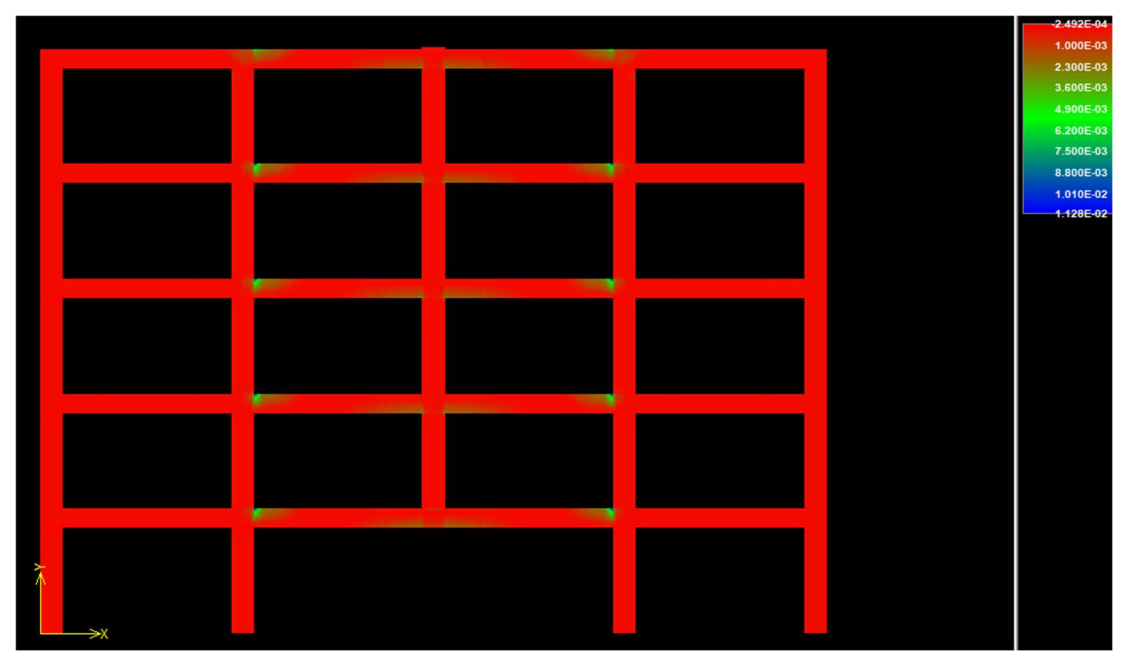

Figura 44: deformazione totale principale nel calcestruzzo

Tutti i risultati possono essere esportati in file di testo per essere rielaborati da altri software di calcolo come ad esempio MatLab.

## 5.3 Modellazione dei telai

Nel presente sottocapitolo vengono presentati gli aspetti relativi alla modellazione in ATENA 2D dei tre telai esaminati in questo lavoro, insieme ai vari parametri relativi ai materiali utilizzati, alla geometria del modello, alle condizioni di vincolo, ai carichi applicati e alle impostazioni di analisi.

## 5.3.1 Calcestruzzo

Il calcestruzzo è un materiale composito costituito da pasta cementizia e inerti, il che attribuisce al suo comportamento una tipica non linearità. Questa caratteristica è dovuta alla formazione di microfessurazioni interne, che si sviluppano a causa delle concentrazioni di tensione presenti all'interfaccia tra gli elementi prima nominati.

La curva di resistenza σ-ε del calcestruzzo è influenzata da vari fattori, tra cui il confinamento laterale. Tale confinamento è reso possibile nelle travi e nei pilastri delle strutture in calcestruzzo armato grazie alla presenza di staffe trasversali.

Per analizzare il comportamento non lineare del calcestruzzo, sia confinato che non confinato, è stato adottato il modello sviluppato da Saatcioglu e Razvi nel 1992. Questo modello consente di considerare diverse modalità di comportamento in relazione al grado di confinamento.

Lo sviluppo del modello è stato realizzato in un foglio di calcolo Excel, il quale richiede in input diversi parametri, tra cui: resistenza cilindrica media del calcestruzzo  $fcm$ , caratteristiche geometriche della sezione, copriferro, tensione di snervamento media dell'acciaio utilizzato fym, diametro delle barre longitudinali, diametro delle staffe, numero di bracci delle staffe e il passo delle staffe.

Con riferimento al capitolo 4.4, è stato selezionato il materiale C25/30 per le tre strutture, dove il primo valore rappresenta la resistenza caratteristica cilindrica a compressione  $fck$  e il secondo valore rappresenta la resistenza caratteristica cubica a compressione  $Rck$ .

Lo studio del modello di Saatcioglu e Razvi su Excel ha generato in totale milleduecento diversi grafici di resistenza del calcestruzzo (per via del campionamento Latin Hypercube Sampling, quattrocento per ognuno dei tre telai analizzati. In ogni grafico sono riportate due curve in modo da paragonare a vista le differenze tra calcestruzzo confinato e calcestruzzo non confinato. Di seguito si riporta un elenco rappresentativo di figure con breve titolo di descrizione:

Telaio 1. Trave, zona dissipativa:

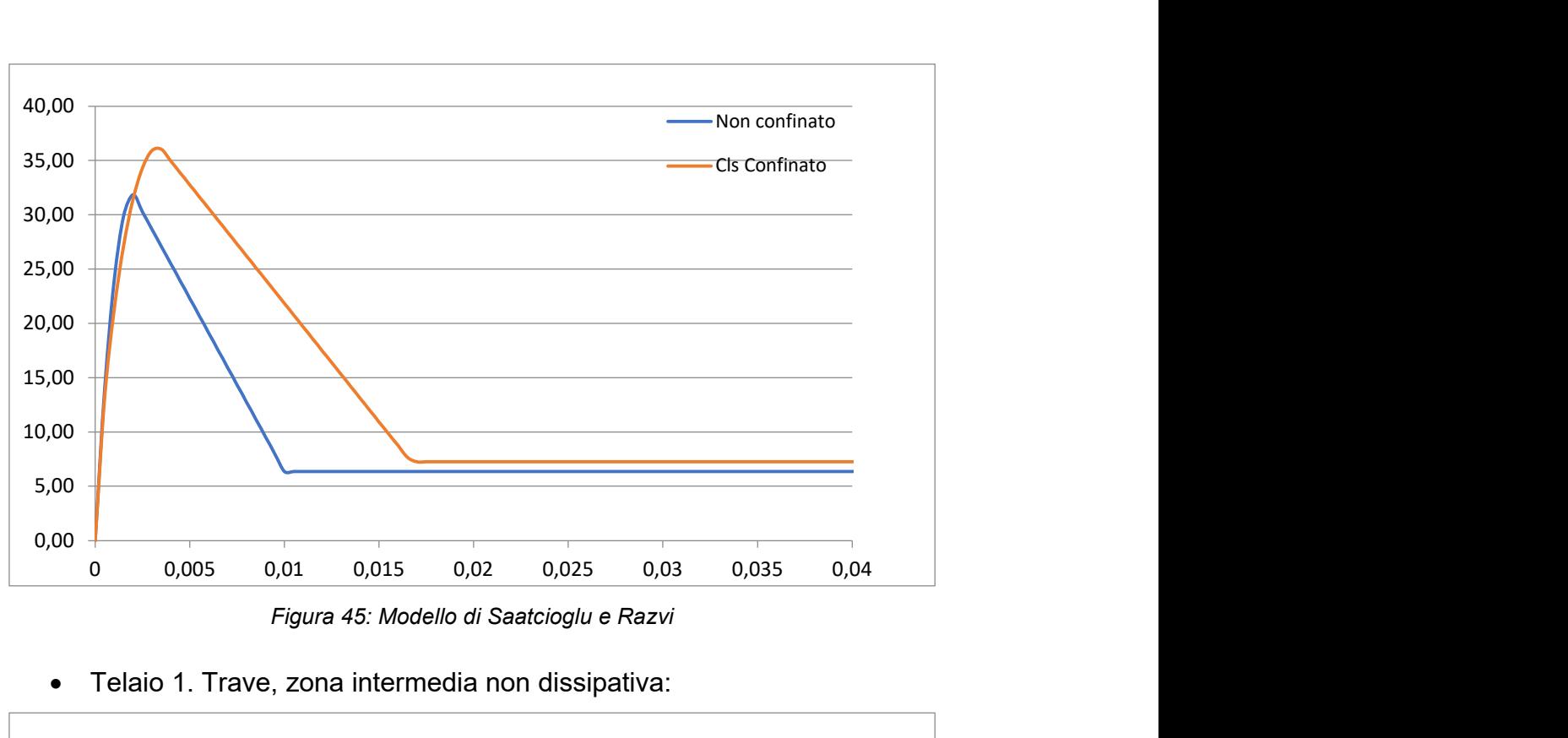

Figura 45: Modello di Saatcioglu e Razvi

Telaio 1. Trave, zona intermedia non dissipativa:

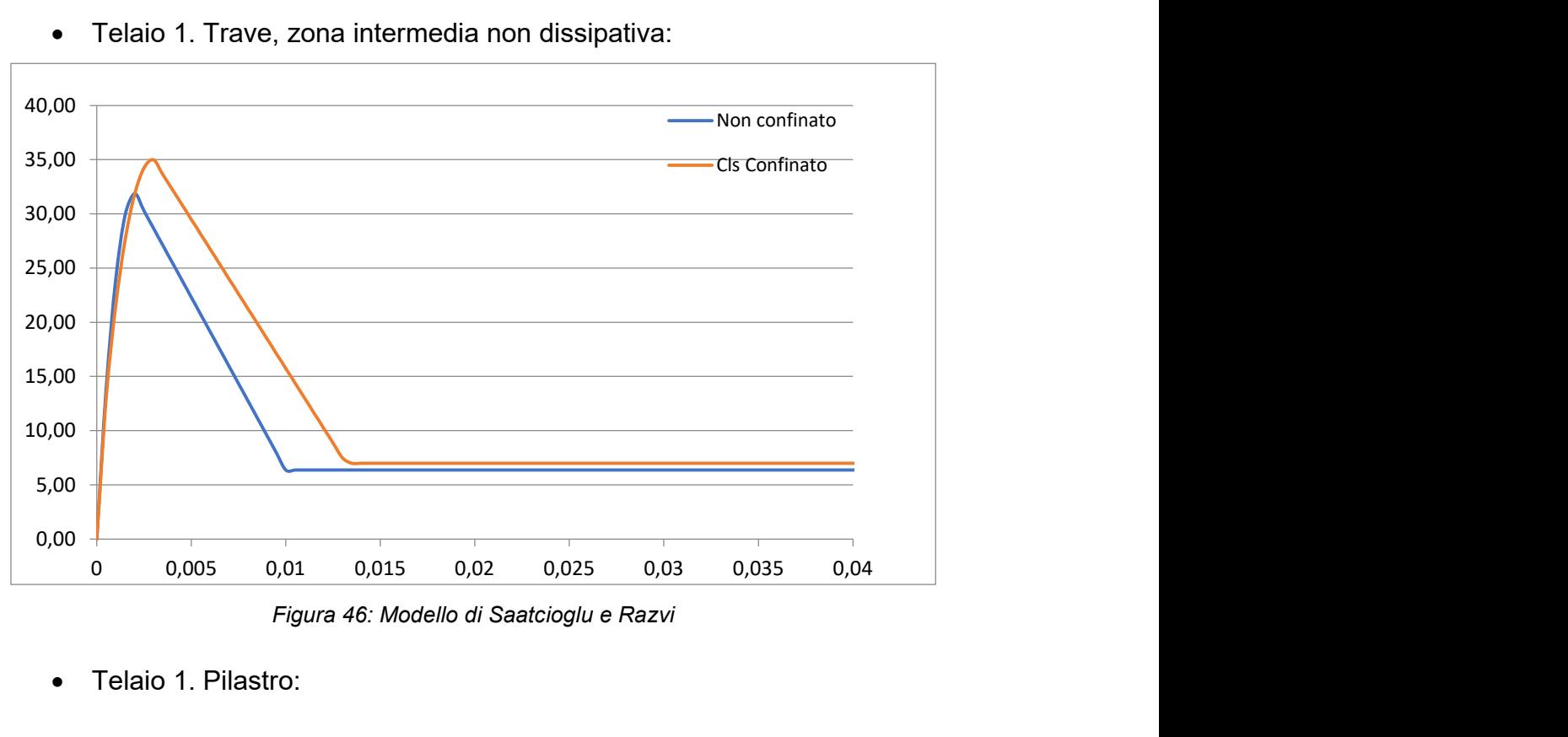

Figura 46: Modello di Saatcioglu e Razvi

Telaio 1. Pilastro:

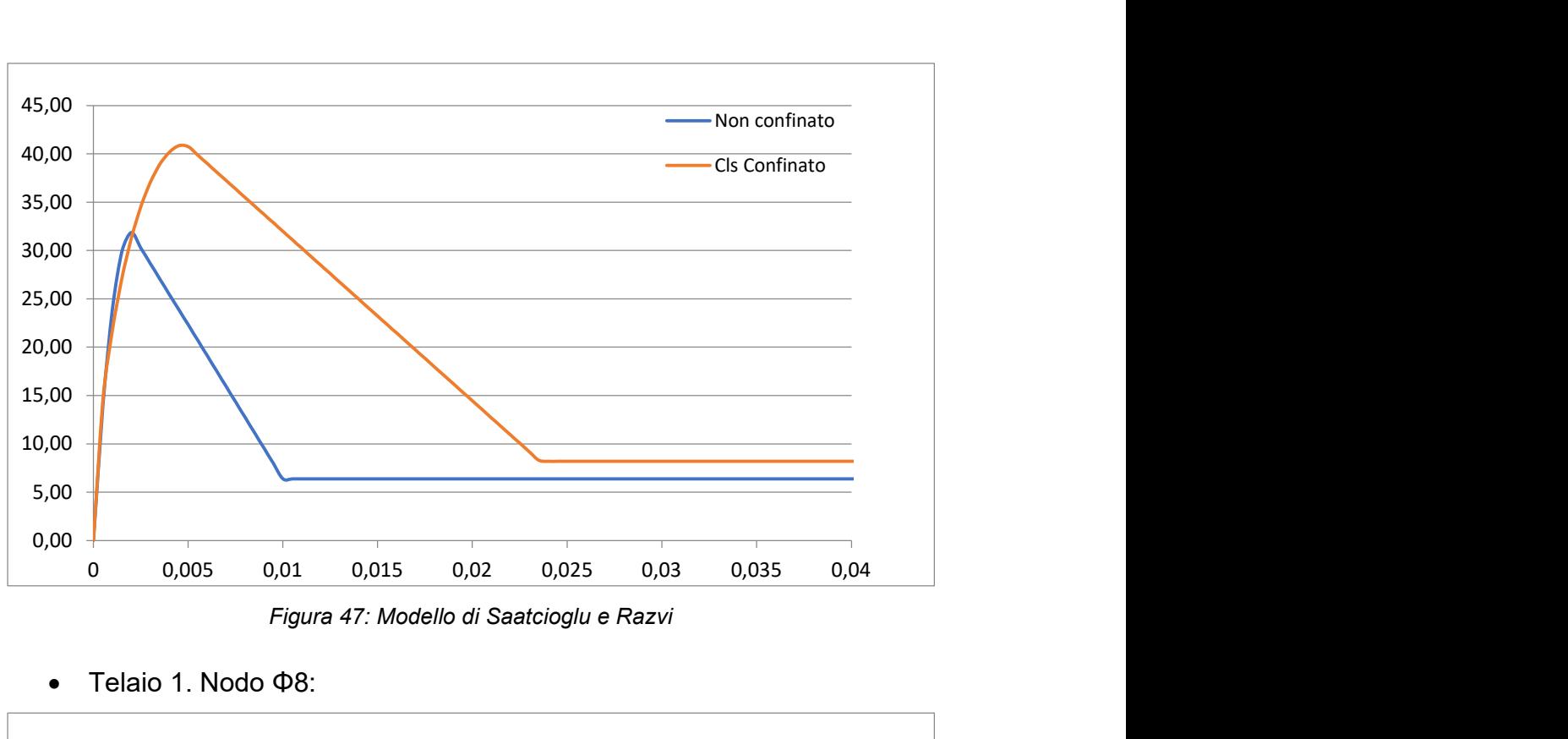

Figura 47: Modello di Saatcioglu e Razvi

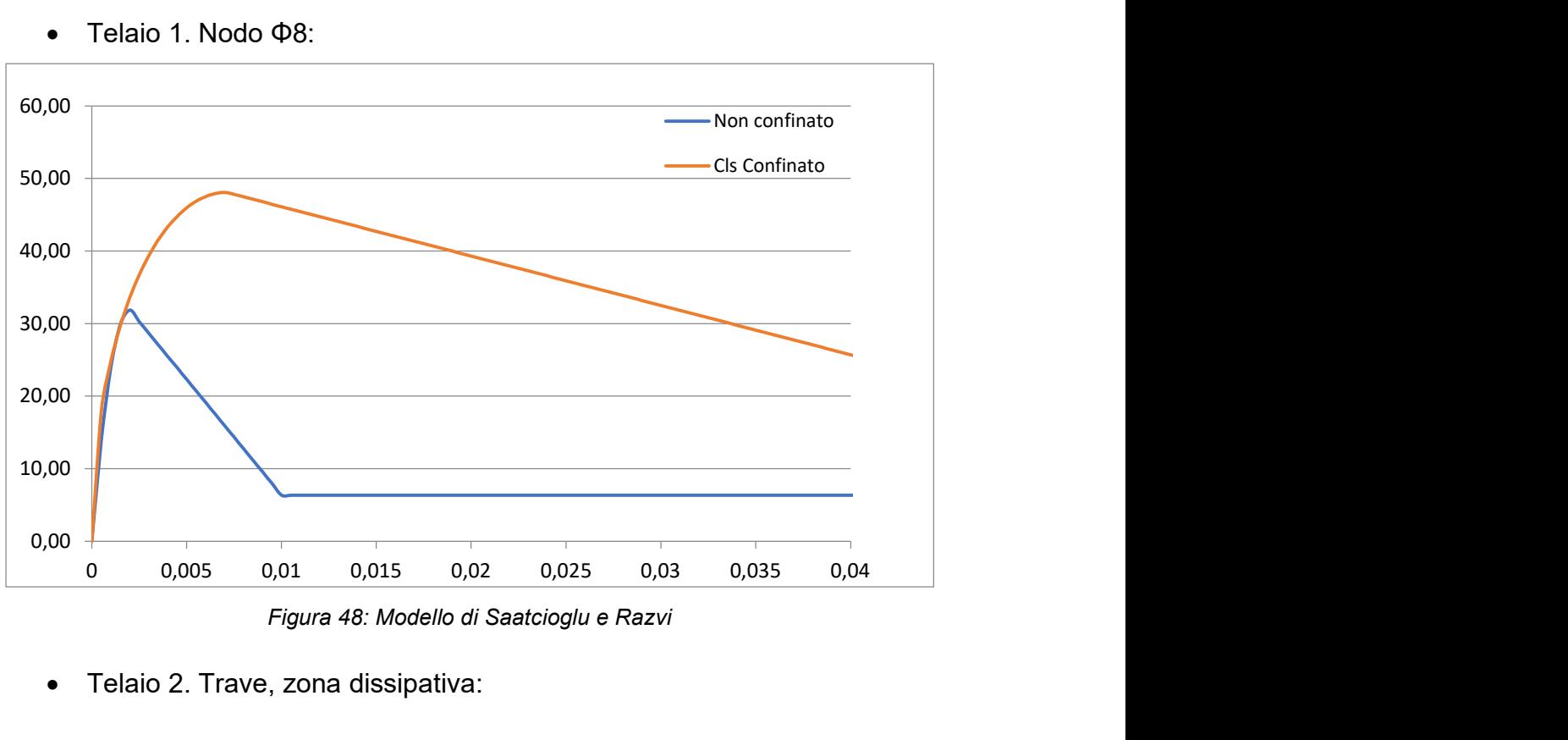

Telaio 1. Nodo Φ8:

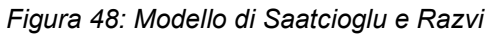

Telaio 2. Trave, zona dissipativa:

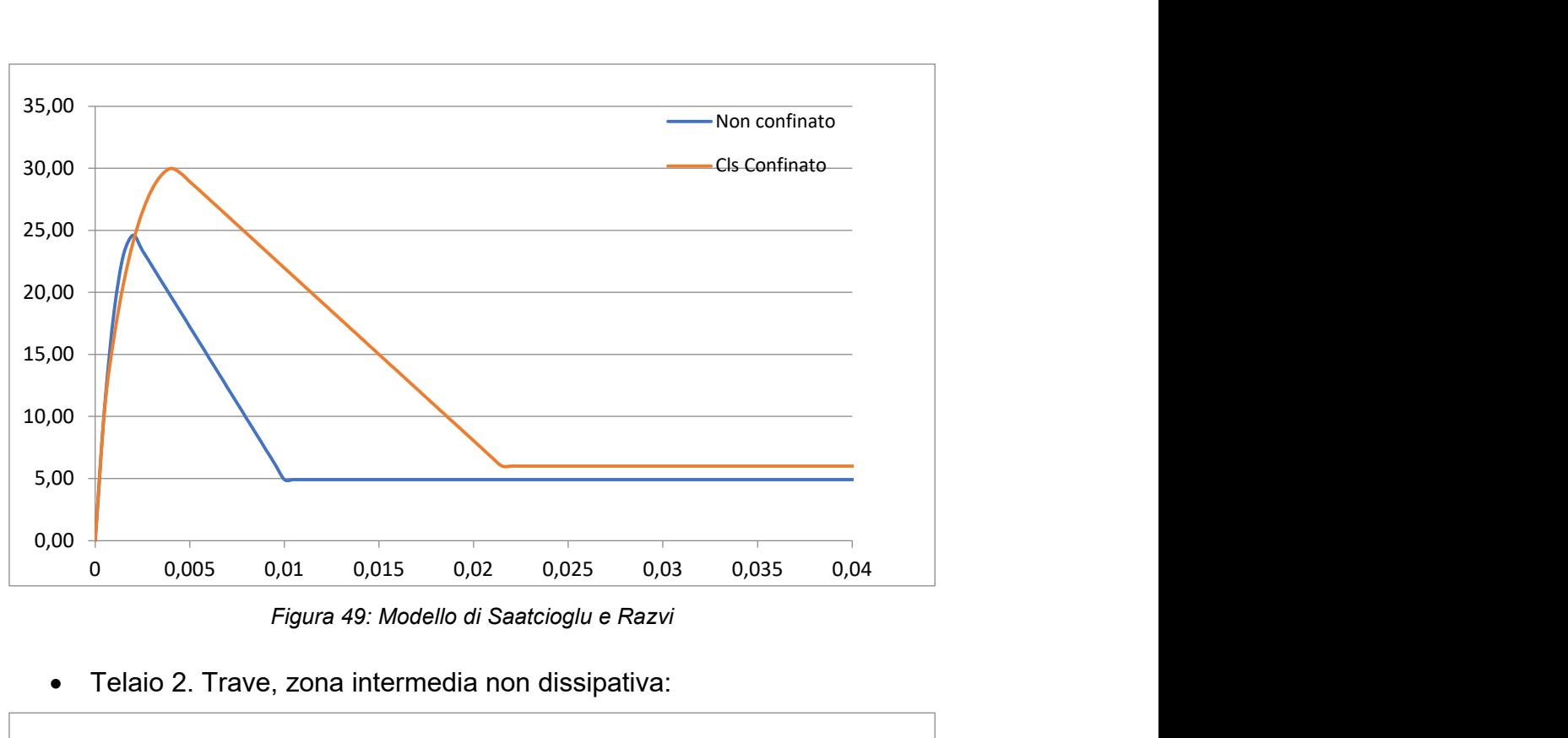

Figura 49: Modello di Saatcioglu e Razvi

#### Telaio 2. Trave, zona intermedia non dissipativa:

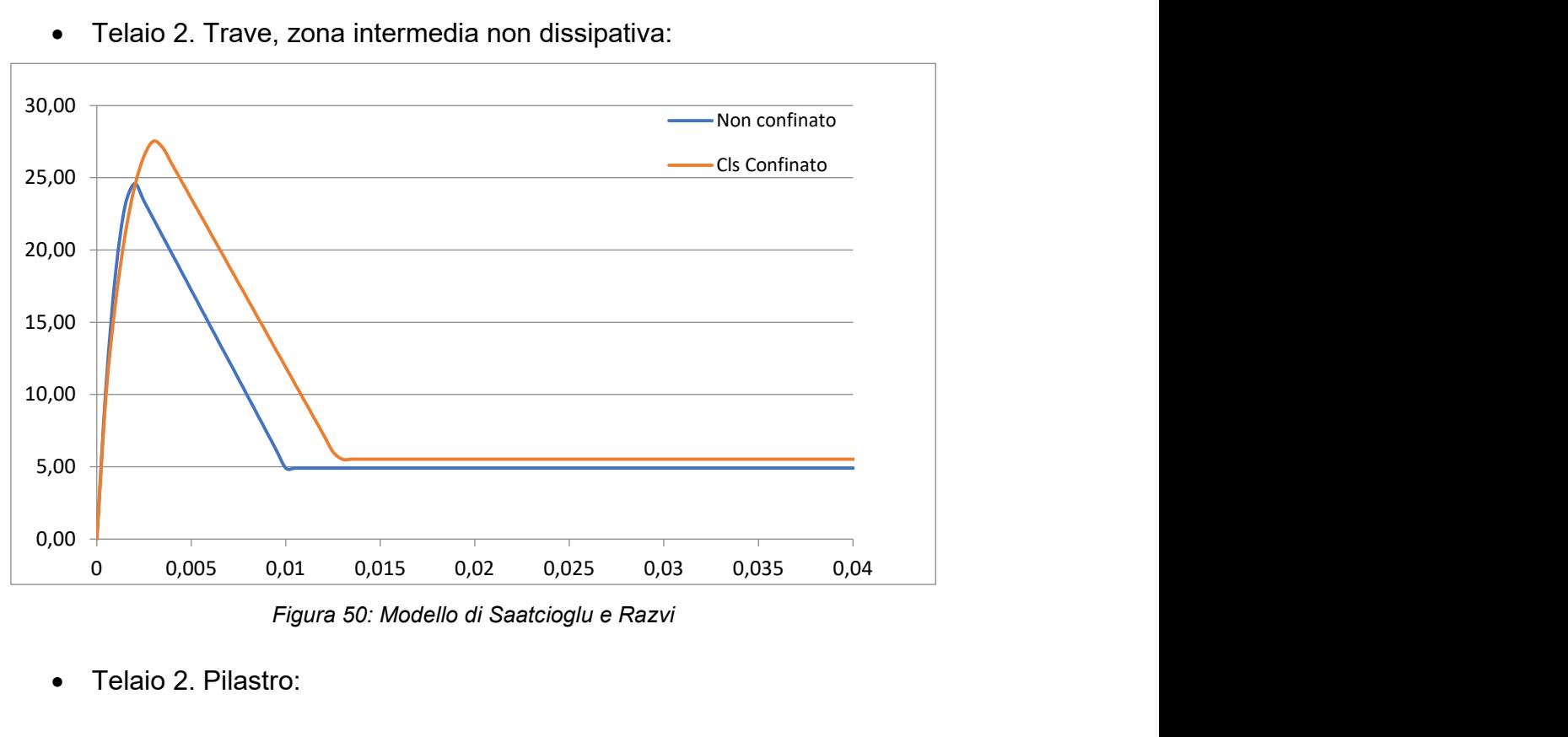

Figura 50: Modello di Saatcioglu e Razvi

Telaio 2. Pilastro:

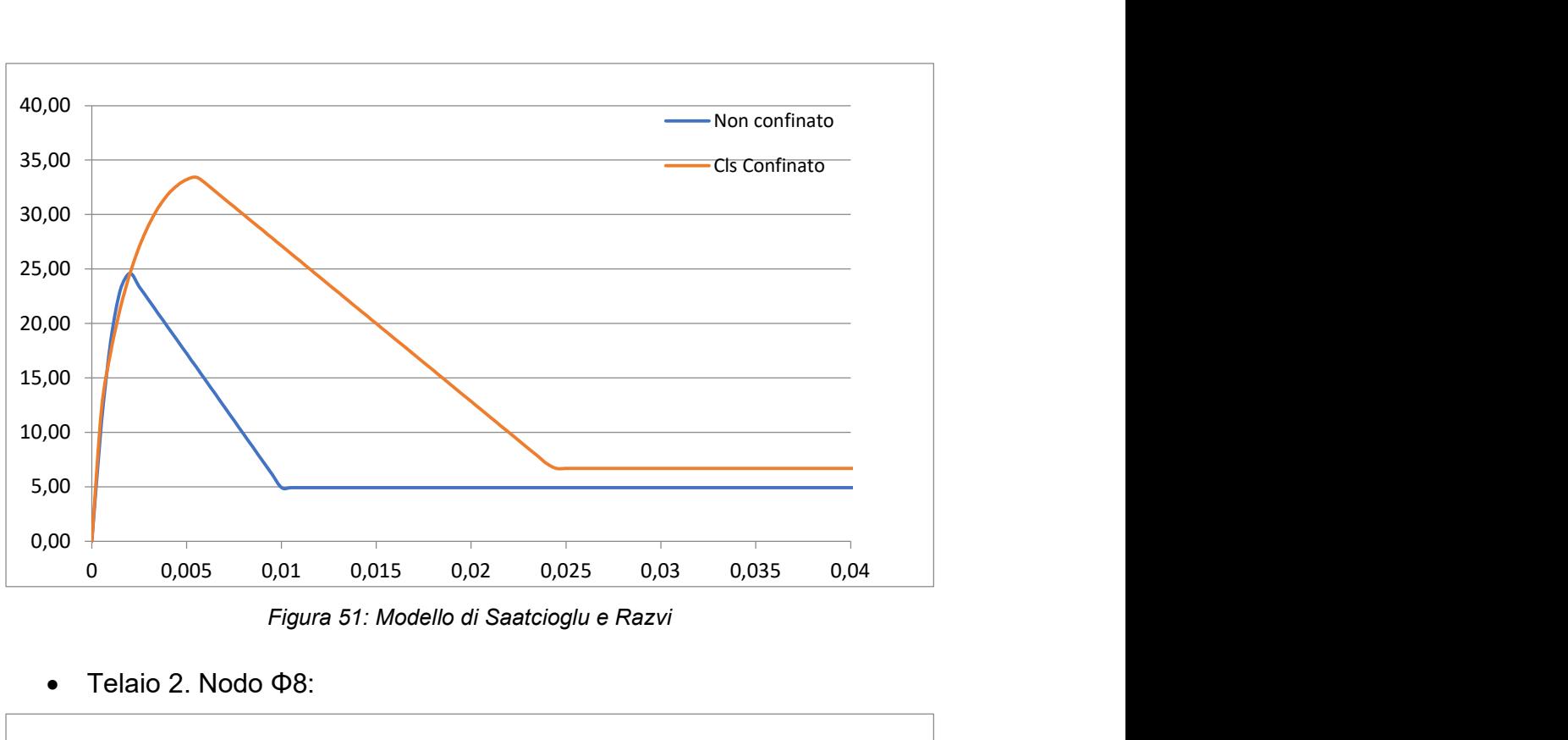

Figura 51: Modello di Saatcioglu e Razvi

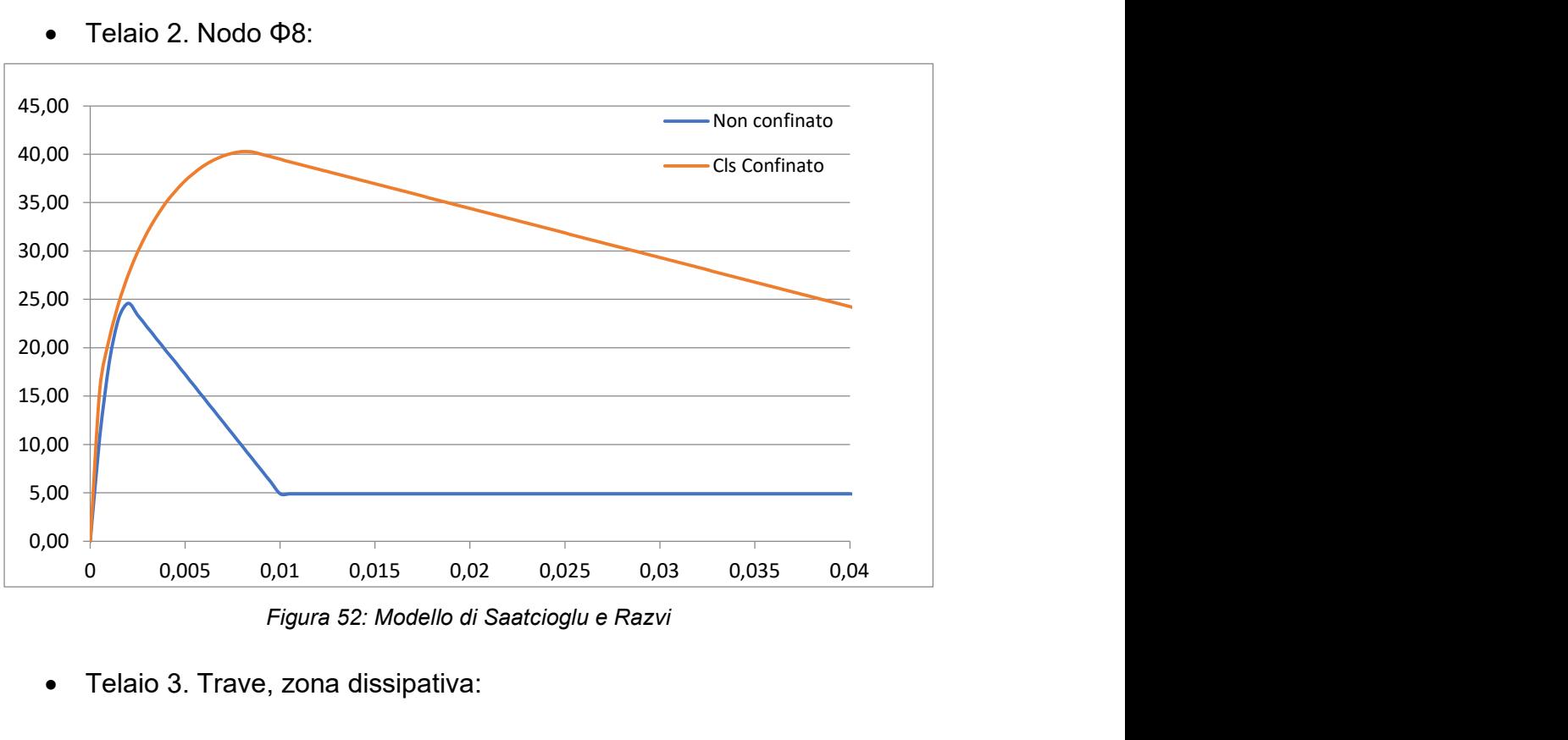

Telaio 2. Nodo Φ8:

Figura 52: Modello di Saatcioglu e Razvi

Telaio 3. Trave, zona dissipativa:

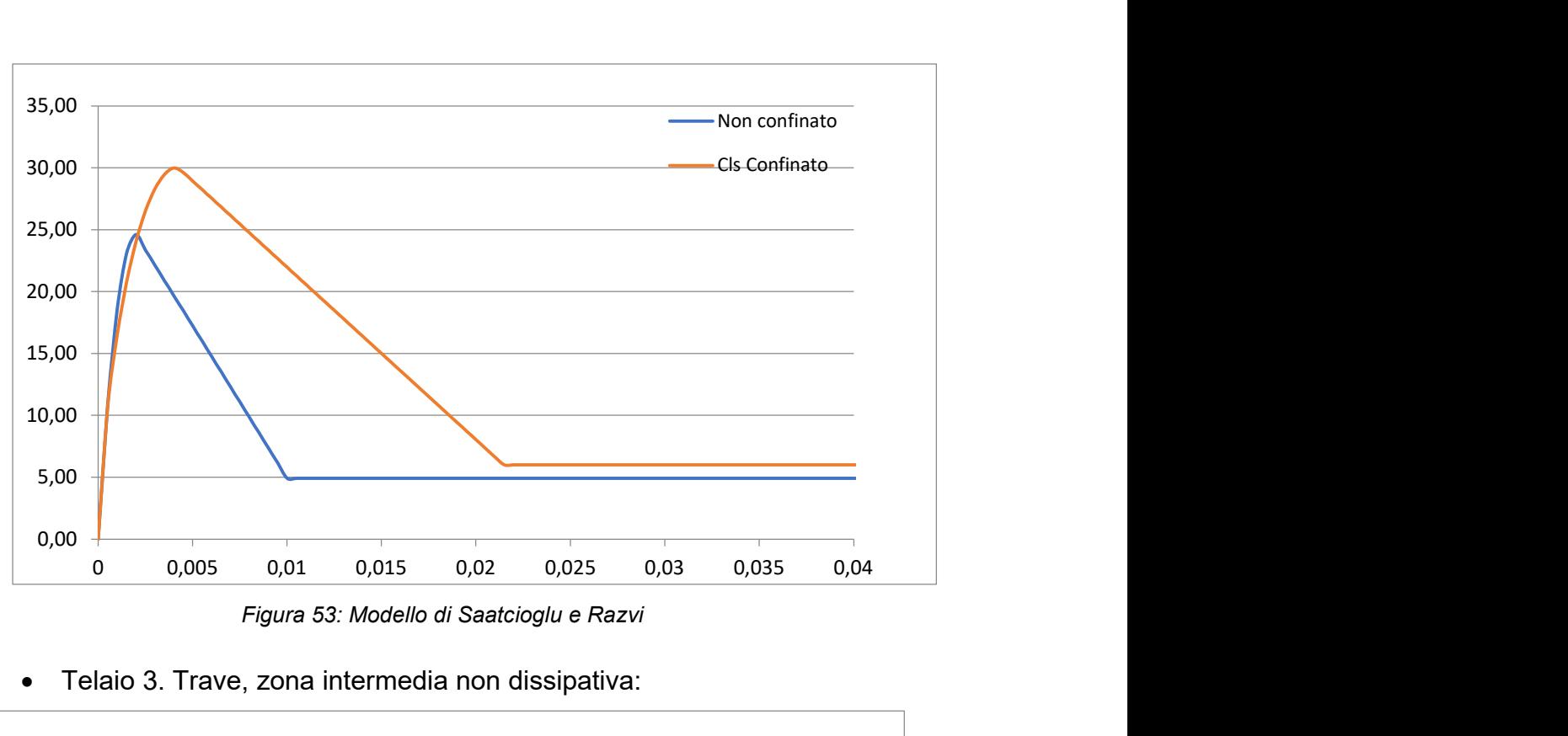

Figura 53: Modello di Saatcioglu e Razvi

Telaio 3. Trave, zona intermedia non dissipativa:

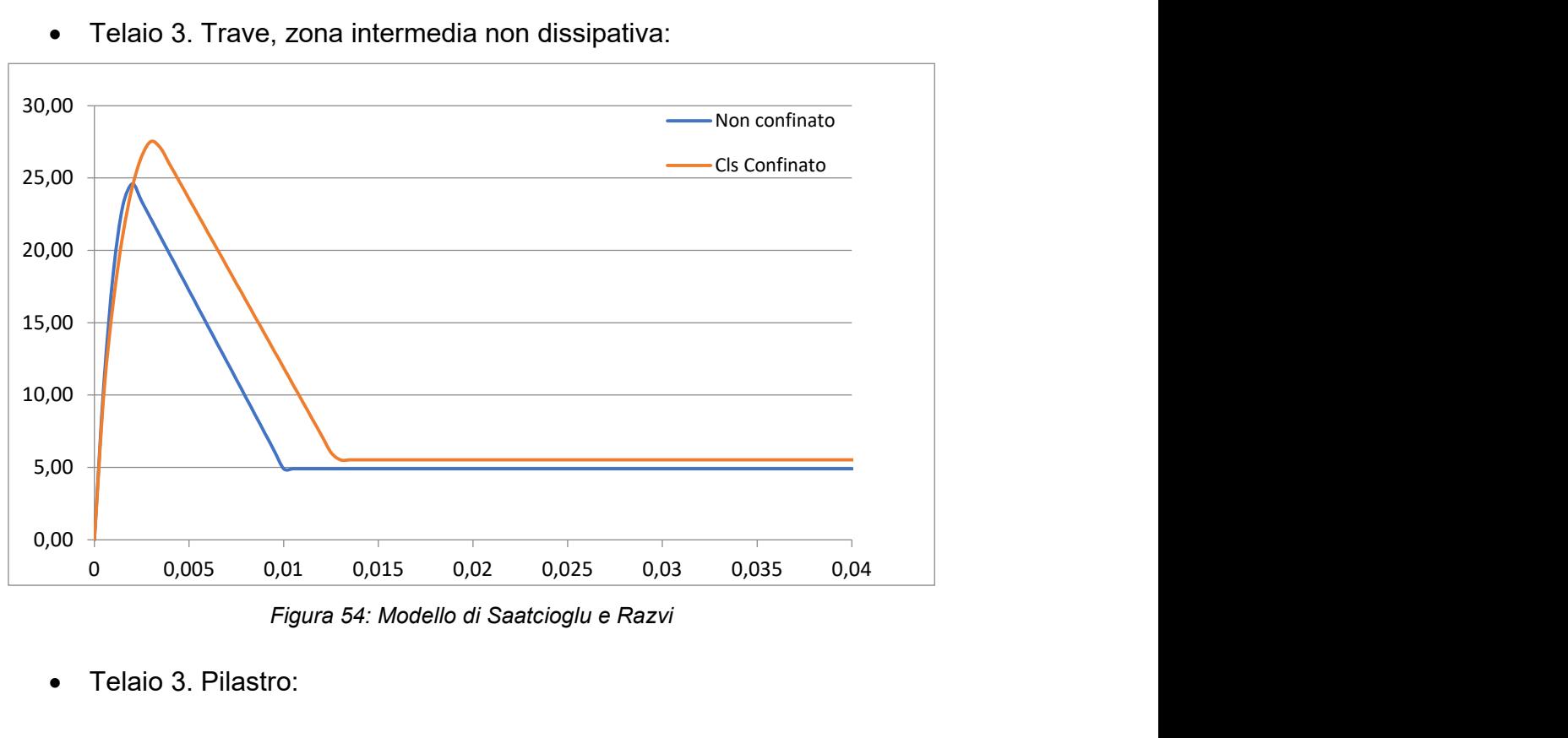

Figura 54: Modello di Saatcioglu e Razvi

Telaio 3. Pilastro:

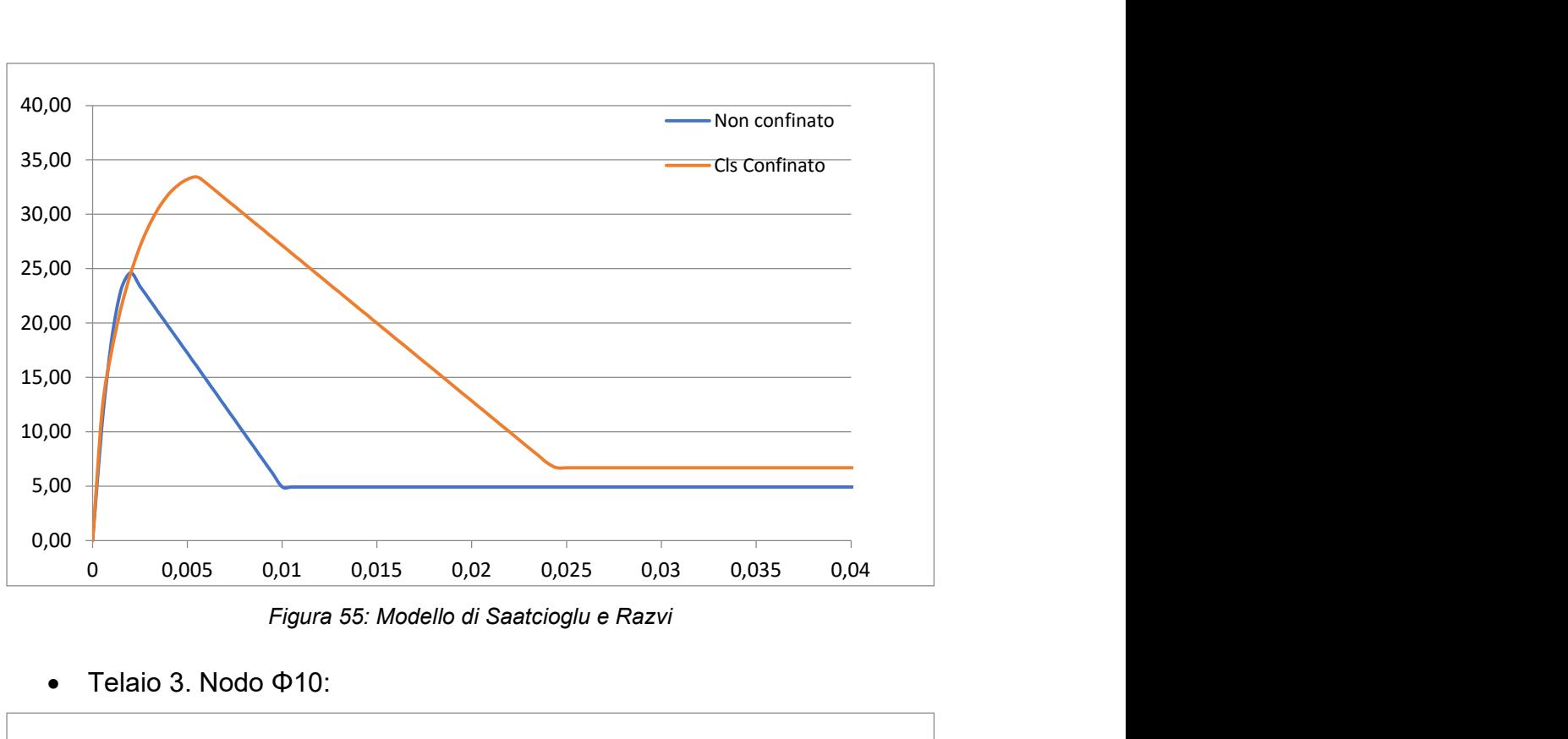

Figura 55: Modello di Saatcioglu e Razvi

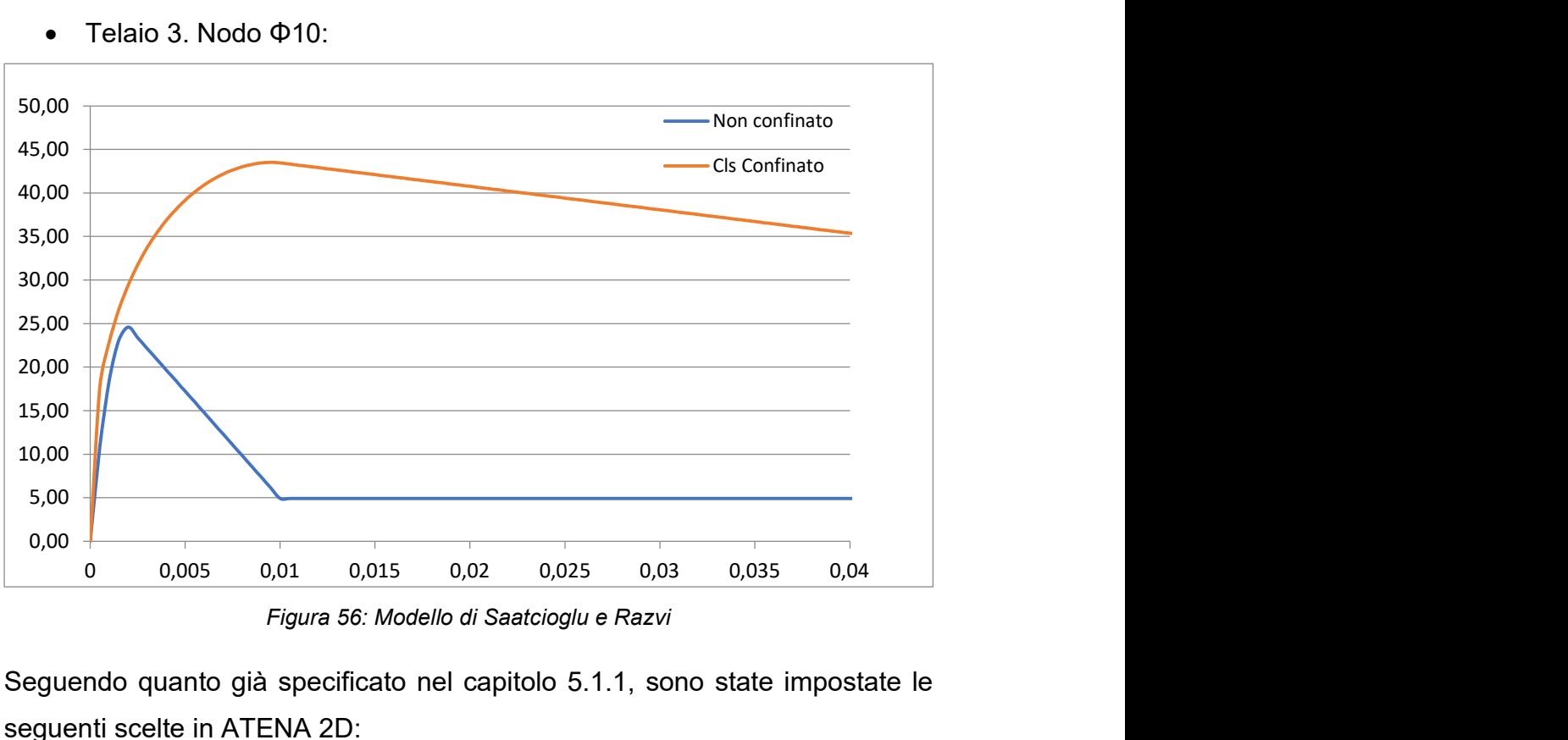

Telaio 3. Nodo Φ10:

Figura 56: Modello di Saatcioglu e Razvi

Seguendo quanto già specificato nel capitolo 5.1.1, sono state impostate le seguenti scelte in ATENA 2D:

- Sottofinestra Basic: sono stati inseriti i valori richiesti;
- Sottofinestra Tensile, è stata selezionata la legge di deformazione locale e il modello di fessura fisso;
- Compressive, è stata adottata una legge Softening Modulus.
- Sezione Shear, si è optato per una legge di riduzione del modulo di taglio variabile, utilizzando un modello di interazione tensionecompressione lineare.
- Sottofinestra Miscellaneous: sono stati specificati i parametri richiesti.

## 5.3.2 Acciaio

Come già descritto nel capitolo precedente, una delle fasi di fondamentale importanza in questo studio riguarda la modellazione dell'acciaio impiegato per le barre di armatura. Tale aspetto ha un notevole impatto sul comportamento strutturale della trave, influenzando in maniera significativa il suo comportamento membranale e, di conseguenza, il processo di sviluppo del meccanismo a catenaria. Come evidenziato nel capitolo 4.4, l'acciaio utilizzato è il B450C, caratterizzato da una resistenza allo snervamento di  $f v k$ pari a 450 MPa e classificato come acciaio laminato a caldo con una classe di duttilità C.

Per condurre analisi non lineari, è stata impiegata una legge di comportamento bilineare con hardening (scelta specificata nella sezione Basic del software). Nello specifico, per le analisi non lineari sono state considerate le tensioni medie, ossia la tensione allo snervamento e quella di rottura, calcolate tramite le seguenti formule:

- Tensione di snervamento  $\sigma_y = f_{yk} * e^{1.645 * 0.05}$ ;
- Tensione di rottura  $\sigma_t = 1.15 * \sigma_v$ .

Naturalmente bisogna ricordare che questi valori non sono univoci per ogni analisi ma variano in un determinato range per via del campionamento eseguito lato materiali.

Per quanto riguarda il peso specifico è stato considerato nullo per l'acciaio, poiché il suo peso è stato incorporato nel calcolo del peso complessivo del calcestruzzo.

#### 5.3.3 Geometria

In linea con quanto descritto in precedenza, si è proceduto alla definizione della geometria dei tre telai. Questa procedura ha seguito una serie di fasi: si è partiti dalla creazione dei punti per poi procedere con la definizione delle linee, dei macroelementi e delle barre di armatura (unica fase differente per le tre strutture). Inoltre, è stata inclusa una piastra di estremità con uno spessore di 10 cm nel nodo 3 (vedi figura xx del prossimo capitolo) della struttura al fine di monitorare gli spostamenti in elementi rigidi ed evitare concentrazioni di tensioni nei punti di vincolo e nel punto in cui è stata rimossa da colonna.

L'approccio adottato ha comportato una suddivisione dei vari elementi strutturali in più macroelementi in modo da rispettare le diverse leggi costitutive del calcestruzzo, descritte prima, dovute al confinamento:

- I pilastri sono stati suddivisi in quattro fasce verticali: due esterne, rappresentate dal copriferro, e due interne che dividono l'asse baricentrico. In ciascuna colonna, sono state inserite file orizzontali di cinque punti, e sono state definite tre regioni in altezza per rappresentare le due zone dissipative e la zona non dissipativa.
- Le travi sono state suddivise in tre fasce orizzontali: due esterne rappresentate dal copriferro e una interna. Per ciascuna trave, sono state inserite file orizzontali di quattro punti, e sono state definite tre regioni in direzione longitudinale per rappresentare le due zone dissipative e la zona non dissipativa.

La geometria è rimasta costante in tutte le analisi per tutti e tre i casi di studio, con l'altezza delle sezioni delle travi pari a 50 cm e base pari a 40 cm.

I punti sono stati utilizzati come elementi di riferimento del modello, i quali sono stati collegate con linee e macroelementi.

Complessivamente, il numero totale di punti nel modello è risultato pari a 925, come rappresentato in Figura 57:

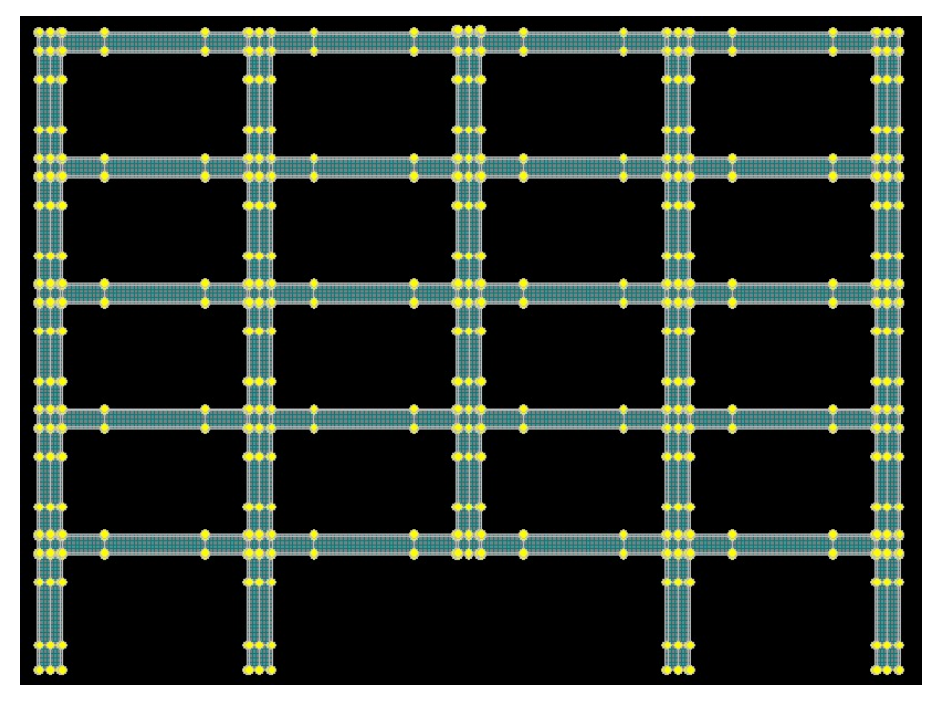

Figura 57: Schema dei punti del modello

Le linee sono servite a collegare i punti del modello e sono state inserite un totale di 1712 linee, come illustrato in Figura 58.

Nel piano perpendicolare a quello della struttura sono state inserite delle molle per simulare un comportamento tridimensionale. Le molle hanno una rigidezza che è stata calibrata con appositi software. In modo da considerare le molle nei nodi, poste in direzione del piano perpendicolare al piano dei telai, sono state inserite delle linee a cui è stata aggiunta una caratteristica supplementare, ossia la rigidezza della molla. Questa rigidezza è stata assunta come pressione dovuta a uno spostamento unitario, assumendo una profondità delle molle stesse pari a 100 cm.

|                                                                                                    |                                                 |                       | <u> 1999 - John Albert III, martxar ar brezhon e</u> |
|----------------------------------------------------------------------------------------------------|-------------------------------------------------|-----------------------|------------------------------------------------------|
| <u> Albanya da Tanzania a Tanzania a Tanzania a Tanzania a Tanzania a Tanzania a Tanzania a Tanzania a Tanzania a</u> | <u> Martin Timbur</u><br><u> 1111 1111 1111</u> | ,,,,,,,,,,,,,,,,,,,,, | <del>.</del>                                         |
|                                                                                                    |                                                 |                       |                                                      |
|                                                                                                    |                                                 |                       |                                                      |
|                                                                                                    |                                                 |                       |                                                      |
|                                                                                                    |                                                 |                       |                                                      |
|                                                                                                    |                                                 |                       |                                                      |
|                                                                                                    |                                                 |                       |                                                      |
|                                                                                                    |                                                 |                       |                                                      |
|                                                                                                    |                                                 |                       |                                                      |
|                                                                                                    |                                                 |                       |                                                      |
|                                                                                                    |                                                 |                       |                                                      |
|                                                                                                    |                                                 |                       |                                                      |
|                                                                                                    |                                                 |                       |                                                      |
|                                                                                                    |                                                 |                       |                                                      |
|                                                                                                    |                                                 |                       |                                                      |
|                                                                                                    |                                                 |                       |                                                      |
|                                                                                                    |                                                 |                       |                                                      |
|                                                                                                    |                                                 |                       |                                                      |
|                                                                                                    |                                                 |                       |                                                      |
|                                                                                                    | -88-88                                          |                       |                                                      |
|                                                                                                    |                                                 |                       |                                                      |
|                                                                                                    |                                                 |                       |                                                      |
|                                                                                                    |                                                 |                       |                                                      |
|                                                                                                    |                                                 |                       |                                                      |
|                                                                                                    |                                                 |                       |                                                      |
|                                                                                                    |                                                 |                       |                                                      |
|                                                                                                    |                                                 |                       |                                                      |
|                                                                                                    |                                                 |                       |                                                      |
|                                                                                                    |                                                 |                       |                                                      |

Figura 58: Linee del modello

I macroelementi sono stati utilizzati come elementi costituiti da quattro linee rettangolari che delimitano l'area di interesse. Nel complesso, sono stati necessari 772 macroelementi, come indicato nella Figura 59:

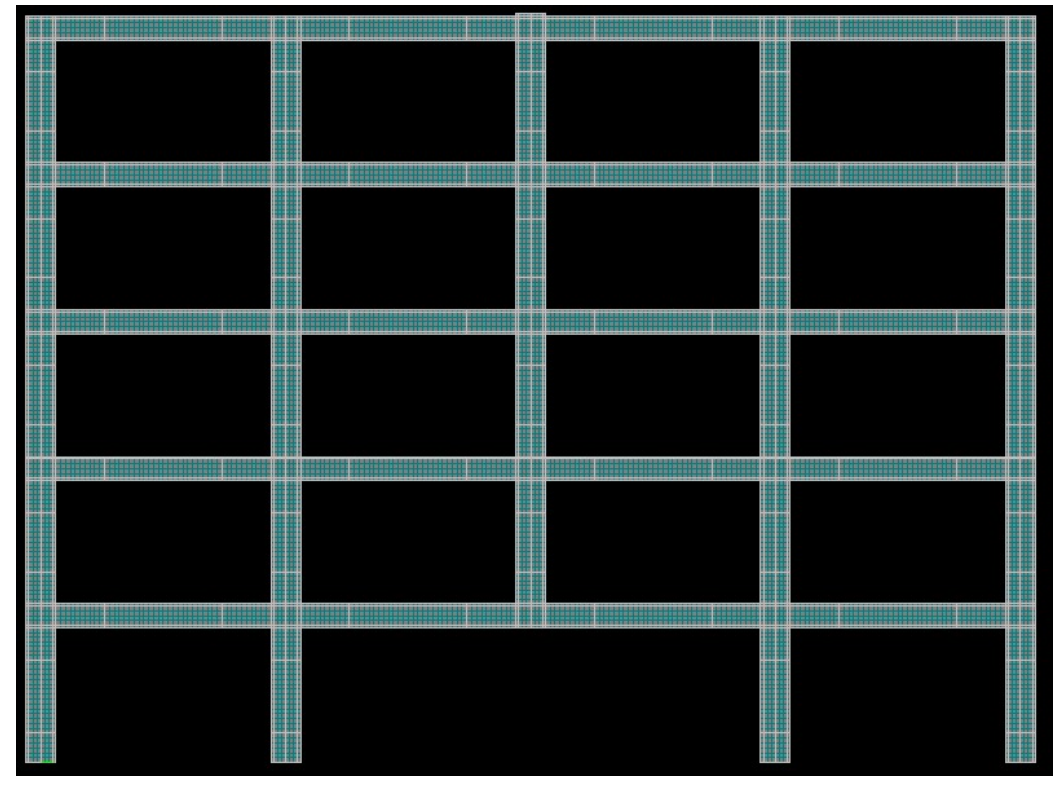

Figura 59: Macroelementi del modello

Le armature sono state posizionate in modo discreto sia per quanto riguarda le armature longitudinali che quelle trasversali. La modellazione varia per i tre telai in base alle caratteristiche descritte nel capitolo di progettazione.

#### 5.3.4 Load case

Nel modello sono stati definiti i casi di carico tra cui uno che riguarda il caso di vincolo di incastro perfetto. I load case non sono stati uguali per tutte le analisi ma si differenziano in due gruppi, ovvero un gruppo per le analisi di pushdown che comprende l'incastro alla base, lo spostamento imposto nel nodo 3, il peso proprio dei telai e un gruppo per le analisi di affidabilità tutti i carichi applicati alla struttura e l'incastro alla base.

I carichi vengono tutti applicati a delle linee mentre il peso proprio è calcolato in automatico dal software che lo applica sui macroelementi.

#### 5.3.5 Esecuzione delle analisi

Sono stati eseguiti due tipi di analisi:

1. La prima analisi è denominata analisi di pushdown e come dice il nome stesso serve per spingere la struttura ai suoi limiti. In questa fase, l'analisi è stata programmata con l'inserimento di 100 steps che servono ad imporre alla struttura uno spostamento centimetrico unitario per ogni step. Il risultato di questa analisi è una curva di capacità o anche detta curva forza-spostamento. La spiegazione completa è rimandata al prossimo capitolo.

2. La seconda tipologia di analisi è denominata analisi di probabilità ed è stata programmata in modo differente dalla prima. In questa fase abbiamo un numero di steps che dipende dal coefficiente di amplificazione dinamica e qui non consideriamo più la curva di capacità come risultato ma siamo particolarmente interessati alle deformazioni totali principali della struttura. Maggiori dettagli saranno esposti nel capitolo seguente.

# 6. CAMPIONAMENTO DELLE VARIABILI E ANALISI DI AFFIDABILITÀ

In questo capitolo si studiano le caratteristiche FEM dei tre telai attraverso un modello statico non lineare agli elementi finiti adottato per eseguire l'analisi di affidabilità. Durante l'introduzione vengono presentati i due passaggi necessari per eseguire l'analisi di affidabilità. Segue poi una discussione sul campionamento delle variabili di base, cioè delle caratteristiche materiali e geometriche, secondo il metodo Latin Hypercube Sampling. Successivamente, vengono valutate le ipotesi di legge costitutiva del materiale FEM, la geometria e le caratteristiche della mesh. Infine, le due analisi sopra menzionate vengono discusse per ogni telaio, in termini di risultati. Lo scopo di questa tesi, le probabilità di failure concludono il capitolo.

## 6.1 Introduzione

Per effettuare l'analisi, cioè simulare la rimozione della colonna centrale a causa di un evento accidentale, è necessario fare alcune considerazioni utili in modo da inserire degli steps di analisi preliminari nella sezione dedicata agli steps di carico; ATENA 2D infatti non permette di rimuovere elementi geometrici da una fase di analisi a quella successiva, pertanto, la simulazione della rimozione della colonna viene effettuata creando un modello senza la colonna centrale e durante le fasi iniziali dell'analisi, si applica una forza sulla trave adiacente la zona dove è stata rimossa la colonna. Questa forza è uguale alla reazione alla base della colonna (meno il peso della colonna stessa) in modo da simulare la presenza della colonna. Successivamente la colonna viene rimossa nelle fasi di analisi successive (ovvero la reazione nella suddetta zona viene posta pari a 0) ed i carichi delle campate centrali vengono amplificati in modo da simulare la dinamicità dell'evento. Si sono studiate due fasi:

- Fase 1 Analisi pushdown (analisi eseguita in un modello senza colonna centrale), necessaria per calcolare i coefficienti di amplificazione dinamico secondo Izzuddin. Il software utilizzato è ATENA 2D e l'analisi è una NLFEA statica;
- Fase 2 Analisi di affidabilità, come spiegato sopra (ovvero simulazione della rimozione della colonna e amplificazione dei carichi nella campata centrale). Il software utilizzato è ATENA 2D e l'analisi è una NLFEA statica.

Per quanto riguarda un singolo telaio, queste analisi sono uguali in termini di caratteristiche geometriche, dimensioni della mesh, materiali e proprietà meccaniche. L'unico cambiamento si riscontra nelle fasi di analisi, cioè nel modo in cui l'analisi stessa viene eseguita. Da ricordare che noi confronteremo tre telai e tra un telaio è l'altro abbiamo differenti disposizioni di armatura.

Inoltre, per eseguire un'analisi di affidabilità secondo quanto spiegato nel Capitolo 3 di questo lavoro di tesi (ovvero Metodo di Livello III per l'analisi di affidabilità), è necessario eseguire un campionamento probabilistico delle variabili fondamentali. Pertanto, le suddette analisi sono state ripetute più volte, dove la dimensione dei campioni per tutte le variabili di base è posta pari a 100.

## 6.2 Campionamento di variabili fondamentali

Le regole del codice di riferimento necessarie per effettuare il campionamento delle variabili fondamentali sono il JCSS Probabilistic Model Code e il fib Model Code 2010. In particolare è stato utilizzato il Metodo Probabilistico, secondo il fib MC 2010, che consiste nell'eseguire diverse analisi non lineari agli elementi finiti (NLFEA), adottando una tecnica di campionamento come la simulazione di Monte Carlo o il Latin Hypercube Sampling. Ai fini di questa tesi, è stato selezionato un campionamento dell'ipercubo latino. In breve, questa tecnica consiste nel dividere la funzione di densità cumulativa di una distribuzione standard in N partizioni uguali e quindi scegliere un punto dati casuale in ciascuna partizione.

Le variabili di base della resistenza che sono state campionate sono:

- $\bullet$  Resistenza alla compressione del calcestruzzo  $f_c;$
- Tensione di snervamento dell'armatura  $f_y$ ;
- Resistenza ultima dell'armatura  $f_u$ ;
- Deformazione ultima dell'armatura  $\varepsilon_{\text{su}}$ ;
- $\bullet$  Modulo elastico dell'acciaio  $E_s$ .

Le variabili fondamentali dell'azione che sono state campionate sono:

- $\bullet$  Peso specifico del calcestruzzo armato  $\rho$ ;
- Carico strutturale permanente  $G_1$ ;
- Carico permanente non strutturale  $G_2$ ;
- Carichi variabili di piano  $Q_p$ ;
- $\bullet$   $\,$  Carichi variabili di copertura  $Q_c;$
- Carico variabile della neve  $Q_n$ .

Il metodo LHS è stato applicato a tutte le  $n = 11$  variabili, con il comando MATLAB chiamato "X\_LHS=lhsnorm(MU,C,N)". Gli input da dare a questa funzione sono:

- MU è un vettore  $(1 \times n)$  che contiene i valori medi (o la media logaritmica o 0) per ciascuna variabile. Maggiori dettagli verranno spiegati di seguito;
- $[C]_{n \times n} = [D * Ro * D]_{n \times n}$ è una matrice  $(n \times n)$ , dove  $[D]_{n \times n}$  è una matrice diagonale  $(n \times n)$  che contiene sulla diagonale le varianze (o il logaritmo delle varianze o 1) per ogni variabile base e  $[Ro]_{n \times n}$  è la matrice di covarianza. Maggiori dettagli saranno riportati in seguito;
- Nè il numero di campioni per ciascuna variabile di base, scelta uguale a 100;
- $\bullet$   $[X_{LHS}]_{Nxn}$ è una matrice (N x n) che contiene in ciascuna colonna il vettore  $\left[ X_{LHS,i} \right]_{\mathit{Nx}}$  in uscita dal campionamento e i = 1,2,3, ...,11 sono le undici variabili fondamentali.
A seconda della variabile base analizzata, sono state utilizzate tre tipologie di distribuzioni:

- Distribuzione normale: in questo caso i valori di media e varianza da inserire rispettivamente nel vettore MU e nella matrice D sono gli stessi della distribuzione poiché il metodo LHS lavora su una CDF Normale. Pertanto, l'output della variabile di base generica  $\left[X_{LHS,i}\right]_{Nx}$  coincide con il vettore dei campioni  $\left[X_{sam,i}\right]_{Nx1}$  della variabile di base generica  $X_i;$
- Distribuzione lognormale: in questo caso è necessario eseguire il logaritmo della media e della varianza della generica variabile base  $X_i$ , secondo la seguente relazione, dove  $X_{m,i}$  è la media della generica variabile base e  $V_i$  è il coefficiente di variazione:

$$
MU_i = \ln (X_{m,i}) - \log (V_i^2 + 1) \tag{6.1}
$$

$$
D_{ii} = \sqrt{\log(V_i^2 + 1)}
$$
 (6.2)

Quindi, dopo che il vettore  $\left[ X_{LHS, i} \right]_{Nx1}$  è stato generato dal campionamento LHS, per la variabile di base generica, è necessario eseguire la funzione esponenziale per mettere in relazione l'output del metodo LHS che è normalmente distribuito con la variabile di base  $X_i$  che è distribuita lognormalmente;

 Distribuzione Gumbel: in questo caso i valori di media e varianza da dare come input al vettore  $MU$  e alla matrice D, vengono posti pari rispettivamente a 0 e 1, come se la distribuzione fosse una distribuzione normale standardizzata. Successivamente, per tornare ad una distribuzione di Gumbel, il vettore che contiene i campionamenti della variabile base generica  $X_i$  viene calcolato dall'output del campionamento LHS come segue:

$$
X_{sam,i} = -\ln(-\ln(\Phi^{-1}(X_{LHS,i}) * \vartheta_{2,i} + \vartheta_{1,i}))
$$
(6.3)

dove  $\Phi^{-1}$  è la funzione di densità cumulativa della distribuzione normale standardizzata e  $\vartheta_{1,i}$  e  $\vartheta_{2,i}$  sono i due parametri della distribuzione di Gumbel calcolati come:

$$
\vartheta_{2,i} = \sigma_i * \sqrt{6}/\pi \tag{6.4}
$$

$$
\vartheta_{1,i} = X_{m,i} - 0.5772 \cdot \sigma_i \cdot \sqrt{6}/\pi \tag{6.5}
$$

Con  $X_{m,i}$  il valore medio della variabile base generica e  $\sigma_i$  la varianza della variabile base generica.

Infine, la matrice di covarianza  $C$  contiene tutti i coefficienti di correlazione tra le variabili campionate. Un coefficiente pari a 0 indica nessuna correlazione, un coefficiente pari a 1 indica che la correlazione è la più grande possibile (cioè tra la stessa variabile). La correlazione tra le variabili è mostrata nella tabella seguente:

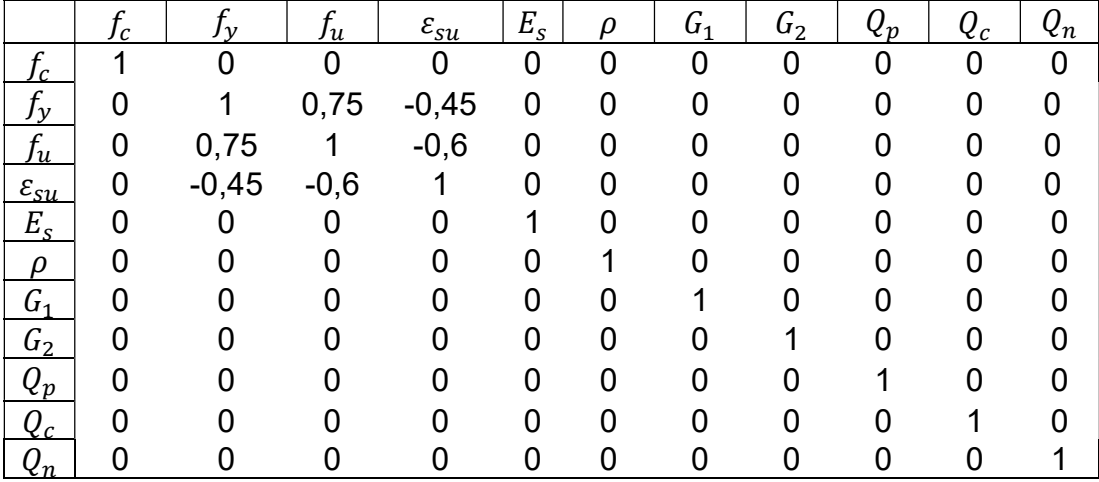

Tabella 6:Coefficienti di correlazione tra le 11 variabili di base

È interessante notare che, secondo il fib Model Code 2010, esiste una correlazione positiva tra lo snervamento dell'acciaio e la resistenza a rottura, mentre esiste una correlazione negativa tra la deformazione ultima e la resistenza a rottura.

Di seguito vengono forniti i dettagli per ciascuna variabile di base sulla distribuzione, il valore medio e la varianza.

### 6.2.1 Variabili fondamentali della resistenza

#### 6.2.1.1 Resistenza a compressione del calcestruzzo f<sup>c</sup>

Secondo quanto descritto nel JCSS Probabilistic Model Code, la resistenza a compressione del calcestruzzo è una distribuzione lognormale con le seguenti caratteristiche:

$$
f_c \sim LN(f_{cm}, V_c) \tag{6.6}
$$

dove  $V_c = \sigma_c/f_{cm} = 0.15$  è il coefficiente di variazione e  $f_{cm}$  è il valore medio della distribuzione lognormale della resistenza a compressione del campione cilindrico di cemento calcolata come suggerito da EC2:

$$
f_{cm} = f_{ck} \exp(1.645 V_c)
$$
 (6.7)

con  $f_{ck}$  la resistenza caratteristica cilindrica a compressione del calcestruzzo misurata a 28 giorni, espressa come  $f_{ck} = 0.83 * R_{ck}$  e  $R_{ck}$  è la resistenza caratteristica cubica a compressione, pari a  $30$   $MPa$  per un calcestruzzo di classe C25/30. Ne risulta quindi che  $f_{ck} = 24.9 \, MPa$  e  $f_{cm} = 31.87 \, MPa$ .

Per quanto riguarda tutte le altre variabili del calcestruzzo come il modulo elastico  $E_c$ , la resistenza a trazione del calcestruzzo  $f_{ct}$ , la deformazione di compressione allo sforzo di picco  $\varepsilon_{co}$ , la deformazione ultima di compressione  $\varepsilon_{cu}$  ecc., queste rappresentano variabili dipendenti aleatorie. Pertanto, in questa fase preliminare, non è necessario campionare queste variabili, poiché il loro valore dipende dall'unica variabile base indipendente  $f_c.$ 

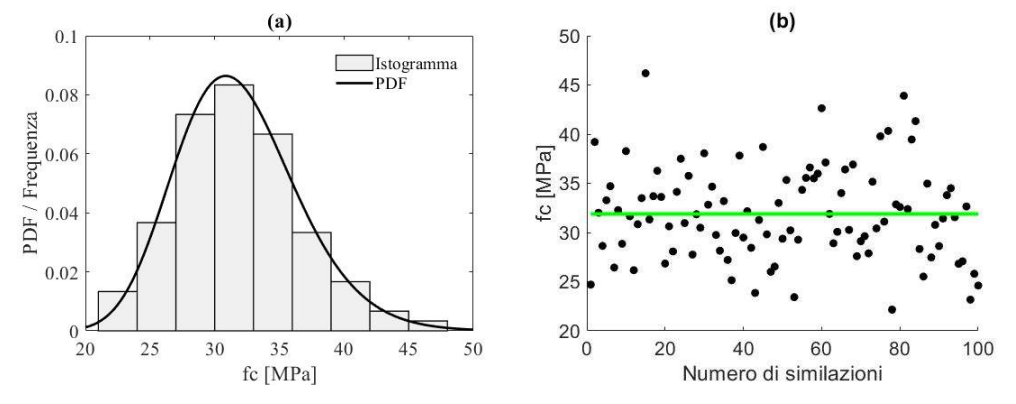

Figura 60: Resistenza a compressione del calcestruzzo - Distribuzione lognormale: a) Istogramma e funzione di densità di probabilità; b) Grafico a dispersione

### 6.2.1.2 Tensione di snervamento delle armature  $f_y$

Secondo JCSS Probabilistic Model Code, la tensione di snervamento dell'armatura è una distribuzione lognormale con le seguenti caratteristiche:

$$
f_{y} \sim LN(f_{ym}, V_{sy})
$$
 (6.8)

dove  $V_{sy} = \sigma_{sy}/f_{ym} = 0.05$  è il coefficiente di variazione e  $f_{ym}$  è il valore medio della distribuzione lognormale per la tensione di snervamento dell'armatura calcolato come suggerito da EC2:

$$
f_{ym} = f_{yk} \exp(1.645 V_{sy})
$$
 (6.9)

con  $f_{yk}$  tensione di snervamento caratteristica dell'armatura, pari a 450 MPa per l'acciaio B450C. Risulta quindi che  $f_{ym} = 488.58 MPa$ .

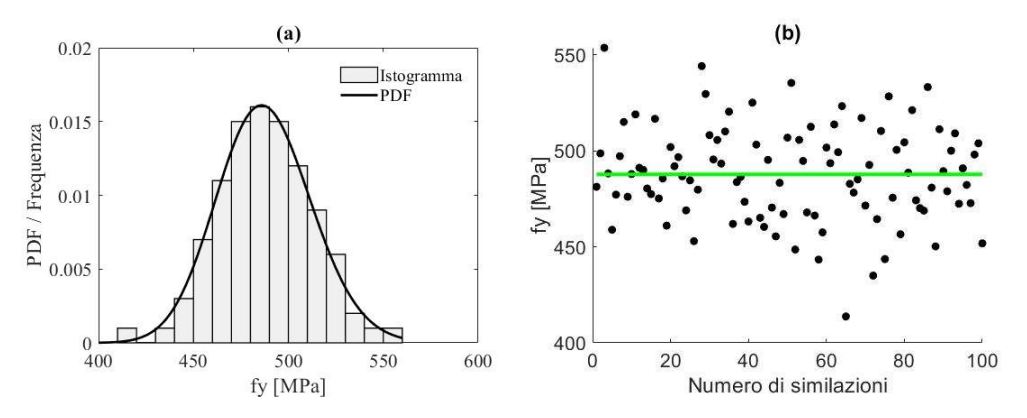

Figura 61: Tensione di snervamento dell'acciaio - Distribuzione lognormale: a) Istogramma e funzione di densità di probabilità; b) Grafico a dispersione

### 6.2.1.3 Resistenza ultima dell'armatura f<sup>u</sup>

Come visto nel JCSS Probabilistic Model Code, la resistenza a rottura dell'armatura è una distribuzione lognormale con le seguenti caratteristiche:

$$
f_{\rm u} \sim \text{LN}(f_{\rm um}, V_{\rm su}) \tag{6.10}
$$

dove  $V_{su} = \sigma_{su}/f_{um} = 0.05$  il coefficiente di variazione è  $f_{um}$  il valore medio della distribuzione lognormale per la tensione di rottura e si ottiene in funzione del carico di snervamento come segue:

$$
f_{um} = f_{ym}(1+k) \tag{6.11}
$$

con  $f_{ym}$  il valore medio del carico di snervamento dell'armatura e  $k = 0.20$  è un coefficiente che determina il rapporto tra lo snervamento e la tensione a rottura del calcestruzzo. Risulta quindi che  $f_{um} = 587.3 \text{ MPa}$ .

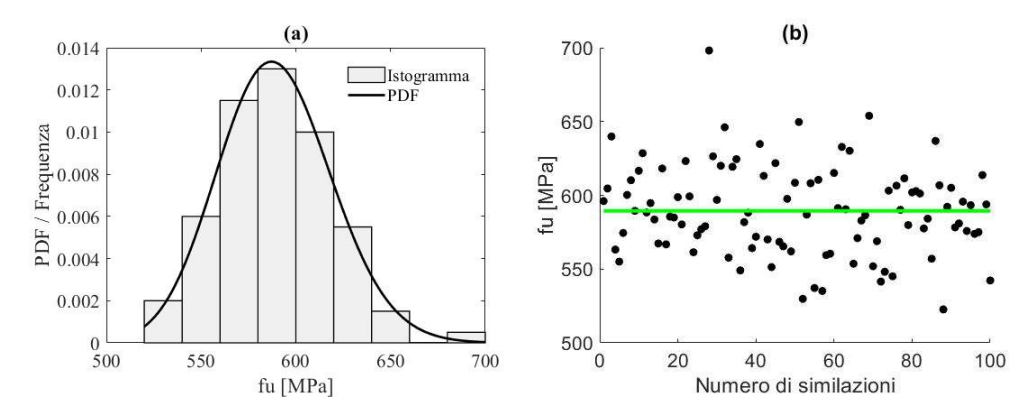

Figura 62: Tensione ultima dell'acciaio - Distribuzione lognormale: a) Istogramma e funzione di densità di probabilità; b) Grafico a dispersione

### 6.2.1.4 Deformazione ultima dell'armatura  $\varepsilon_{\text{su}}$

Secondo JCSS Probabilistic Model Code, la deformazione ultima dell'armatura è una distribuzione lognormale con le seguenti caratteristiche:

$$
\varepsilon_{\rm su} \sim \text{LN}(\varepsilon_{\rm sum}, V_{\rm su})\tag{6.12}
$$

Il coefficiente di variazione  $V_{su} = \sigma_{su}/\varepsilon_{sum} = 0.09$  viene così assunto in base a diversi articoli presenti in letteratura, dove sono stati condotti esperimenti su campioni di acciaio. Inoltre, la deformazione ultima è assunta pari a  $\varepsilon_{sum} = 0.14$ , contrariamente al valore suggerito negli Eurocodici cioè 7.5%. Ciò è dovuto al fatto che la struttura è stata progettata secondo criteri di robustezza, pertanto è necessario selezionare un valore più ampio e realistico.

La validità di quel 14% la troviamo in letteratura, in lavori dove è stata presa in esame un'ampia campagna di prove sperimentali eseguite su diverse tipologie di barre d'armatura in acciaio. Nella tabella seguente sono riportati i valori sperimentali della deformazione ultima per acciaio B450C ϕ16 indicato con  $A_{at}$  [%]:

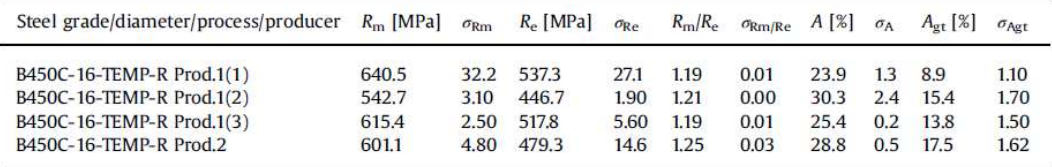

#### Tabella 7:Proprietà meccaniche delle armature testate (prove di trazione monotona). I dati si riferiscono al valore medio di tre test

Secondo quanto riportato in tabella 7, il valore medio può essere assunto come:

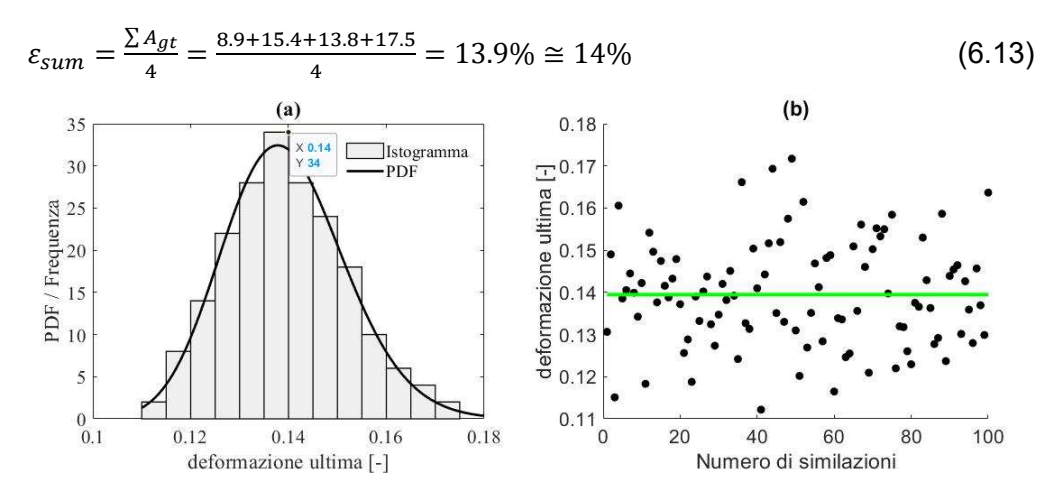

Figura 63: Deformazione ultima dell'acciaio - Distribuzione lognormale: a) Istogramma e funzione di densità di probabilità; b) Grafico a dispersione

# 6.2.1.5 Modulo elastico dell'armatura  $E_s$

Secondo JCSS Probabilistic Model Code, il modulo elastico dell'acciaio è una distribuzione lognormale con le seguenti caratteristiche:

$$
E_s \sim LN(E_{sm}, V_{E_s})
$$
 (6.13)

dove  $E_{sm} = 210000 MPa$  è il valore medio della distribuzione lognormale del Modulo Elastico secondo l'EC2, mentre  $V_{E_S} = \sigma_{E_S}/E_{sm} = 0.03$  è il coefficiente di variazione.

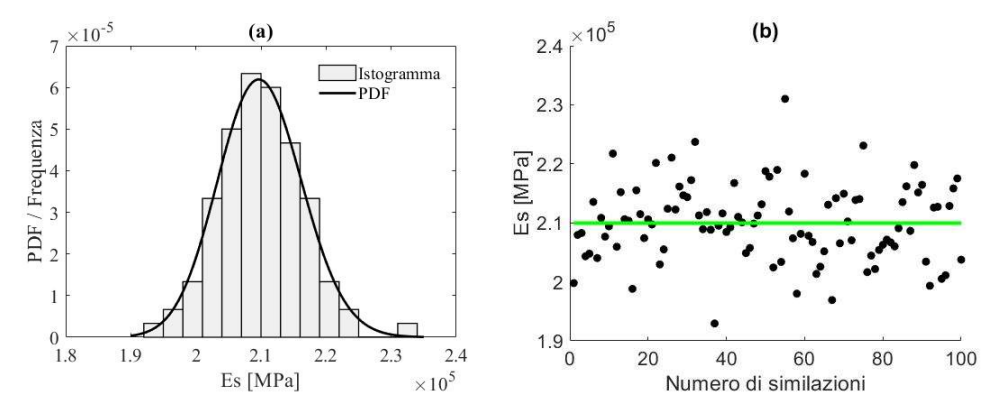

Figura 64: Modulo elastico dell'acciaio - Distribuzione lognormale: a) Istogramma e funzione di densità di probabilità; b) Grafico a dispersione

### 6.2.1.6 Correlazione tra variabili fondamentali dell'armatura

In questa sezione, si analizza la correlazione tra le 4 variabili fondamentali dell'armatura. Infatti, secondo il fib Model Code 2010, queste sono le uniche variabili che, nel caso specifico, mostrano una correlazione diversa da 0. Nella tabella seguente sono riportati i coefficienti di correlazione:

|                        |         | װ      | $\varepsilon_{\rm su}$ | $E_{\rm s}$ |
|------------------------|---------|--------|------------------------|-------------|
|                        |         | 0,75   | $-0,45$                | 0           |
|                        | 0,75    |        | $-0,6$                 | 0           |
| $\varepsilon_{\rm su}$ | $-0,45$ | $-0,6$ |                        | 0           |
| $E_s$                  |         |        |                        |             |

Tabella 8:Coefficienti di correlazione tra le variabili fondamentali dell'armatura

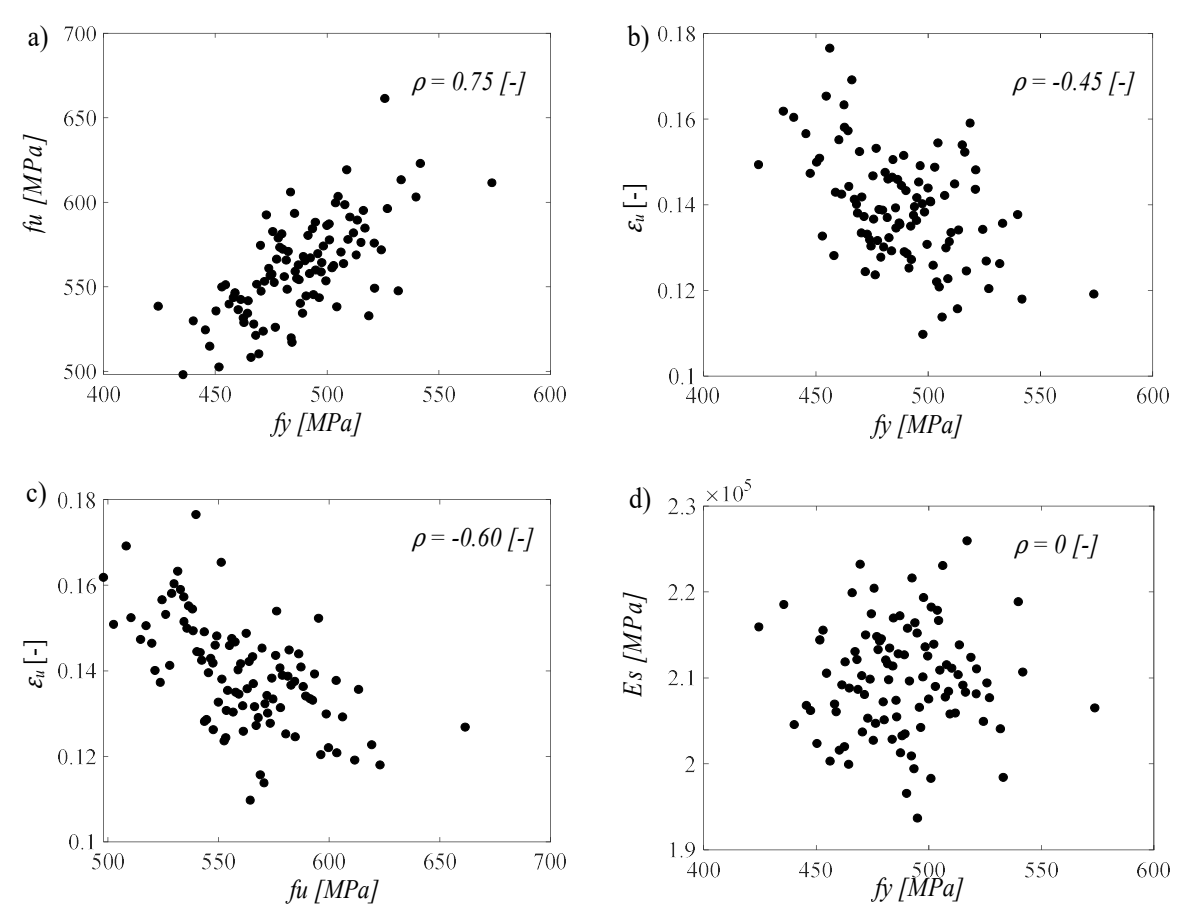

Figura 65: Correlazione tra le variabili fondamentali dell'armatura: a) correlazione tra  $f_v$  e  $f_u$ ; b) correlazione tra  $f_{\rm y}$  e  $\varepsilon_{u}$ ; c) correlazione tra  $f_{u}$  e  $\varepsilon_{u}$ ; d) correlazione tra  $f_{\rm y}$  e  $E_{s}$ .

## 6.2.2 Variabili fondamentali delle azioni

### 6.2.2.1 Peso specifico del calcestruzzo armato

Secondo JCSS Probabilistic Model Code, il peso specifico del calcestruzzo armato è una distribuzione normale con le seguenti caratteristiche:

$$
\rho \sim N(\rho_m, V_\rho) \tag{6.14}
$$

dove  $\rho_m\ = 25\ kN/m^3$  è il valore medio della distribuzione normale del peso specifico del calcestruzzo armato, secondo l'EC2, mentre  $V_{\rho} = \sigma_{\rho}/\rho_m = 0.05$ è il coefficiente di variazione.

Per il peso specifico del calcestruzzo occupante la zona di copriferro, si assume il valore assunto dal peso specifico del calcestruzzo armato campionato meno 1, in quanto variabile dipendente.

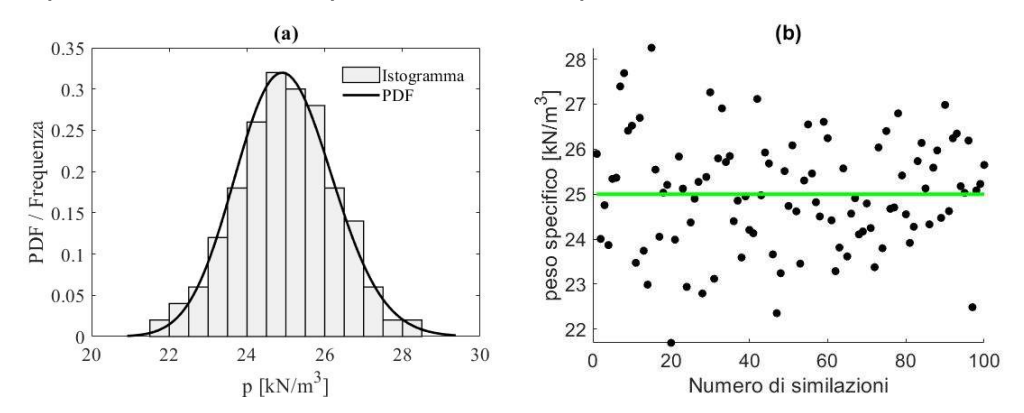

Figura 66: Peso specifico del calcestruzzo armato - Distribuzione normale: a) Istogramma e funzione di densità di probabilità; b) Grafico a dispersione

#### 6.2.2.2 Carico strutturale permanente del solaio  $G_1$

Seguendo sempre lo stesso procedimento, si riportano le informazioni prese nel JCSS Probabilistic Model Code: il carico strutturale permanente ha una distribuzione normale con le seguenti caratteristiche:

$$
G_1 \sim N(G_{1_m}, V_{G_1})
$$
 (6.15)

dove  $G_{1_m} = 16 \, kN/m$  è il valore medio della distribuzione normale del carico strutturale permanente del solaio, secondo il valore di progetto, mentre  $V_{G_1} = \sigma_{G_1}/G_{1m} = 0.05$  è il coefficiente di variazione.

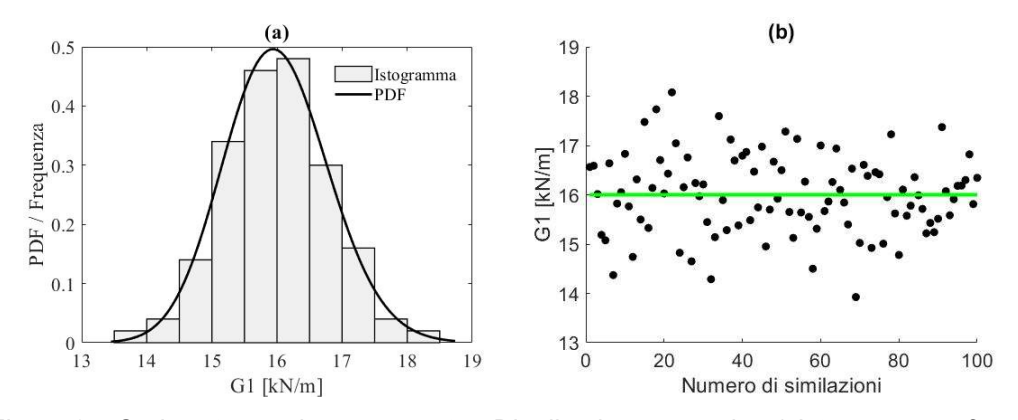

Figura 67: Carico strutturale permanente - Distribuzione normale: a) Istogramma e funzione di densità di probabilità; b) Grafico a dispersione

### 6.2.2.3 Carico permanente non strutturale  $G_2$

Secondo JCSS Probabilistic Model Code, il carico permanente non strutturale è una distribuzione normale con le seguenti caratteristiche:

$$
G_2 \sim N(G_{2_{m}}, V_{G_2})
$$
 (6.16)

dove  $G_{2m} = 13 kN/m$  è il valore medio della distribuzione normale del carico permanente non strutturale, secondo il valore di progetto, mentre  $V_{G_2}$  =  $\sigma_{G_2}/G_{2\,m}=0.05$  è il coefficiente di variazione.

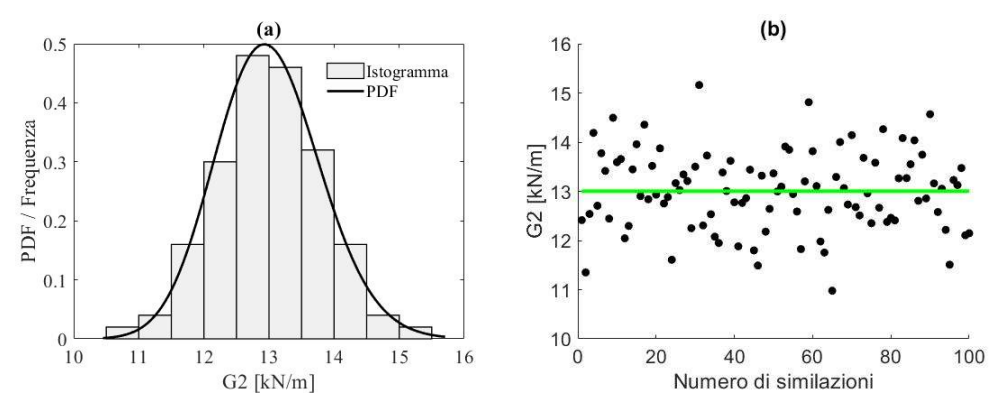

Figura 68: Carico permanente non strutturale - Distribuzione normale: a) Istogramma e funzione di densità di probabilità; b) Grafico a dispersione

## 6.2.2.4 Carichi variabili di piano  $Q_p$

Secondo JCSS Probabilistic Model Code, i carichi variabili di piano hanno una distribuzione di Gumbel con le seguenti caratteristiche:

$$
Q_p \sim \text{Gumbel}\left(Q_{p_m}, V_{Q_p}, \vartheta_{1_{Q_p}}, \vartheta_{2_{Q_p}}\right) \tag{6.17}
$$

dove  $Q_{p_{m}} = 7.28 \ kN/m$  è il valore medio della distribuzione di Gumbel per i carichi variabili dei solai. In particolare,  $\bm{\mathit{Q}}_{\bm{\mathit{p}}_{\bm{m}}}$  corrisponde al valore caratteristico (ovvero frattile 95%) del valore di progetto pari a 10  $kN/m$ ; inoltre,  $V_{Q_p} = \sigma_{Q_p} / Q_{p_{m}} = 0.20$  è il coefficiente di variazione, mentre  $\vartheta_{1_{Q_p}} = 0$ 6.62 e  $\vartheta_{2_{Q_p}} = 1.13$  sono i parametri della distribuzione di Gumbel calcolati con le equazioni (6.4) e (6.5)rispettivamente.

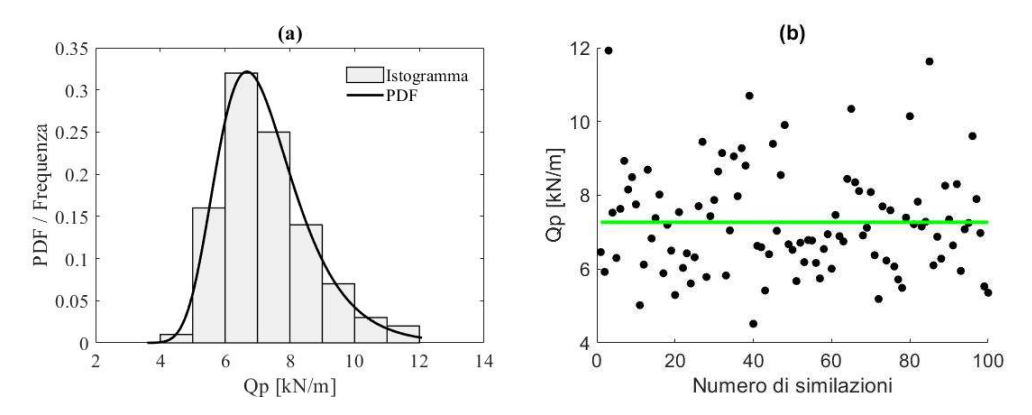

Figura 69: Carico variabile di piano- Distribuzione di Gumbel: a) Istogramma e funzione di densità di probabilità; b) Grafico a dispersione

### 6.2.2.5 Carichi variabili di copertura  $Q_c$

Secondo JCSS Probabilistic Model Code, i carichi variabili di copertura hanno una distribuzione di Gumbel con le seguenti caratteristiche:

$$
Q_c \sim \text{Gumbel}\left(Q_{c_m}, V_{Q_c}, \vartheta_{1_{Q_c}}, \vartheta_{2_{Q_c}}\right) \tag{6.18}
$$

dove  $Q_{c_{m}} = 1.82 \ kN/m$  è il valore medio della distribuzione di Gumbel per i carichi variabili della copertura. In particolare,  $\bm{\mathit{Q}}_{c_{\bm{m}}}$  corrisponde al valore caratteristico (ovvero frattile 95%) del valore di progetto pari a  $2.5 kN/m$ . Inoltre,  $V_c = \sigma_{Q_c}/Q_{c_{m}} = 0.20$  è il coefficiente di variazione, mentre  $\vartheta_{Q_{Q_c}} = 0.28$ e  $\vartheta_{1_{Q_c}} = 1.65$  sono i parametri della distribuzione di Gumbel calcolati rispettivamente con le equazioni (6.4) e (6.5).

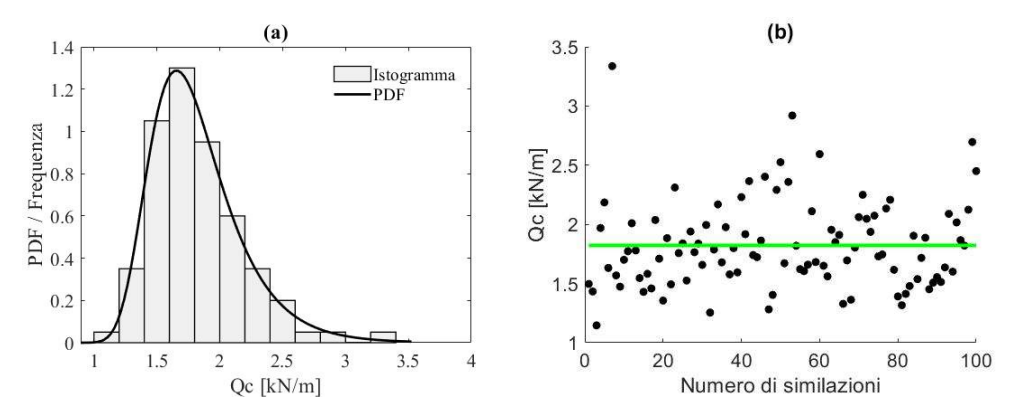

Figura 70: Carico variabile in copertura - Distribuzione di Gumbel: a) Istogramma e funzione di densità di probabilità; b) Grafico a dispersione

### 6.2.2.6 Carico variabile neve  $Q_n$

Secondo JCSS Probabilistic Model Code, il carico variabile della neve ha una distribuzione di Gumbel con le seguenti caratteristiche:

$$
Q_n \sim \text{Gumbel}\left(Q_{n_m}, V_{Q_n}, \vartheta_{1_{Q_n}}, \vartheta_{2_{Q_n}}\right) \tag{6.20}
$$

dove  $Q_{n_{m}} = 7.92 \ kN/m$  è il valore medio della distribuzione di Gumbel per il carico variabile neve. In particolare,  $\bm{\mathcal{Q}_{n}}_{m}$  corrisponde al valore caratteristico (ovvero frattile 95%) del valore di progetto pari a 10.85 kN/m. Inoltre,  $V_c =$  $\sigma_{Q_c}/Q_{c_{m}} = 0.20$  è il coefficiente di variazione, mentre  $\vartheta_{Q_{Q_n}} = 0.20$  e  $\vartheta_{1_{Q_n}} = 0.10$ 1.23 sono i parametri della distribuzione di Gumbel calcolati rispettivamente con le equazioni (6.4) e (6.5).

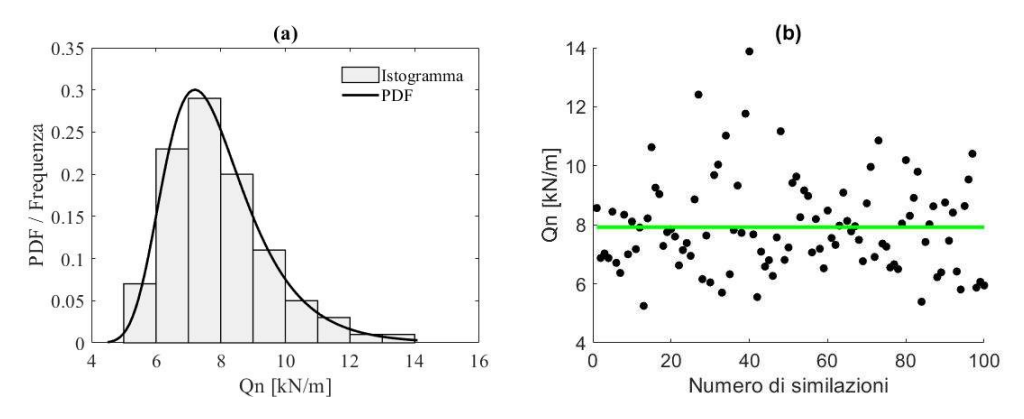

Figura 71: Carico variabile neve - Distribuzione di Gumbel: a) Istogramma e funzione di densità di probabilità; b) Grafico a dispersione

Di seguito sono riassunte tutte le ipotesi fatte sul tipo di distribuzione, valore medio e coefficiente di variazione:

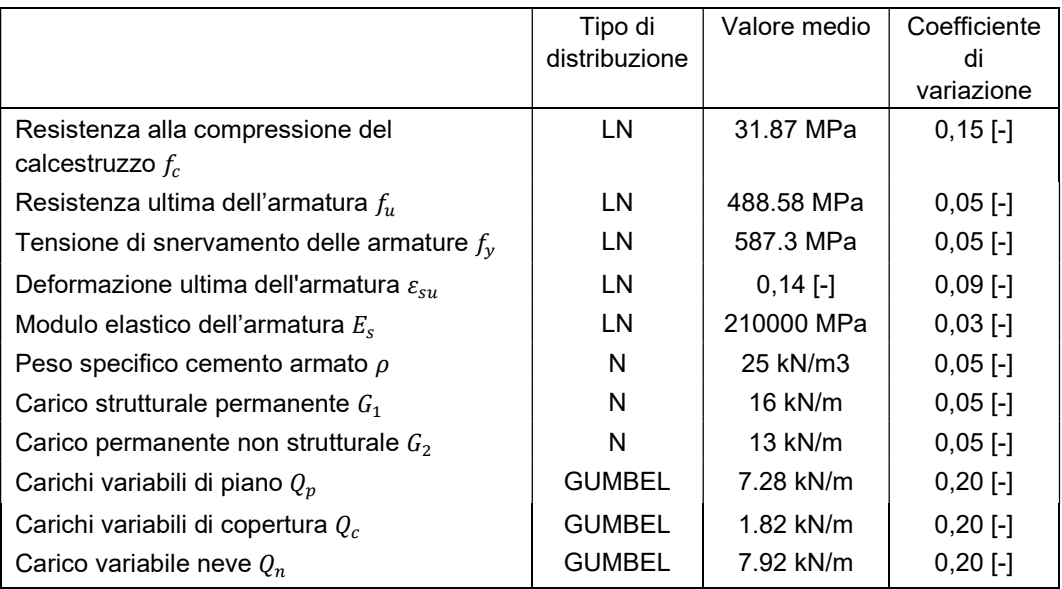

Tabella 9:Riepilogo delle variabili di base campionate

# 6.3 Analisi pushdown

La prima tipologia di analisi che è stata effettuata è l'analisi di pushdown, un'analisi necessaria per ottenere le curve di capacità, necessarie per la valutazione dei coefficienti di amplificazione dinamica secondo Izzuddin.

È possibile condurre tre tipi di analisi pushdown:

- Analisi pushdown a controllo di carico (LC-PD): è quella proposta dalle linee guida della General Services Administration (GSA), secondo la quale il carico viene aumentato step dopo step fino al raggiungimento di un livello specifico, in un determinato scenario di rimozione della colonna. Si tratta di un approccio statico equivalente in cui il miglioramento dinamico viene simulato aumentando gradualmente il carico gravitazionale;
- Analisi di pushdown a spostamento imposto (DC-PD) consiste nell'applicare uno spostamento imposto nella posizione della colonna rimossa, lasciando invariato il modello di carico (cioè carico di gravità). Ad ogni passo viene monitorato il carico equivalente corrispondente dovuto all'incremento di spostamento;
- Staged Construction Pushdown Analysis (SC-PD) in cui i carichi gravitazionali vengono applicati sulla struttura non danneggiata e

poi si rimuove la colonna improvvisamente, mentre i carichi gravitazionali rimangono invariati.

Poiché il modello di carico originale è equivalente sia in LC-PD che in DC-PD, i risultati rimangono gli stessi in entrambi i casi, fino al raggiungimento dei carichi finali. Ai fini di questa analisi, è stato adottato il secondo approccio (ovvero Displacement Control Pushdown Analysis).

Secondo la prescrizione del CNR "Istruzioni per la valutazione della robustezza delle costruzioni", qui riportato nel Capitolo 2.4.2 di questa tesi, il metodo pushdown è innanzitutto un metodo di progettazione diretto, perché mira a valutare esplicitamente la capacità della struttura. Tra i possibili metodi diretti, questo può essere visto come un metodo di percorso di carico alternativo, poiché mira ad evitare il collasso grazie ad una ridistribuzione del carico operata dagli elementi di sostegno. Si è anche deciso di adottare un'analisi non lineare, in modo da tenere conto del comportamento non lineare sia del calcestruzzo che dell'acciaio, in base alla quale è possibile modellare la dissipazione di energia e la ridistribuzione dei carichi. Infine, questo tipo di analisi, è un'analisi statica quindi può evidenziare le non linearità geometriche e gli effetti di catenaria.

Ai fini di questa analisi è stato utilizzato il software ATENA 2D. Materiali, geometria e caratteristiche di carico sono stati tutti spiegati nelle sottosezioni e nei capitoli precedenti. Le restanti considerazioni riguardano i casi di carico e le fasi di analisi. Lo scenario è quello con colonna centrale rimossa come si può vedere in figura 72, poiché l'analisi pushdown dovrebbe essere eseguita sulla struttura danneggiata, come già accennato.

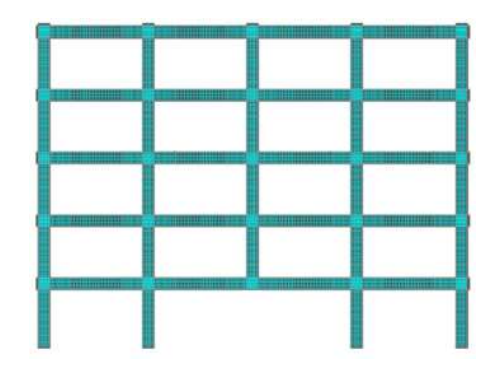

Figura 72: Scenario analizzato

# 6.3.1 Casi di carico

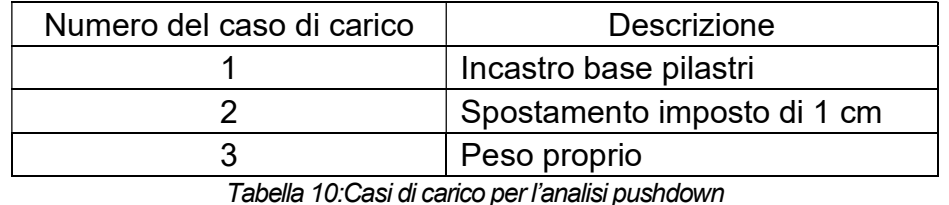

La tabella seguente mostra i casi di carico considerati per questa analisi:

Il vincolo di base è un incastro, creato come descritto nella sottosezione

5.3.4 del capitolo precedente e applicata in corrispondenza delle righe che compongono la base delle quattro colonne. Gli spostamenti imposti vengono creati in base alla sottosezione 5.3.4, indicati come Prescribed Deformation in ATENA 2D. Gli spostamenti sono stati assegnati nel nodo di mezzeria della colonna centrale, in corrispondenza della sommità del telaio (figura 73).

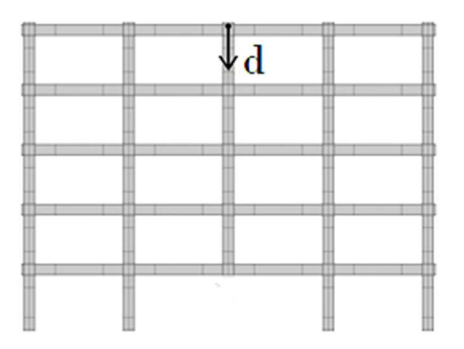

Figura 73: Schema dell'analisi pushdown

## 6.3.2 Passaggi dell'analisi

Gli step di analisi calcolati sono stati impostati nel seguente modo: step da 1 a 100 con casi di carico 1 e 2 con un moltiplicatore impostato a 1.0.

Quanto su detto, implica che alla fine dello steps 100, lo spostamento imposto è pari a 1 m. Tutte le fasi di analisi sono state eseguite secondo lo standard Newton-Raphson Modificato, infatti si è cambiato il numero di iterazioni da 40 a 2000.

Per quanto riguarda i punti di monitoraggio, in particolare, sono necessari due punti di monitoraggio nella parte superiore della colonna centrale per monitorare la reazione e lo spostamento durante l'analisi pushdown.

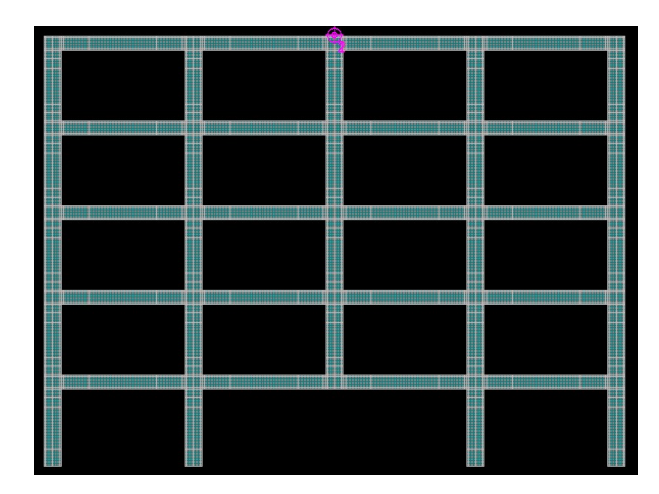

Figura 74: Posizione dei punti di monitoraggio sul frame 2D per l'Analisi Pushdown

Dopo aver eseguito l'analisi, l'output da elaborare è la curva di capacità, ovvero una curva spostamento-reazione. Per fare ciò è possibile esportare da ATENA 2D il file CCO, che contiene i risultati dei punti di monitoraggio, nel caso specifico i due punti in cima alla colonna centrale dove vengono monitorati spostamenti e reazioni ad ogni passaggio.

Ai fini di questa analisi, per ogni telaio, sono state elaborate 100 analisi pushdown, quindi 100 curve di capacità, dove ogni volta le caratteristiche del materiale cambiano. Nella figura seguente sono riportati tre grafici, ogni grafico si riferisce ad un telaio e riporta sovrapposte le 100 curve di capacità interessate. Si nota subito che passando al telaio 1 e arrivando al terzo, si ha un aumento dei valori di picco flessionale e di picco membranale; ciò vuol dire che si raggiungono coppie spostamento – reazione con valori più elevati, quindi aumenta la robustezza della struttura.

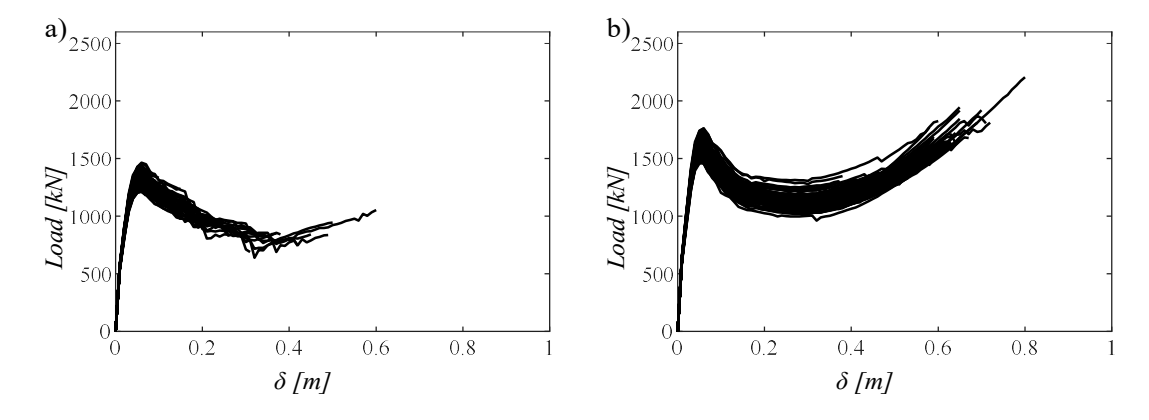

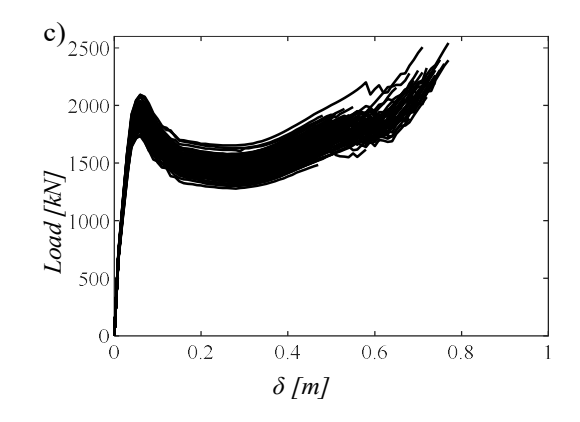

Figura 75: Risultati dell'analisi pushdown sulle simulazioni, che mostrano l'andamento delle curve di capacità: a) curva spostamento-carico telaio 1; b) curva spostamento-carico telaio 2; c) curva spostamento-carico telaio 3

Tutte le curve mostrano un primo picco di resistenza, corrispondente al comportamento a flessione, poi si verifica una fase di softening seguita da una fase di resistenza costante. Dopo aver raggiunto la capacità massima si verifica il cedimento, per cui le curve dovrebbero scendere drasticamente ma ciò non è presente in figura in quanto le curve sono state interrotte subito prima del cedimento dato che i valori post calo sono senza significato dal punto di vista fisico perché superato il valore di  $P_{ult}$ , la struttura crolla.

Si ha un recupero di capacità, nella risposta di catenaria, se presente, quando la  $P_{ult}$  è maggiore della  $P_{max}$ .

### 6.3.3 Coefficiente di amplificazione dinamico

L'evento accidentale di improvvisa perdita della colonna nei confronti della risposta strutturale di un fabbricato, è un evento dinamico realizzato da forti non linearità in termini di geometria e comportamento del materiale. Sebbene le disposizioni del Dipartimento della Difesa suggeriscono di eseguire un'analisi dinamica non lineare sulla struttura danneggiata, questa non è la soluzione migliore poiché questo tipo di analisi non è sempre semplice, soprattutto per la richiesta computazionale e le difficoltà di applicazione pratica nella progettazione strutturale. Pertanto, un'analisi statica non lineare, considerando un approccio dinamico equivalente, può essere la soluzione migliore. Ciò è consentito dalle norme DoD e GSA, dove viene utilizzata una

valutazione statica, basata su un fattore di amplificazione dinamico costante (DAF)  $\lambda_d = 2$  per il carico gravitazionale sopra la colonna rimossa. Tuttavia, per calcolare numericamente il DAF, può essere utilizzato un approccio diverso, poiché il suddetto valore è stato giudicato troppo conservativo. In particolare, in questo lavoro di tesi è stato preso in conto il metodo proposto da Izzuddin, in cui si applica su un edificio multipiano in acciaio, il coefficiente  $\lambda_d$  che è stato calcolato in un intervallo differente che lo rende meno conservativo.

L'idea alla base di questo metodo consiste nel paragonare l'evento di perdita improvvisa di una colonna con un'improvvisa applicazione di carico gravitazionale sulla sottostruttura interessata; inizialmente, nel caso di perdita della colonna, il carico gravitazionale è maggiore della resistenza strutturale statica, a causa della dinamicità del fenomeno, quindi l'incremento delle deformazioni si trasforma in energia cinetica aggiuntiva, provocando un aumento delle velocità. Poiché le deformazioni aumentano sempre più, aumenta anche la resistenza statica strutturale, provocando una riduzione dell'energia cinetica, cioè delle velocità. Il massimo spostamento dinamico si raggiunge quando la sua derivata è nulla, quindi, secondo la definizione di energia cinetica, quando l'energia cinetica si riduce a 0.

Si riportano di seguito le espressioni dell'energia interna  $U_n$  e del lavoro esterno  $W_n$ :

$$
U_n = \int_0^{u_{d,n}} P \ du_s \tag{6.19}
$$

$$
W_n = \lambda_n P_o u_{d,n} \tag{6.20}
$$

dove l'energia interna  $U_n$  corrisponde all'area sotto la curva di capacità fino a  $u_{d,n}$  mentre il lavoro esterno è il prodotto tra il valore di carico gravitazionale improvviso applicato e il corrispondente massimo spostamento dinamico. Ciò può essere visto graficamente dalla seguente figura:

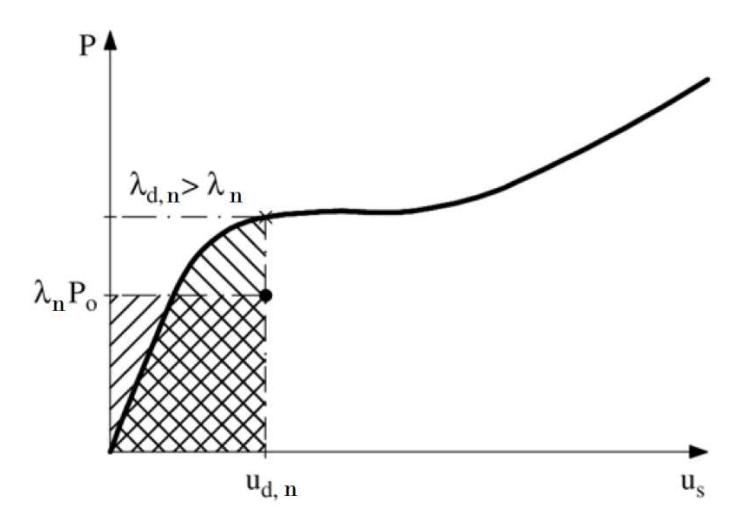

Figura 76: Approccio al bilancio energetico di Izzuddin

Secondo le considerazioni precedenti, eguagliando (6.19) e (6.20), il fattore di amplificazione dinamica può essere valutato come:

 $\lambda_{d,n} = P_d/P_o$ (6.21) In base a ciò, il carico dinamico  $P_d$  è il livello di carico amplificato che corrisponde ad uno spostamento dinamico, calcolato nel punto della curva di capacità corrispondente a  $u_{d,n}$ .

Per valutare il livello di carico gravitazionale  $P<sub>o</sub>$  improvviso applicato, questo può essere visto come uguale e opposto alla reazione applicata nel punto della colonna rimossa. Si possono verificare due situazioni: se le due curve (curva di energia interna e curva di lavoro esterno) trovano un'intersezione, la struttura è in grado di sostenere la rimozione della colonna, altrimenti l'equilibrio non viene raggiunto in quelle condizioni carico-materiale.

La procedura di uguaglianza delle energie è stata condotta per tutte le simulazioni, ed i risultati sono i seguenti:

 Telaio 1: il 23% delle curve trova uno stato di equilibrio, quindi le due curve si intersecano. Nel restante 77% non è presente alcuna intersezione, il che significa che la struttura, con quella combinazione di materiali e carichi, non è in grado di sostenere l'eventualità di una perdita improvvisa della colonna.

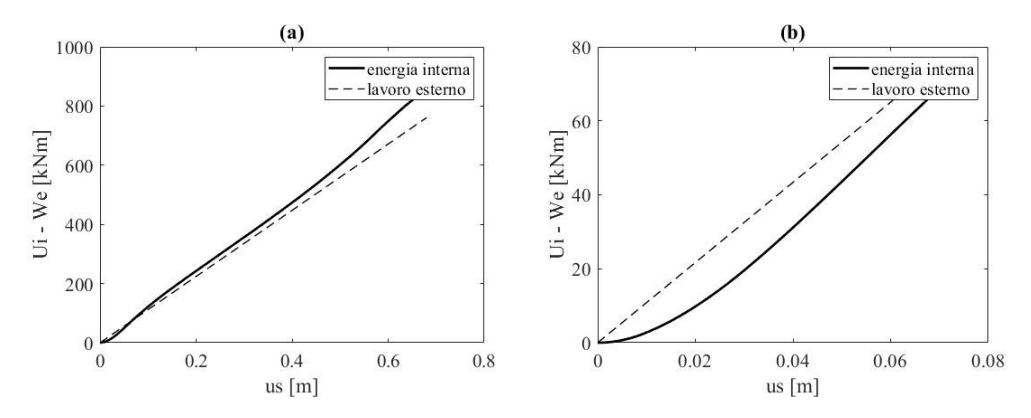

Figura 77: Grafici riportati da Matlab: a) caso in cui l'equilibrio è raggiunto b) caso in cui l'equilibrio non è raggiunto

 Telaio 2 e Telaio 3: il 100% delle curve presenta un punto di intersezione quindi si ha sempre equilibrio per tutte le combinazioni. Per tutti i casi in cui si raggiunge l'equilibrio si trova lo spostamento dinamico  $u_{d,n}$ , corrispondente allo spostamento nel punto di intersezione. Successivamente, il carico corrispondente sulla curva di capacità viene trovato e salvato come  $P_d$  e quindi il  $\lambda$  viene calcolato secondo la formula (6.21).

Per gli altri casi, dove l'intersezione non è presente, il λ viene calcolato come il massimo DAF possibile, ovvero calcolato come:

$$
\lambda_{d,n}^* = P_{max}/P_o \tag{6.22}
$$

dove  $P_{max}$  è il carico corrispondente al primo picco della curva di capacità, al di sopra del quale la struttura non è più in grado di sostenere altri carichi gravitazionali, in caso di improvvisa perdita della colonna.

Per quanto riguarda le analisi in cui si è trovato il punto di equilibrio, si sono calcolati questi valori medi del coefficiente di amplificazione dinamico:

- Telaio 1, λmedio=1.16;
- Telaio 2, λmedio=1.42;
- Telaio 3,  $\lambda_{\text{medio}}$ =1.62;

ciò significa che i carichi verranno amplificati in modo crescente quando aumenta il numero di telaio. Con le modifiche di armatura effettuate le tre strutture riescono a farsi carico di queste amplificazioni in modo efficiente e la dimostrazione di quanto appena detto è riportata nella prossima sezione.

# 6.4 Analisi di affidabilità

L'analisi di affidabilità è il secondo tipo di analisi effettuate in questo lavoro di tesi e rappresenta l'ultimo passo da compiere per raggiungere l'obiettivo fissato all'inizio dello studio, ovvero la valutazione dell'affidabilità di questa struttura, progettata secondo criteri sismici per poi modificarla grazie a dei criteri di robustezza. Per fare ciò, in tutte le  $N$  simulazioni di ogni telaio vengono utilizzate le informazioni fornite dalle analisi precedenti, in termini di fattori di amplificazione dinamico. Successivamente, vengono estrapolate le deformazioni nei nodi rilevanti del telaio e viene condotta una valutazione dell'affidabilità locale e quindi globale.

Di seguito vengono forniti maggiori dettagli sui casi di carico e sulle fasi di analisi NLFEA, come modellati nel software ATENA 2D.

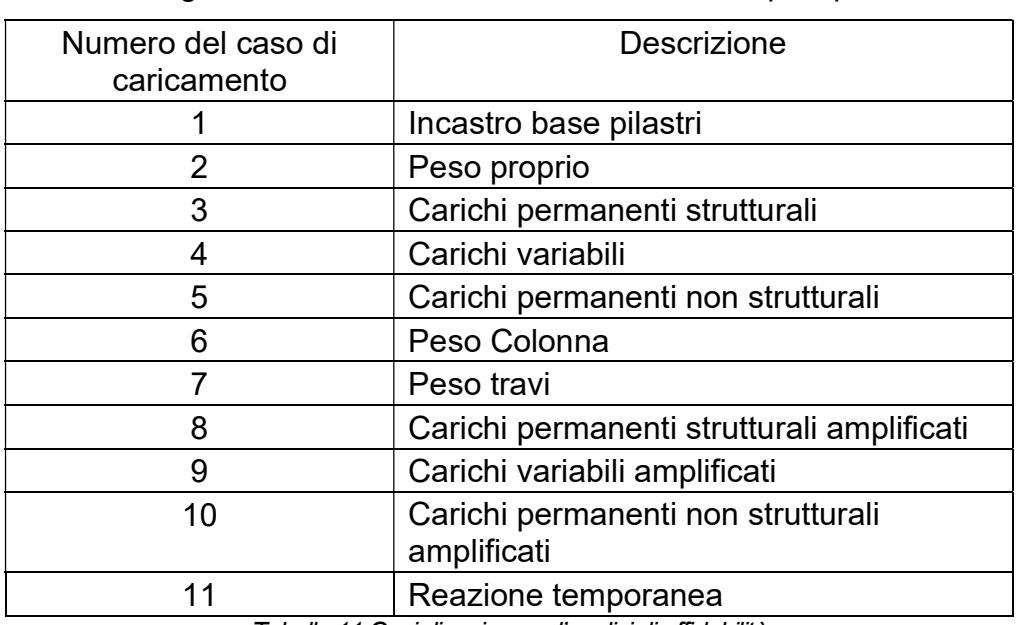

# 6.4.1 Casi di carico

La tabella seguente mostra i casi di carico considerati per questa analisi:

Tabella 11:Casi di carico per l'analisi di affidabilità

Il primo caso di carico è un vincolo infatti è un incastro alla base, creato come descritto nella sottosezione 5.3.4 del capitolo precedente ed è applicato alle linee che compongono la base dei quattro pilastri. Il peso proprio viene applicato all'intera struttura, in funzione della geometria e del peso specifico calcolato direttamente dal software. Gli altri carichi gravitazionali, definiti nei

casi di carico 3,4 e 5, sono applicati come carichi per metro lineare sulle linee orizzontali superiori di tutte le travi (a parte i carichi variabili dove viene fatta distinzione tra solai di piano e copertura). Gli altri casi di carico, cioè 6, 7, 8, 9, 10, riguardano solo le linee delle travi delle campate centrali, poiché questi sono gli unici carichi gravitazionali che dovrebbero essere amplificati secondo i DAF (o DAF\*) precedentemente calcolati. Infine, la reazione temporanea è un carico per metro lineare applicato in modo opposto ai carichi gravitazionali, utilizzato per simulare la presenza della colonna quindi è stata posta uguale alla reazione concentrata  $P_0$  ma divisa per 0,6 m per ottenere il carico per metro lineare ed è stata applicata sulla linea della sommità della colonna rimossa. Questi ultimi casi di carico sono stati creati secondo la procedura per i casi di carico Force, come descritto nel paragrafo 5.3.4.

# 6.4.2 Passaggi dell'analisi

Per poter eseguire l'analisi di affidabilità si è ritenuto fondamentale fare delle ipotesi, a seconda della simulazione che si vuole effettuare, cioè se l'equilibrio è stato trovato o meno secondo i calcoli del bilancio energetico:

Se la simulazione raggiunge l'equilibrio:

- $\bullet$  steps da 1 a 10: casi di carico 1, 2, 3, 4, 5, 11 con un moltiplicatore di carico pari a 0.1;
- steps da 11 a 20: casi di carico 1, 11 con un moltiplicatore di carico pari a -0.1;
- steps successivi: casi di carico 1, 6, 7, 8, 9, 10 con un moltiplicatore pari a 0.1. Nei casi in cui la struttura non è riuscita a farsi carico di un coefficiente dinamico adeguato, ovvero nei casi in cui le analisi si sono bloccate con molto anticipo rispetto a quanto ci si aspettava, gli ultimi due steps sono stati suddivisi a loro volta in altri steps con moltiplicatore pari a 0.01 in modo da ottenere i risultati massimi attesi.

Se la simulazione non raggiunge l'equilibrio:

- $\bullet$  steps da 1 a 10: casi di carico 1, 2, 3, 4, 5, 11 con un moltiplicatore pari a 0.1;
- $\bullet$  steps da 11 a 20: casi di carico 1, 11 con un moltiplicatore di -0.1;
- $\bullet$  steps da 21 a 60: casi di carico 1, 6, 7, 8, 9, 10 con un moltiplicatore uguale 0.005.

I primi 20 passaggi di analisi sono uguali in tutte le  $N$  simulazioni. In particolare, secondo le prime dieci, il telaio è completamente caricato con carichi gravitazionali distribuiti su tutto il telaio e contemporaneamente si ha la reazione temporanea, cioè caso di carico 11, che simula la presenza della colonna. Poi, nei successivi dieci passaggi, quindi fino al ventesimo, la reazione viene completamente rimossa in modo da simulare la perdita della colonna, mentre i carichi gravitazionali rimangono caricati. Il motivo per cui sono stati adottati 10 passi con moltiplicatore pari a 0,1 è quello di evitare problemi numerici dovuti a carichi eccessivi, soprattutto per la fase di rimozione della colonna.

Il passo di analisi 21 è quello a partire dal quale sono state considerate diverse ipotesi a seconda delle simulazioni; in particolare, questa è la fase in cui viene aggiunta un'ulteriore percentuale di carichi gravitazionali, solo sulle campate centrali del telaio, in base al valore dei DAF o DAF\*.

Inoltre, si è osservato che per tutte le simulazioni in cui l'equilibrio è stato raggiunto secondo il modello del bilancio energetico, se il DAF è sufficientemente grande, la struttura ha sempre resistito ad un'amplificazione. Ciò rappresenta una validazione del significato fisico del coefficiente di amplificazione dinamico; più è grande, maggiore è il carico gravitazionale che la struttura è in grado di sostenere in caso di improvvisa perdita della colonna.

Per quanto riguarda i Solution Parameters adottati, per i primi dieci passi di analisi si è applicato lo Standard Newton-Raphson mentre per i restanti passaggi è stato selezionato un nuovo metodo risolutivo di Newton-Raphson indicato con NRmodificato, con un numero nettamente maggiore di iterazioni (si è passati da 40 iterazioni a 2000 iterazioni). In alcuni casi particolari, la struttura non è riuscita a sopportare l'amplificazione dei carichi con i parametri prima detti quindi è stato necessario aumentare i criteri di tolleranza caso per caso.

### 6.4.3 Analisi dell'output

Dopo aver eseguito l'analisi, per tutte le  $N$  simulazioni, l'output da elaborare sono le deformazioni ai nodi. Ciò si può ottenere grazie al comando TextPrintout che permette di esportare le deformazioni totali principali relative allo step in cui vengono amplificati i carichi gravitazionali delle campate centrali, a seconda dei casi, su tutti i nodi. Successivamente è stato scritto un codice MATLAB per manipolare questi dati. In particolare, le deformazioni sono state considerate in posizioni specifiche delle sezioni delle strutture, secondo il seguente schema:

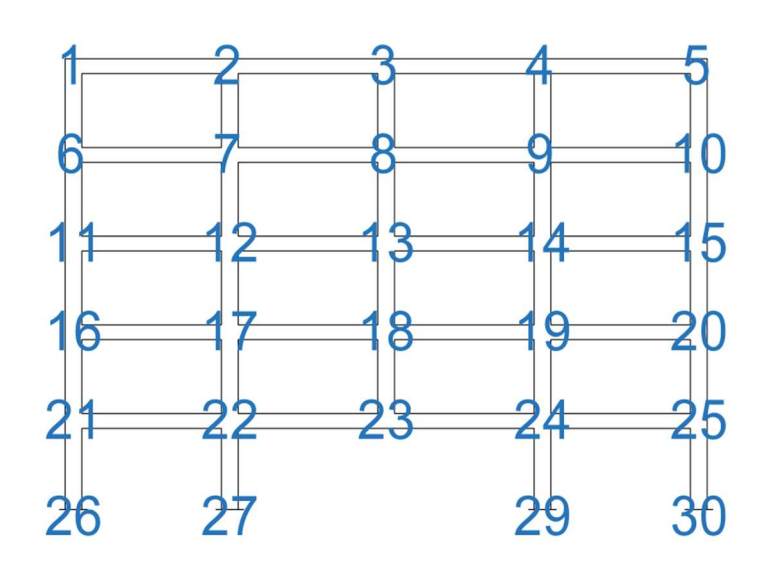

# **SCHEMA NODI STRUTTURALI**

Figura 78: Ubicazione dei nodi della struttura

# **SCHEMA PUNTI DEL NODO**

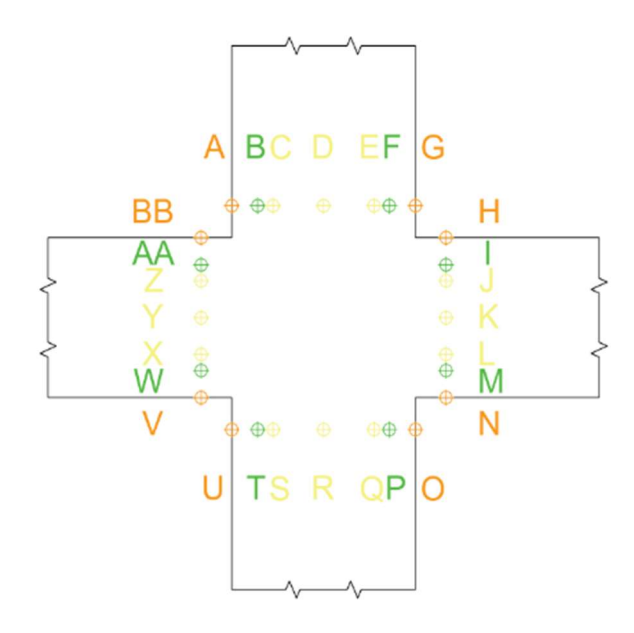

Figura 79: Ubicazione dei nodi per ciascuna sezione

I nodi interni definiti dalle lettere J, K, L, X, Y, Z sono i nodi del calcestruzzo confinato, facente parte della zona dissipativa delle travi. Gli altri nodi interni indicati dalle lettere C, D, E, Q, R, S sono anch'essi nodi del calcestruzzo confinato, ma la legge costitutiva è diversa poiché fanno parte della colonna. Per quanto riguarda i nodi esterni ovvero A, G, H, N, O, U, V, BB, definiscono il copriferro, quindi calcestruzzo non confinato. Infine, i nodi intermedi definiti da B, F, I, M, P, T, W, AA rappresentano le barre longitudinali d'armatura.

Inoltre fa la distinzione tra le sezioni delle campate centrali e le sezioni di quelle esterne. Questa distinzione sarà importante per capire al meglio i risultati finali ottenuti.

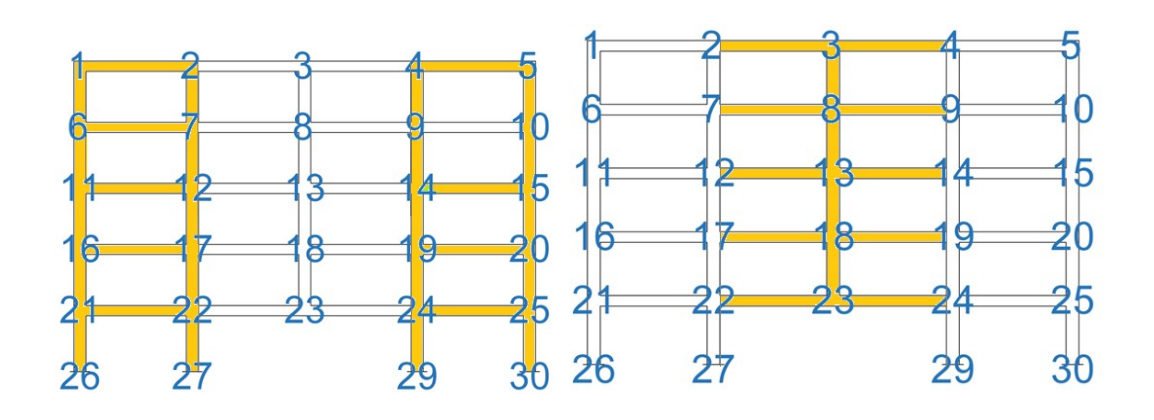

Figura 80: Schema delle sezioni: a) campate esterne; b) campate interne

# 6.4.4 Calcolo della probabilità locale di failure  $P^{max}_f$

Per ciascuna sezione, e per ciascun nodo delle sezioni, le deformazioni fornite in output sono state confrontate con le deformazioni ultime, sia dell'armatura che del calcestruzzo. Per quanto riguarda il calcestruzzo per deformazione ultima si intende quella corrispondente al picco. Si riporta la procedura eseguita per il calcolo della probabilità di failure:

- 1) I nodi dove il calcestruzzo è in trazione sono stati rimossi dai dati, poiché deve essere valutato solo il cedimento del calcestruzzo in compressione, per questi punti la probabilità di rottura è la minima realistica  $P_f = 10^{-7}$ ;
- 2) Tra i valori del calcestruzzo compresso sono stati eliminati i nodi del copriferro, in quanto si è deciso di valutare solo la rottura del calcestruzzo confinato;
- 3) La probabilità di failure  $P_f$  viene calcolata per tutti i nodi, secondo un calcolo integrale di convoluzione;
- 4) La probabilità locale di failure per ciascuna sottosezione viene calcolata come il massimo tra le probabilità quindi si ricava  $P_f^{max}$  (per

sottosezione si intende uno dei 4 lati che compongono la sezione, ad esempio l'insieme dei nodi A, B, C, D, E, F, G di una generica sezione).

La valutazione della probabilità di failure è già stata spiegata nei capitoli precedenti. Per il caso specifico è stato utilizzato un integrale di convoluzione, secondo la seguente espressione:

$$
P_f = P(S > R) = \int_{r=-\infty}^{\infty} \int_{s=-\infty}^{r} f_{S,R}(s,r)dsdr
$$
 (6.23)

dove  $f_R(x)$  è la funzione di densità di probabilità della resistenza  $R$ (deformazioni ultime) ed  $f_s(x)$  è la funzione di densità di probabilità della domanda S (deformazioni ai nodi). Le due PDF sono ottenute rispettivamente dal vettore dei valori di deformazione ultima, campionati  $N$  volte, e delle deformazioni prese come output delle  $N$  simulazioni FEM. In base a ciò, l'integrale di convoluzione rappresenta la probabilità che le deformazioni ai nodi abbiano raggiunto o superato le deformazioni ultime.

Si riportano ora i risultati ottenuti dal punto di vista della struttura totale, del calcestruzzo, delle barre di armatura e delle staffe:

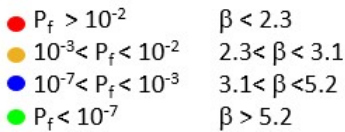

Deformazioni totali:

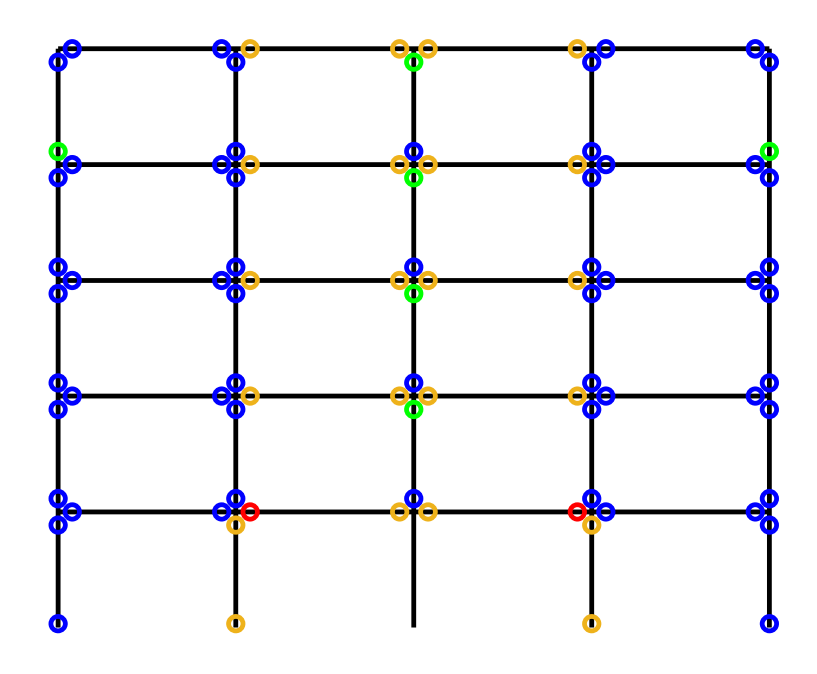

Figura 81: Telaio 1\_deformazioni totali

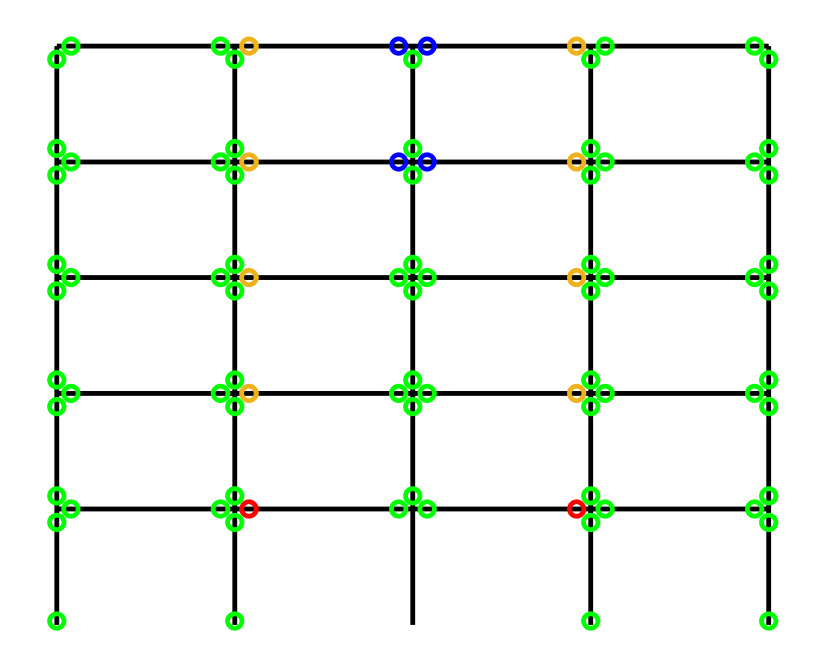

Figura 82: Telaio 2\_deformazioni totali

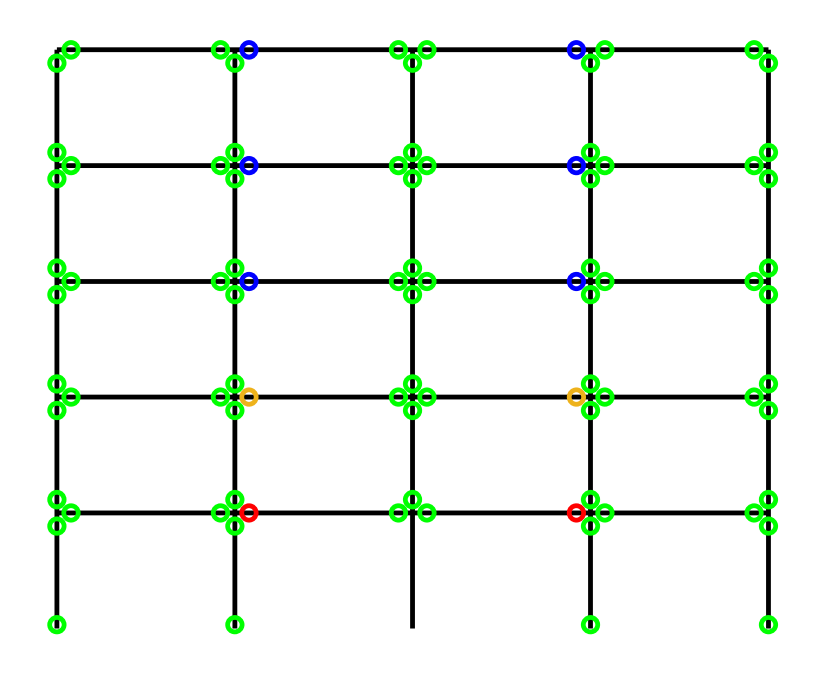

Figura 83: Telaio 3\_deformazioni totali

Deformazioni calcestruzzo:

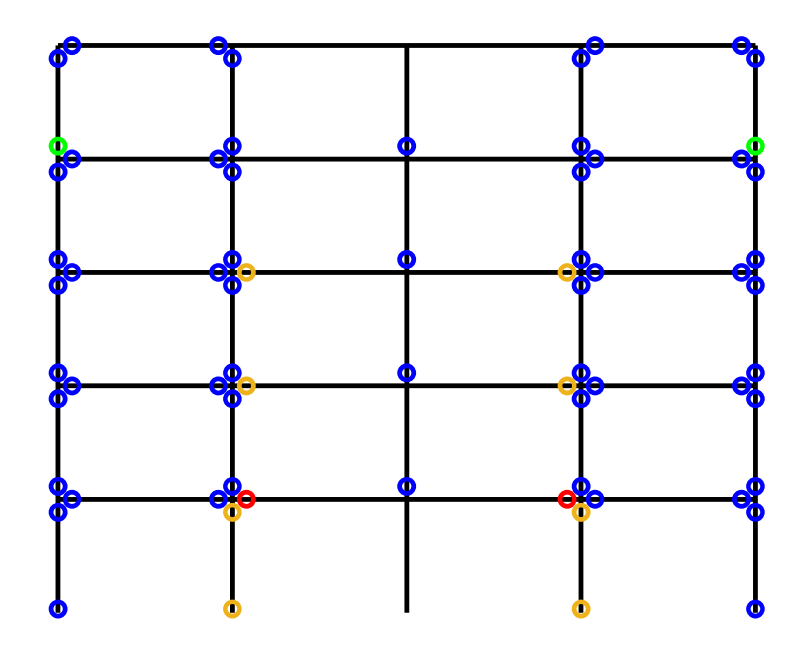

Figura 84: Telaio 1\_deformazioni del calcestruzzo

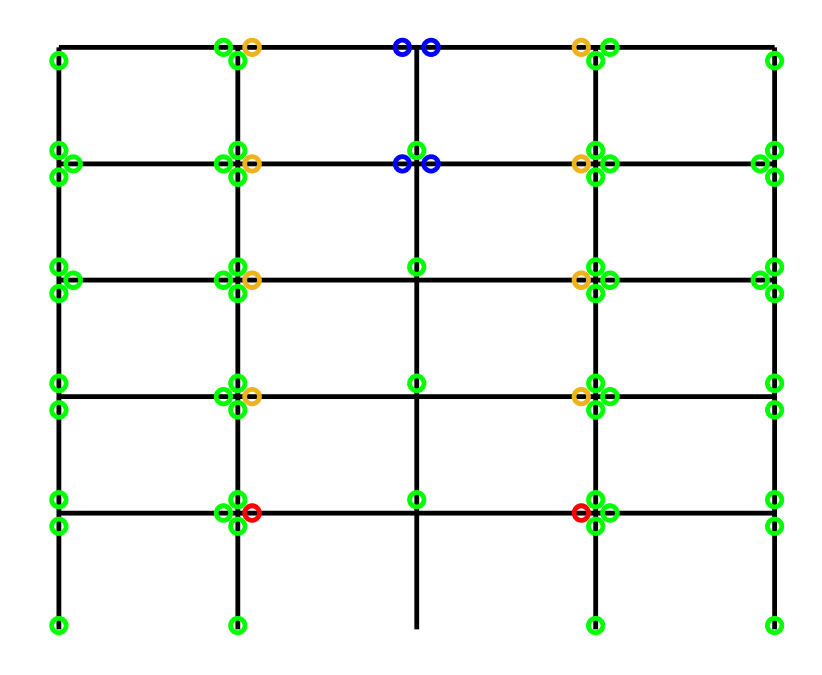

Figura 85: Telaio 2\_deformazioni del calcestruzzo

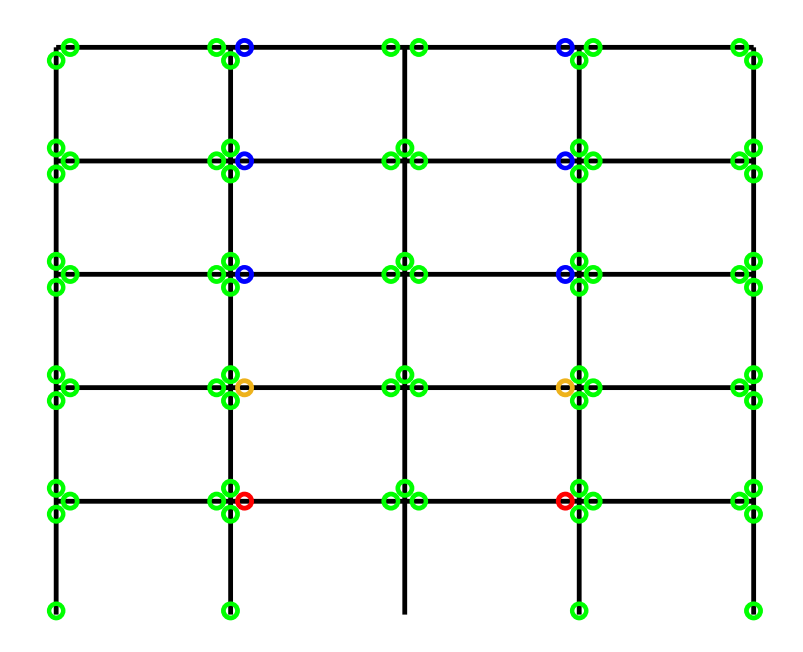

Figura 86: Telaio 3\_deformazioni del calcestruzzo

Deformazione delle barre longitudinali:

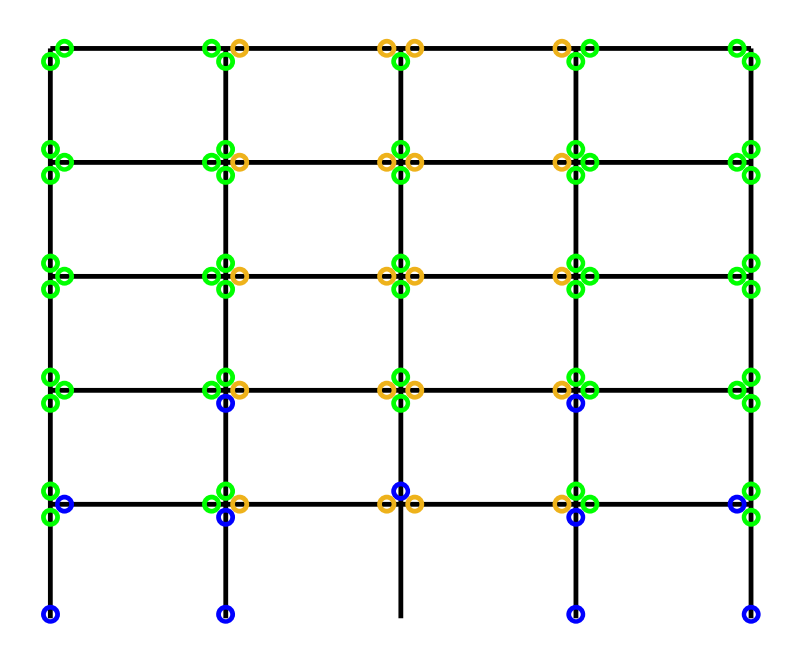

Figura 87: Telaio 1\_deformazioni delle barre longitudinali

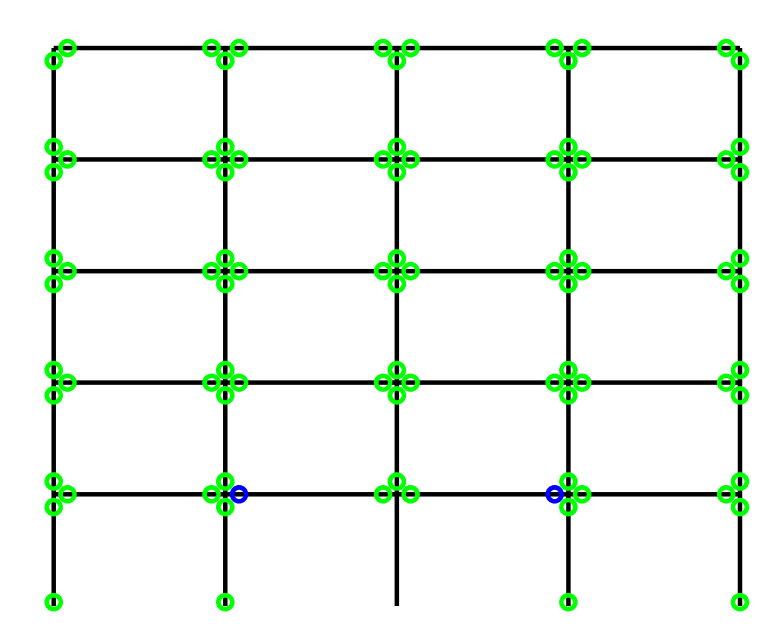

Figura 88: Telaio 2\_deformazioni delle barre longitudinali

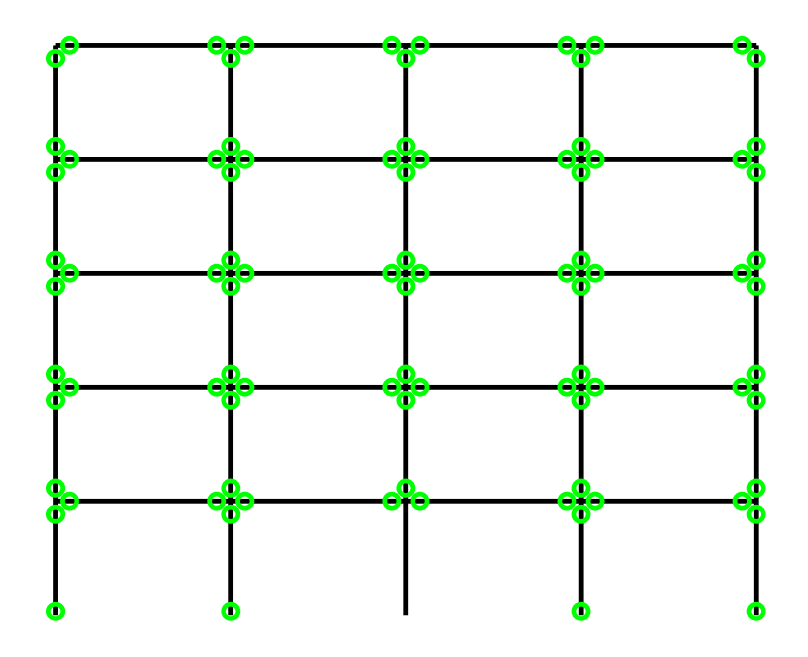

Figura 89: Telaio 3\_deformazioni delle barre longitudinali

Deformazioni delle staffe:

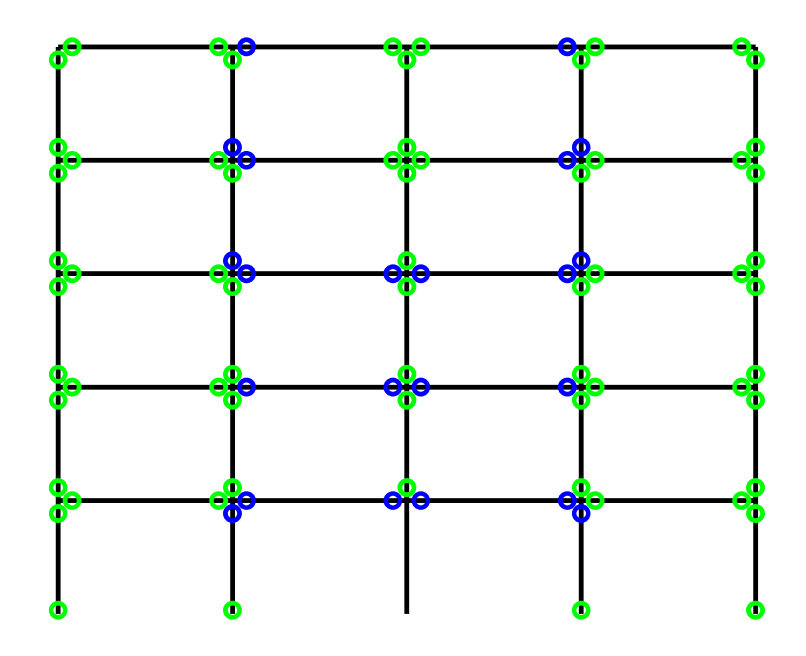

Figura 90: Telaio 1\_deformazioni delle staffe

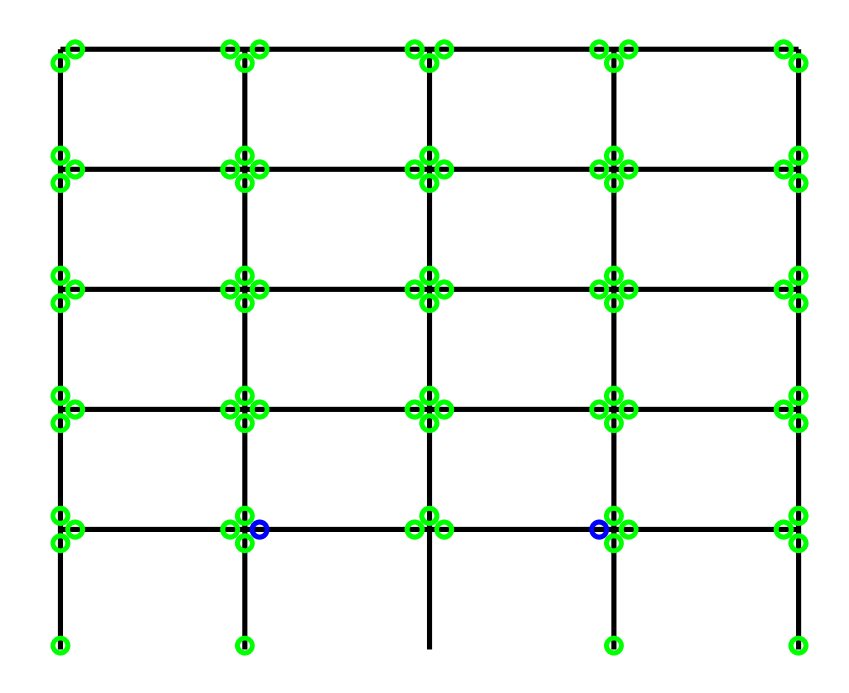

Figura 91: Telaio 2\_deformazioni delle staffe

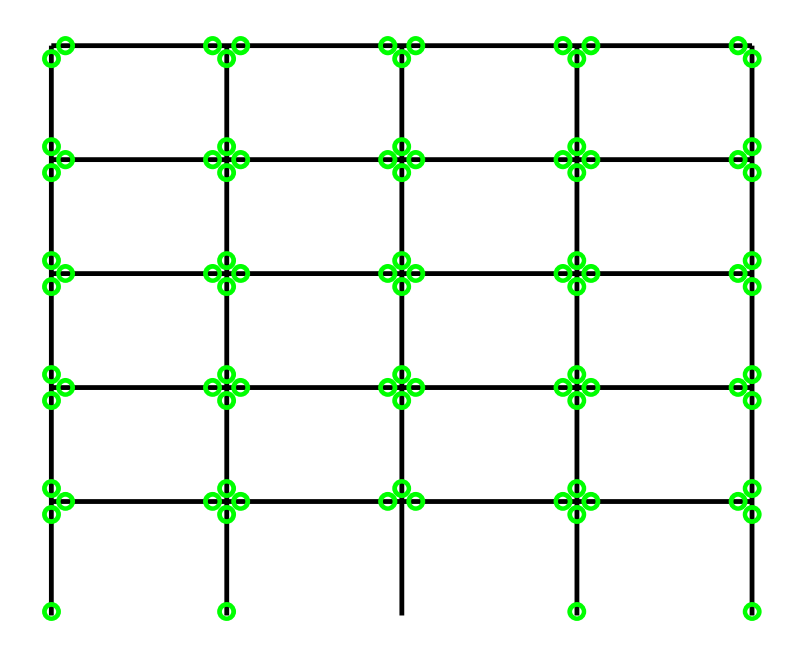

Figura 92: Telaio 3\_deformazioni delle staffe

Come si può subito osservare, ritorna essenziale la suddivisione del telaio così come fatta in figura 80. Per il telaio 1 si hanno problemi nella quasi totalità dei nodi mentre per i telai 2 e 3 si riscontrano delle probabilità di failure maggiore nella parte delle campate interne (maggiori nel telaio 2). È importante notate che nel telaio 3 non si ha alcun problema dal punto di vista dell'acciaio (sia barre longitudinali che staffe).

# 7. CONCLUSIONI

Questo lavoro di tesi è consistito nell'analizzare e poi confrontare tre telai geometricamente uguali, con uguali materiali ma diversa disposizione di armatura. Per fare ciò è stato applicato un metodo per valutare l'affidabilità delle strutture; la struttura base ovvero il telaio 1 è stato progettato secondo criteri sismici, situato in una zona ad alta sismicità come la città dell'Aquila. I telai 2 e 3 derivano dalla prima struttura ma sono stati progettati mettendo in pratica alcuni criteri di robustezza.

In particolare, nelle prime fasi, è stato calcolato il dettaglio strutturale basato sulla capacità progettuale e sulle leggi normative, facendo riferimento ad una vita utile di progetto di 50 anni. Poiché la struttura, secondo tale precisazione, è stata giudicata non adeguata dal punto di vista della robustezza, in particolare non in grado di creare percorsi di carico alternativi in presenza di fenomeni di perdita improvvisa di una colonna, si sono resi necessari dei miglioramenti. In particolare, la robustezza è stata sviluppata realizzando la continuità delle barre lungo ciascuna trave, simmetria delle barre tra corrente superiore ed inferiore, inserimento dei ferri di parete e diminuzione del passo delle staffe per il telaio 2 mentre per il telaio 3 si ha la continuità delle barre lungo ciascuna trave, simmetria delle barre tra corrente superiore ed inferiore e tra i piani, ovviamente prendendo come riferimento il più sollecitato, inserimento dei ferri di parete e diminuzione del passo delle staffe.

È stato adottato un metodo probabilistico per valutare l'affidabilità delle strutture, progettata secondo i miglioramenti precedentemente definiti. In particolare, sono state campionate 11 variabili fondamentali in linea con quanto prescritto dalle regole del codice (fib Model Code 2010 e JCSS Probabilistic Model Code), in termini di distribuzione probabilistica, valore medio e coefficiente di variazione. Per le resistenze, le variabili fondamentali sono la resistenza a compressione del calcestruzzo, la tensione di snervamento dell'armatura, la resistenza ultima dell'armatura, la deformazione ultima dell'armatura, il modulo elastico dell'armatura. Per le azioni le variabili fondamentali sono il peso specifico del cemento armato, i carichi strutturali

permanenti, i carichi permanenti non strutturali, i carichi variabili dei solai, i carichi variabili della copertura ed il carico della neve.

È stata eseguita un'analisi statica non lineare in quanto valutata come il metodo migliore per eseguire l'analisi di affidabilità, simulando la rimozione della colonna centrale e a questo scopo è stato utilizzato il software ATENA 2D. Per effettuare l'analisi di affidabilità è stata necessaria un'analisi preliminare, in particolare per il calcolo dei fattori di amplificazione dinamica, cioè l'analisi pushdown, che ha l'obiettivo di calcolare le curve di capacità, per tutte le 100 simulazioni di ogni telaio.

Il modello utilizzato per il calcolo dei coefficienti di amplificazione dinamici si basa su un metodo di bilancio energetico proposto da Izzudin e ha portato a distinguere due possibili situazioni: un caso in cui la specifica combinazione di variabili di base ha causato il collasso della struttura nel momento in cui si ha la perdita della colonna centrale (non si è trovato un punto di equilibrio tra energia interna e lavoro esterno) e un caso in cui la struttura è in grado di sostenere l'evento accidentale (si è trovato un punto di equilibrio del bilancio energetico).

Eseguendo l'analisi di affidabilità, ovvero rimuovendo la colonna centrale e amplificando i carichi solo sulle campate centrali del telaio, sono stati confermati i risultati che ci si aspettava.

In seguito, i risultati dell'analisi di affidabilità hanno condotto al calcolo della probabilità di rottura, confrontando le deformazioni ultime con le deformazioni ai nodi, per tutte le sezioni in corrispondenza dei nodi trave-colonna del telaio e ciò ha confermato che entrambe le strutture modificate possono essere giudicate più robuste della struttura di partenza, in quanto solo le campate centrali di questi telai raggiungono una probabilità di rottura più elevata rispetto ai valori ottimali ed in particolare nei punti in cui si formano cerniere plastiche, portando ad una ridistribuzione delle tensioni. I telai 2 e 3 non hanno però dato la stessa risposta in termini di affidabilità in quanto il telaio 3 è risultato avere robustezza maggiore.

# 8. BIBLIOGRAFIA

- [1] B. A. Izzuddin, A. G. Vlassis, A. Y. Elghazouli, and D. A. Nethercot, "Progressive collapse of multi-storey buildings due to sudden column loss - Part I: Simplified assessment framework," Eng. Struct., vol. 30, no. 5, pp. 1308– 1318, 2008, doi: 10.1016/j.engstruct.2007.07.011.
- [2] CNR (Consiglio Nazionale delle Ricerche), Istruzioni per la valutazione della robustezza delle costruzioni Consiglio Nazionale delle Ricerche. 2018.
- [3] F. Mauro, "Robustezza strutturale di edifici intelaiati in calcestruzzo armato: analisi parametrica e nuove proposte progettuali," Politecnico di Torino, 2019.
- [4] E. Miceli, " Robustness assessment in reliability terms of reinforced concrete structures in seismic zone", Politecnico di Torino, 2020.
- [5] V. Červenka, L. Jendele, and J. Červenka, "ATENA Program Documentation Part 1 Theory," Atena, pp. 1–282, 2012.
- [6] M. D. Infrastrutture and E. D. E. I. Trasporti, "Aggiornamento delle «Norme tecniche per le costruzioni».," Gazz. Uff. della Repubb. Ital., pp. 1–198, 2018.
- [7] CEN (EUROPEAN COMMIITEE FOR STANDARDIZATION ), "EN 1991-1-1 Eurocode 1: Actions on structures - Part 1-7: General actions - Accidental actions [Authority:," vol. 1, 2006.
- [8] JCSS, "PROBABILISTIC MODEL CODE, Part 1 BASIS OF DESIGN," 2000.
- [9] JCSS, "PROBABILISTIC MODEL CODE, Part 2 LOAD MODELS," 2000.
- [10] JCSS, "PROBABILISTIC MODEL CODE, Part 3 RESISTANCE MODELS," 2000.
- [11] I. F. F. S. CONCRETE, "fib-Model Code 2010 (2012). The International Federation for Structural Concrete," vol. 2, no. September, p. 338, 2010.
- [12] CEN (EUROPEAN COMMllTEE FOR STANDARDIZATION), "EN 1990 Eurocode - Basis of structural design," vol. 1, 2002.
- [13] G. Diego, "Advances in reliability methods for reinforced concrete structures," Politecnico di Torino, 2019.
- [14] M. D. McKay, R. J. Beckman, and W. J. Conover, "A comparison of three methods for selecting values of input variables in the analysis of output from a computer code," Technometrics, vol. 42, no. 1, pp. 55–61, 1979, doi: 10.1080/00401706.2000.10485979.
- [15] C. Allin Cornell, "A Probability-Based Structural Code," vol. 66, no. 12, pp. 974–
985, 1969.

- [16] H. D. Konig G., "The simplified level II method and its application on the derivation of safety elements for level I," CEB Bull., vol. 147, 1962.
- [17] D. L. Allaix et al., fib Bulletin 80. Partial factor methods for existing concrete structures. fib. The International Federation for Structural Concrete, 2016.
- [18] Ministero delle infrastrutture e dei trasporti, "Istruzioni per l'applicazione dell'«Aggiornamento delle 'Norme tecniche per le costruzioni'»," Gazz. Uff. della Repubb. Ital., vol. 35, pp. 1–337, 2019.
- [19] CEN (EUROPEAN COMMllTEE FOR STANDARDIZATION), "EN 1992 Eurocode2," vol. 1, 2004.
- [20] calcestruzzi e cemento armato Commissioni Tecniche, Cemento, malte, "UNI-EN 206-1 Concrete: Specification, performance, production and conformity.," 2016.
- [21] A. Slobbe, Á. Rózsás, D. L. Allaix, and A. Bigaj-van Vliet, "On the value of a reliability-based nonlinear finite element analysis approach in the assessment of concrete structures," Struct. Concr., no. December 2018, pp. 1–16, 2019, doi: 10.1002/suco.201800344.
- [22] Y. Lu and X. Gu, "Probability analysis of RC member deformation limits for different performance levels and reliability of their deterministic calculations," Struct. Saf., vol. 26, no. 4, pp. 367–389, 2004, doi: 10.1016/j.strusafe.2004.01.001.
- [23] A. J. Kappos, M. K. Chryssanthopoulos, and C. Dymiotis, "Uncertainty analysis of strength and ductility of confined reinforced concrete members," Eng. Struct., vol. 21, no. 3, pp. 195–208, 1999, doi: 10.1016/S0141-0296(97)00181-8.
- [24] M. Saatcioglu and S. R. Razvi, "Strength and ductility of confined concrete," J. Struct. Eng. (United States), vol. 119, no. 10, pp. 3109–3110, 1993, doi: 10.1061/(ASCE)0733-9445(1993)119:10(3109).
- [25] M.-H. Tsai and B.-H. Lin, "Dynamic amplification factor for progressive collapse resistance analysis of an RC building," Struct. Des. Tall Spec. Build., vol. 18, no. 5, pp. 539–557, Aug. 2009, doi: 10.1002/tal.453.
- [26] S. M. Marjanishvili, "Progressive analysis procedure for progressive collapse," J. Perform. Constr. Facil., vol. 18, no. 2, pp. 79–85, 2004, doi: 10.1061/(ASCE)0887-3828(2004)18:2(79).
- [27] T. Kim, J. Kim, and J. Park, "Investigation of progressive collapse-resisting capability of steel moment frames using push-down analysis," J. Perform.

Constr. Facil., vol. 23, no. 5, pp. 327–335, 2009, doi: 10.1061/(ASCE)0887- 3828(2009)23:5(327).

- [28] K. Khandelwal and S. El-Tawil, "Pushdown resistance as a measure of robustness in progressive collapse analysis," Eng. Struct., vol. 33, no. 9, pp. 2653–2661, Sep. 2011, doi: 10.1016/j.engstruct.2011.05.013.
- [29] E. A. Shalva Marjanishvili, "Comparison of Various Procedures for Progressive Collapse Analysis," J. Perform. Constr. Facil., vol. 20, no. 4, pp. 365–374, 2006.
- [30] Chopra AK., Dynamics of Structures: Theory and Applications to Earthquake Engineering. New Jersey, 1995.
- [31] U.S. General Services Administration (GSA), "Alternate path analysis and design guidelines for progressive collapse resistance," U.S. Gen. Serv. Adm., 2013.
- [32] DoD (Department of Defense), "Unified Facilities Criteria ( Ufc ) Design of Buildings To Resist Progressive Collapse," Des. Build. To Resist Progress. Collapse, no. November, 2016.
- [33] G. Kaewkulchai and E. B. Williamson, "Beam element formulation and solution procedure for dynamic progressive collapse analysis," Comput. Struct., vol. 82, no. 7–8, pp. 639–651, Mar. 2004, doi: 10.1016/j.compstruc.2003.12.001.
- [34] A. J. Pretlove, M. Ramsden, and A. G. Atkins, "Dynamic effects in progressive failure of structures," Int. J. Impact Eng., vol. 11, no. 4, pp. 539–546, Jan. 1991, doi: 10.1016/0734-743X(91)90019-C.